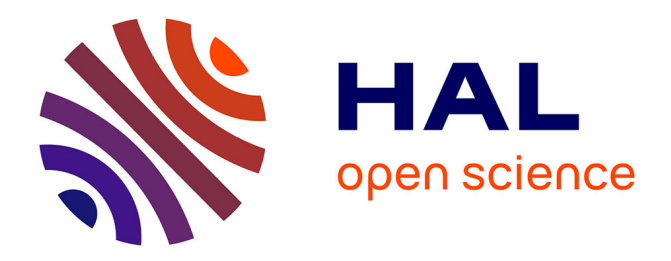

## **Le catalogue en ligne de la bibliothèque de Valenciennes : usages et attentes des usagers** Valérie Degrelle

#### **To cite this version:**

Valérie Degrelle. Le catalogue en ligne de la bibliothèque de Valenciennes : usages et attentes des usagers. Sciences de l'information et de la communication. 2000. dumas-01710549

### **HAL Id: dumas-01710549 <https://dumas.ccsd.cnrs.fr/dumas-01710549>**

Submitted on 16 Feb 2018

**HAL** is a multi-disciplinary open access archive for the deposit and dissemination of scientific research documents, whether they are published or not. The documents may come from teaching and research institutions in France or abroad, or from public or private research centers.

L'archive ouverte pluridisciplinaire **HAL**, est destinée au dépôt et à la diffusion de documents scientifiques de niveau recherche, publiés ou non, émanant des établissements d'enseignement et de recherche français ou étrangers, des laboratoires publics ou privés.

## Valérie DEGRELLE

### MAITRISE EN SCIENCES DE L'INFORMATION ET DE LA DOCUMENTATION

Rapport de stage

stage effectué du 4 juin 2000 au 28 juillet 2000 à

LA BIBLIOTHEQUE DE VALENCIENNES 2-6, rue Ferrand 59300 Valenciennes

sous la direction de : Madame Christine Van Lancker, responsable universitaire Madame Marie-Pierre Dion, responsable professionnel

LILLE 3 UNIVERSITE CHARLES DE GAULLE UFR IDIST 2 octobre 2000

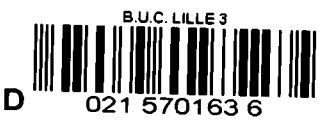

2000/ +1817

# Le catalogue en ligne de la bibliothèque de valenciennes : Usages et attentes des **USAGERS**

 $\label{eq:2.1} \alpha_{\rm c} = \frac{1}{2} \sum_{i=1}^{N} \alpha_{i} \frac{1}{2} \sum_{i=1}^{N} \alpha_{i} \frac{1}{2} \sum_{i=1}^{N} \alpha_{i} \frac{1}{2} \sum_{i=1}^{N} \alpha_{i} \frac{1}{2} \sum_{i=1}^{N} \alpha_{i} \frac{1}{2} \sum_{i=1}^{N} \alpha_{i} \frac{1}{2} \sum_{i=1}^{N} \alpha_{i} \frac{1}{2} \sum_{i=1}^{N} \alpha_{i} \frac{1}{2} \sum_{i=1}^{N} \alpha_{i} \frac{1}{$ 

 $\label{eq:2.1} \frac{1}{\sqrt{2}}\left(\frac{1}{\sqrt{2}}\right)^{2} \left(\frac{1}{\sqrt{2}}\right)^{2} \left(\frac{1}{\sqrt{2}}\right)^{2} \left(\frac{1}{\sqrt{2}}\right)^{2} \left(\frac{1}{\sqrt{2}}\right)^{2} \left(\frac{1}{\sqrt{2}}\right)^{2} \left(\frac{1}{\sqrt{2}}\right)^{2} \left(\frac{1}{\sqrt{2}}\right)^{2} \left(\frac{1}{\sqrt{2}}\right)^{2} \left(\frac{1}{\sqrt{2}}\right)^{2} \left(\frac{1}{\sqrt{2}}\right)^{2} \left(\$ 

 $\frac{1}{\sqrt{2}}\sum_{i=1}^{N} \frac{1}{2} \sum_{j=1}^{N} \frac{1}{2} \sum_{j=1}^{N} \frac{1}{2} \sum_{j=1}^{N} \frac{1}{2} \sum_{j=1}^{N} \frac{1}{2} \sum_{j=1}^{N} \frac{1}{2} \sum_{j=1}^{N} \frac{1}{2} \sum_{j=1}^{N} \frac{1}{2} \sum_{j=1}^{N} \frac{1}{2} \sum_{j=1}^{N} \frac{1}{2} \sum_{j=1}^{N} \frac{1}{2} \sum_{j=1}^{N} \frac{1}{2} \sum_{j=1$ 

# **SOMMAIRE**

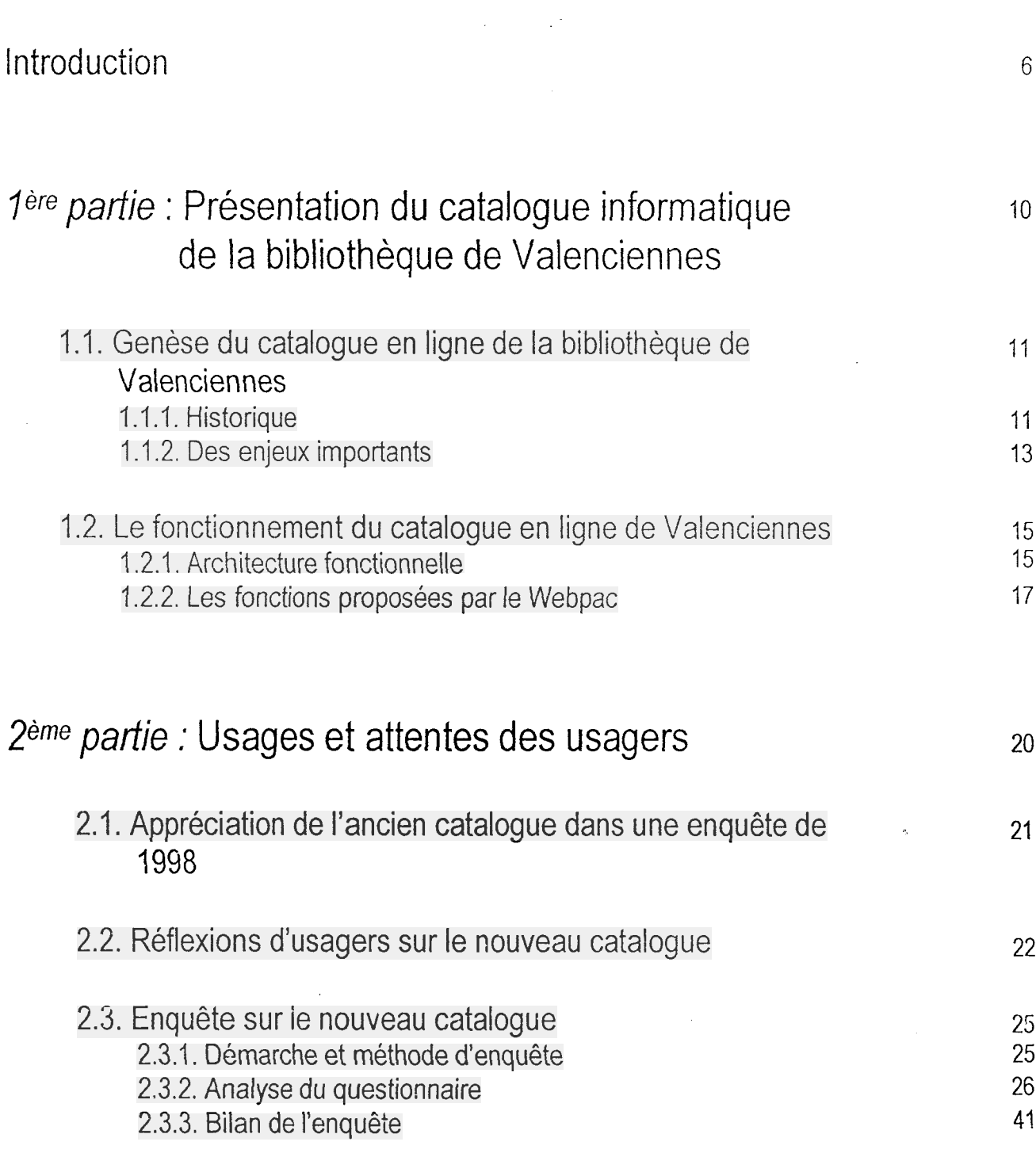

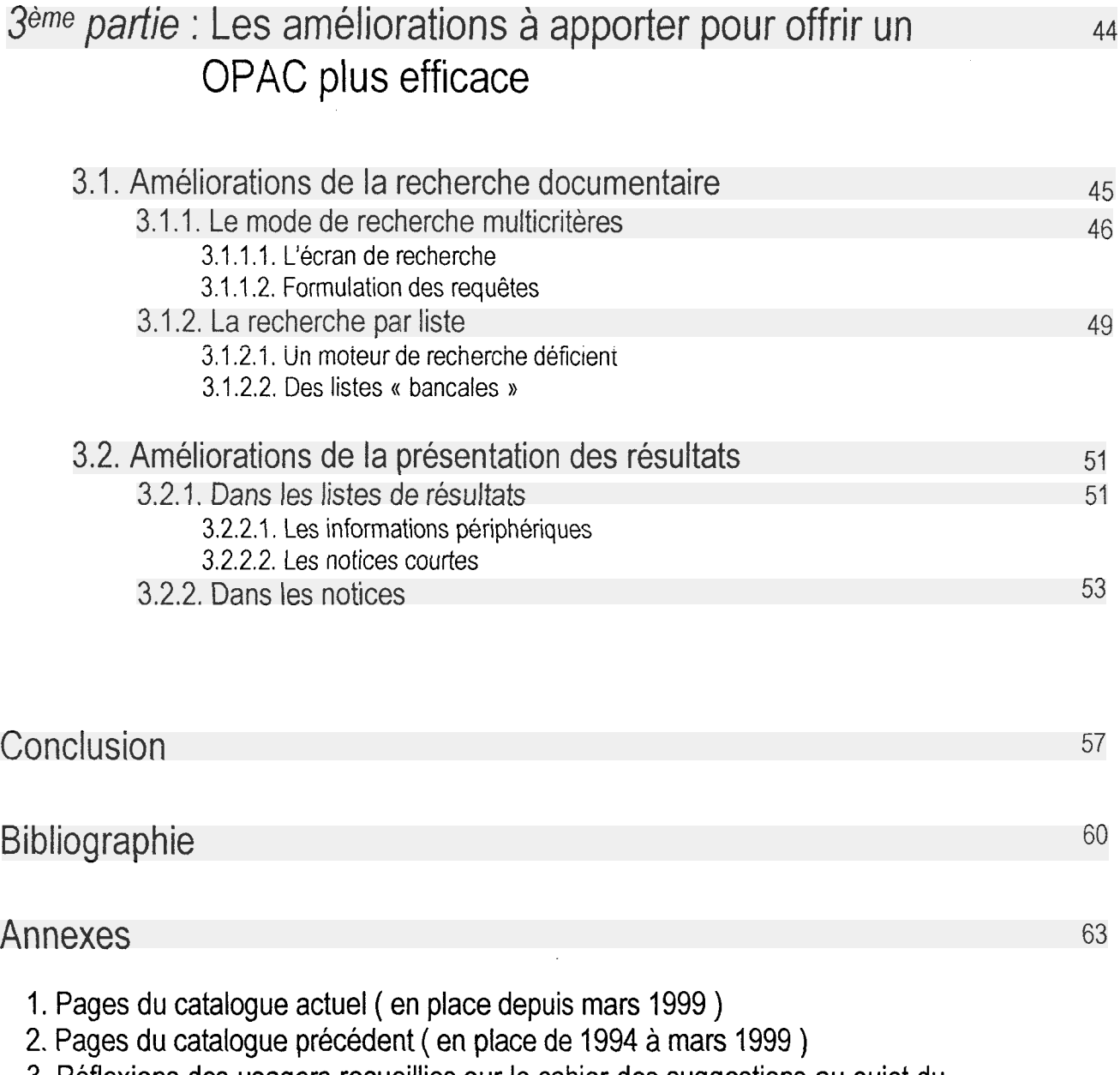

- 3. Réflexions des usagers recueillies sur le cahier des suggestions au sujet du premier catalogue en ligne
- 4. Questionnaire

# **INTRODUCTION**

 $\label{eq:2.1} \frac{1}{\sqrt{2}}\int_{0}^{\infty}\frac{1}{\sqrt{2\pi}}\left(\frac{1}{\sqrt{2\pi}}\right)^{2\alpha} \frac{1}{\sqrt{2\pi}}\int_{0}^{\infty}\frac{1}{\sqrt{2\pi}}\left(\frac{1}{\sqrt{2\pi}}\right)^{\alpha} \frac{1}{\sqrt{2\pi}}\frac{1}{\sqrt{2\pi}}\int_{0}^{\infty}\frac{1}{\sqrt{2\pi}}\frac{1}{\sqrt{2\pi}}\frac{1}{\sqrt{2\pi}}\frac{1}{\sqrt{2\pi}}\frac{1}{\sqrt{2\pi}}\frac{1}{\sqrt{2\pi}}$ 

 $\label{eq:2.1} \frac{1}{\sqrt{2\pi}}\frac{1}{\sqrt{2\pi}}\frac{1}{\sqrt$ 

 $\label{eq:2.1} \frac{1}{\sqrt{2}}\int_{\mathbb{R}^3}\frac{1}{\sqrt{2}}\left(\frac{1}{\sqrt{2}}\right)^2\frac{1}{\sqrt{2}}\left(\frac{1}{\sqrt{2}}\right)^2\frac{1}{\sqrt{2}}\left(\frac{1}{\sqrt{2}}\right)^2\frac{1}{\sqrt{2}}\left(\frac{1}{\sqrt{2}}\right)^2.$ 

 $\label{eq:2.1} \mathcal{L}_{\text{max}} = \mathcal{L}_{\text{max}} + \mathcal{L}_{\text{max}} + \mathcal{L}_{\text{max}}$ 

 $\mathcal{L}^{\text{max}}_{\text{max}}$  and  $\mathcal{L}^{\text{max}}_{\text{max}}$ 

 $\label{eq:2} \frac{1}{\sqrt{2}}\left(\frac{1}{\sqrt{2}}\right)^{2} \left(\frac{1}{\sqrt{2}}\right)^{2} \left(\frac{1}{\sqrt{2}}\right)^{2} \left(\frac{1}{\sqrt{2}}\right)^{2} \left(\frac{1}{\sqrt{2}}\right)^{2} \left(\frac{1}{\sqrt{2}}\right)^{2} \left(\frac{1}{\sqrt{2}}\right)^{2} \left(\frac{1}{\sqrt{2}}\right)^{2} \left(\frac{1}{\sqrt{2}}\right)^{2} \left(\frac{1}{\sqrt{2}}\right)^{2} \left(\frac{1}{\sqrt{2}}\right)^{2} \left(\frac{$ 

 $\mathcal{L}^{\text{max}}_{\text{max}}$ 

« Les catalogues doivent être subdivisés au maximum : on mettra le plus grand soin à distinguer le catalogue des livres de celui des revues et ces deux premiers du catalogue par matières, sans oublier les livres d'acquisition récente et ceux d'acquisition plus ancienne. Si possible l'orthographe des deux catalogues ( acquisitions récentes et anciennes ) sera différente ; par exemple dans les acquisitions récentes on écrira Fantaisie avec un F, dans les acquisitions anciennes avec PH ; Tchaïkowski dans les acquisitions anciennes avec ç et dans les acquisitions récentes à la française avec Tch. ».

Ce passage devenu célèbre de De Bibliotheca d'Umberto Eco et souvent repris en exergue dans des articles consacrés aux catalogues de bibliothèques sur papier et en ligne est le point A du « modèle négatif » de la bibliothèque élaboré par Eco au début des années 80. Cette description d'un catalogue papier pose les problèmes inhérents à la constitution de ce genre d'outil. En effet, quel système de rangement adopter pour permettre au lecteur de s'y retrouver rapidement ? Faut-il privilégier une entrée par auteur, par sujet, par titre ? Faut-il unifier les orthographes différentes de certains auteurs ? Aucun de ces choix ne paraît meilleur que les autres. Pourtant, il faut nécessairement se poser cette question du choix car on ne peut pas multiplier les catalogues papier pour des raisons de temps et d'espace.

L'introduction de l'informatique dans les bibliothèques semblait <sup>à</sup> même de pouvoir résoudre ce problème de choix, puisque les bases de données documentaires servant de support aux catalogues informatisés peuvent être interrogées par diverses entrées et un système de renvois peut être mis en place afin de pallier les difficultés orthographiques. Cela semble aller de soi et, pourtant, lorsqu'on regarde de plus près les catalogues informatisés existants, on s'aperçoit que le système est loin d'être parfait et qu'il reste de nombreux problèmes à régler.

L'informatisation progressive des bibliothèques <sup>a</sup> permis de doter celles-ci, dans un premier temps, de logiciels de catalogage et de gestion du prêt à usage interne et professionnel. Ces outils se sont par la suite étendus <sup>à</sup> l'intention des usagers qui peuvent maintenant avoir accès aux fonds de la bibliothèque par le biais d'un OPAC ( Online Public Access Catalogue ) si l'usage est interne à la bibliothèque ou d'un Webpac si le catalogue est mis sur le réseau Internet.

Le dessin humoristique reproduit ci-dessous, issu du Bulletin d'informations de l'ABF n°168 paru en 1995, rassemble les idées reçues nées avec l'apparition des OPACs dans les bibliothèques. On retrouve ainsi l'idée très répandue ( et très discutée ) que les bibliothécaires ont à s'inquiéter pour l'avenir de leur profession <sup>à</sup> cause de l'entrée en masse de l'informatique et des nouvelles technologies dans les bibliothèques. Les usagers, comblés par l'outil informatique mis <sup>à</sup> leur disposition et devenus autonomes grâce <sup>à</sup> eux, n'auraient plus besoin de leurs services. L'accueil des OPACs par le public serait donc unanime, et toutes les catégories d'usagers, hommes ou femmes, jeunes ou moins jeunes seraient concernées par cette ruée, à tel point qu'on se bouscule pour pouvoir y accéder. Mais qu'en est-il vraiment dans la réalité ? C'est ce que nous essaierons de voir tout au long de cette étude avec l'exemple de la bibliothèque de Valenciennes.

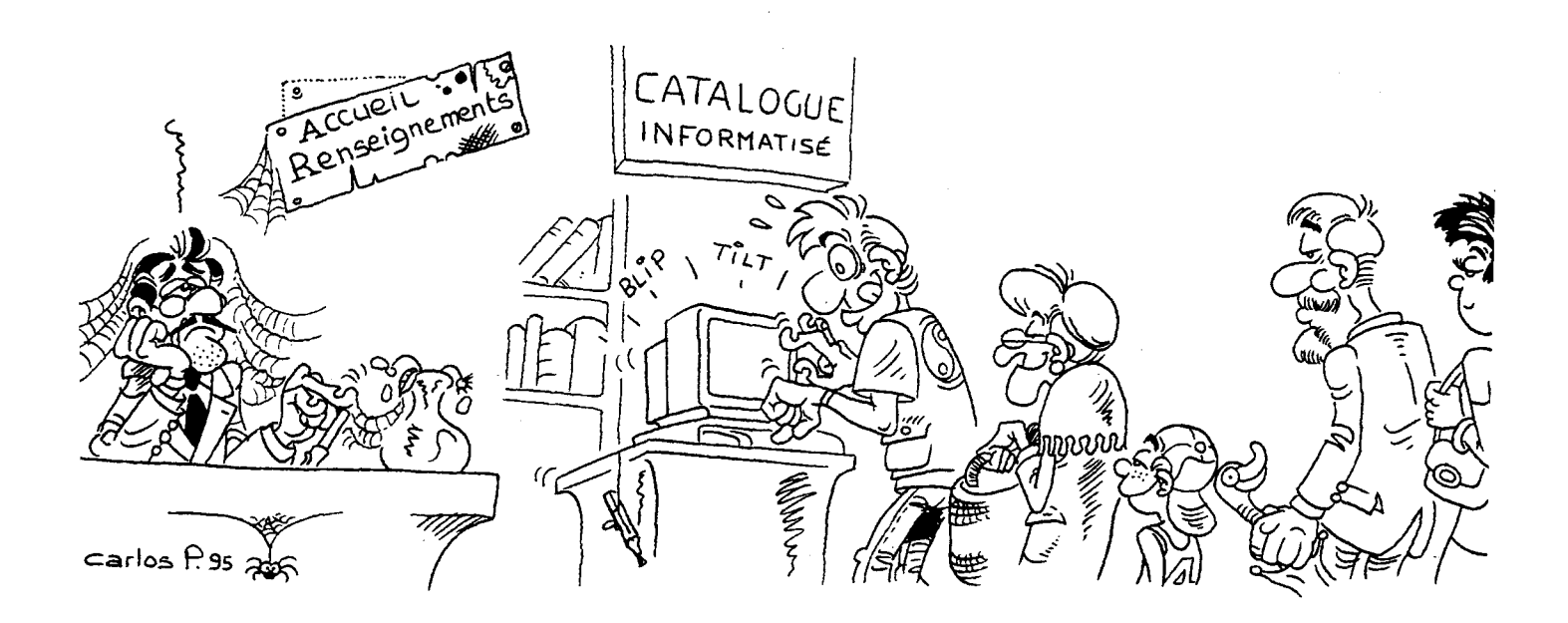

La mise en place des catalogues en ligne de bibliothèques s'inscrit aujourd'hui dans un mouvement plus vaste, <sup>à</sup> savoir la mise sur réseau des bibliothèques. Depuis quelques années, cette tendance s'est affirmée et les bibliothèques s'affichent sur Internet de plusieurs manières : il peut s'agir d'un site propre <sup>à</sup> la bibliothèque comme c'est le cas pour la bibliothèque de Lyon ou d'un réseau de bibliothèque comme celui du Nord-Pas-de-Calais<sup>1</sup>. Mais le plus souvent, la bibliothèque est rattachée au site de l'institution dont elle dépend (université, municipalité ou conseil régional). C'est le cas aujourd'hui pour la bibliothèque municipale de Valenciennes qui présente depuis mars 1999 son catalogue sur le site de la municipalité baptisé ACV ( Anneau Citoyen Valenciennois ).

Le catalogue actuel, qui fera l'objet de notre étude, n'est pas le premier proposé par la bibliothèque de Valenciennes. Celle-ci fait en effet partie des premières bibliothèques à avoir adopté un vaste programme d'informatisation et de numérisation de ses fonds et elle est la première à avoir joué la carte du multimédia en ce qui concerne son catalogue informatique dont le premier fut mis en service en mars 1994. Comme indiqué dans un bulletin municipal lors du lancement de celui-ci, il s'agissait de la création de la « première bibliothèque possédant le système multimédia opérationnel capable d'offrir du texte, de l'image, du son et de la vidéo en temps réel ». Ce premier catalogue était un OPAC simple, à interface multimédia, fonctionnant en Intranet alors que le deuxième catalogue se rattache à la famille des Webpacs.

Cela nous amène à préciser les termes du sujet. Tout d'abord, qu'est-ce qu'un OPAC ? On citera deux définitions complémentaires proposées par l'AFNOR pour se faire une idée générale de ce que sont les OPACs et des problématiques qui en découlent.

Ainsi, d'après le vocabulaire de la documentation édité par l'AFNOR en 1987, L'OPAC (Online Public Access Catalogue) est « l'accès en ligne offert aux usagers d'une bibliothèque pour la consultation du catalogue. En ligne implique un mode d'utilisation du système dans

<sup>1</sup> Lahary, Dominique. Les bibliothèques françaises sur Internet : petite typologie. Bulletin d'informations de l'ABF, 1997, n°174, p. 11-12.

lequel les informations sont immédiatement traitées par l'ordinateur. L'échange se fait de façon interactive et se déroule en temps réel ». L'accent est mis ici sur l'usage du catalogue en ligne et suppose l'interactivité entre la machine et l'usager, un dialogue devant s'instaurer entre les deux parties.

La deuxième définition insiste davantage sur la manière de constituer un OPAC : « Un catalogue est un ensemble de notices catalographiques des documents d'un fonds documentaire rédigées selon des principes normalisés et classées afin de faciliter les recherches des utilisateurs ». Ces règles suivent des normes, la plus utilisée aujourd'hui en matière de catalogage étant l'Unimarc, le langage d'indexation RAMEAU pour les vedettesmatières et les cotes Dewey pour la localisation des documents. Cela montre déjà le fossé qui va exister entre le langage des professionnels et celui des usagers, peu formé <sup>à</sup> ces pratiques documentaires.

Le Webpac ( ou OPAC web), auquel se rattache le catalogue actuel de Valenciennes, est, comme son nom le suggère, la mise en ligne du catalogue d'une bibliothèque. L'interface proposée aux internautes peut être différente de celle que l'on trouve dans la bibliothèque. En ce qui concerne Valenciennes, les utilisateurs à distance se trouvent face au même outil que celui qu'ils peuvent trouver dans l'établissement. Par commodité, on appellera le plus souvent le catalogue de Valenciennes « catalogue informatique » ou « informatisé », car l'étude se place du côté usager, ceux-ci ne connaissant généralement pas les appellations utilisées par les professionnels.

Le terme OPAC lui-même est intéressant et porteur de problématiques. Beaucoup ont ironisé sur ce terme de par sa consonance avec l'adjectif « opaque », prétendant que cet outil portait bien son nom. On <sup>a</sup> vu ainsi se multiplier des articles utilisant cette ressemblance afin de pointer ce travers de l'outil<sup>1</sup>. Ce fait est par ailleurs rappelé dans l'ouvrage coordonné par Mohamed Hassoun et Danielle Roger, Les catalogues en ligne : enquête <sup>à</sup> la Médiathèque de la cité des sciences et de l'industrie. Dans l'avertissement, les auteurs soulignent « la pesanteur d'un nom d'usage » et rappellent la différence entre l'usage réel que font les usagers des catalogues en ligne et la pratique des professionnels, « en particulier, ce qui est évident ou limpide pour ces derniers se révèle obscur pour l'utilisateur néophyte : bref, opaque. Le terme OPAC évoque l'immédiatement perceptible : entre l'utilisateur et le catalogue informatisé, c'est un dialogue de sourds ». Beaucoup regrettent ainsi que le terme retenu par l'usage soit celui qui rappelle la défaillance la plus nette de cet outil. Ces remarques datent des années 90 mais sont toujours d'actualité, de même que le terme.

Il est difficile de trouver un terme satisfaisant pour qualifier ce nouvel outil. On <sup>a</sup> bien proposé les expressions CIEL ( Catalogue Informatisé En Ligne ) ou APEL ( Accès Public En Ligne ) afin de franciser le terme mais ces expressions sont peu utilisées. Quant aux expressions « catalogue informatisé » ou « catalogue en ligne », elles posent également problème dans la mesure où l'utilisateur n'est pas impliqué. De plus, vues les évolutions que connaît cet outil et surtout celles qu'il est appelé à connaître, il sera de plus en plus difficile de continuer à nommer ainsi un objet qui n'aura pratiquement plus rien à voir avec un catalogue comme on l'entend aujourd'hui<sup>2</sup>.

<sup>&</sup>lt;sup>1</sup> Le Marec, Joëlle. Les OPACs sont-ils opaques ?  $BBF$ , 1989, t.34, n<sup>o</sup>1, p 78-85.

Le Loarer, Pierre. Opacité et transparence des catalogues informatisés pour l'usager. BBF, 1989, t.34, n°l, p 64-77.

<sup>&</sup>lt;sup>2</sup> Bertrand, Roland. Le catalogue, les bibliothèques et la modernité. *BBF*, 1991, t. 36, n°4. p. 295-302.

La seule analyse du terme montre déjà les difficultés auxquelles doivent se confronter les concepteurs d'OPACs car l'opacité, c'est-à-dire une compréhension difficile de l'outil de la part de l'usager, est évidemment la première chose à éviter et « la bête noire » des professionnels.

Dans ces conditions, pourquoi la bibliothèque de Valenciennes a-t-elle décidé de se lancer dans cette aventure ? Plusieurs facteurs sont <sup>à</sup> l'origine de ce choix. La bibliothèque de Valenciennes est dotée d'un riche fonds patrimonial et c'est pour faire profiter de ces collections au plus grand nombre qu'elle <sup>a</sup> décidé de mettre en place un catalogue informatique associé à un vaste programme de numérisation de ses fonds anciens. S'afficher sur Internet, c'est aussi s'ouvrir aux autres bibliothèques, diffuser ses collections pas seulement dans la ville ou les alentours et aussi permettre des échanges entre bibliothèques, même si cette dernière éventualité est encore loin d'être en place.

La ville de Valenciennes <sup>a</sup> donc choisi de mettre sa bibliothèque en ligne, en en faisant l'élément fédérateur de son site, le point stratégique. Elément essentiel de la partie consacrée <sup>à</sup> la bibliothèque, le catalogue informatique <sup>a</sup> fait et fait toujours l'objet de nombreuses interrogations tant sur le plan de la conception que de la réception. La question à laquelle on essaiera donc de répondre ici portera sur les améliorations que l'on peut apporter <sup>à</sup> cet outil après avoir pointé les problèmes qui apparaissent de la conception à l'utilisation par les usagers car le catalogue en ligne, véritable révolution dans la bibliothèque, connaît quelques difficultés d'adaptation et d'adoption par les usagers.

Pour mener à bien cette mission, on commencera par présenter les structures existantes, à savoir le Webpac tel qu'il est proposé aujourd'hui sur les postes clients, ce qui permettra de mettre <sup>à</sup> jour les problèmes que peuvent rencontrer les usagers auxquels on donnera la parole dans la deuxième partie. Tous ces éléments serviront <sup>à</sup> mettre <sup>à</sup> jour les améliorations nécessaires à apporter au catalogue actuel afin de le rendre le plus efficace possible.

# I ÈRE PARTIE :

# Présentation du catalogue informatique de la bibliothèque de valenciennes

<span id="page-11-0"></span>Le Webpac actuel de la bibliothèque de Valenciennes ne s'est pas construit en un jour. Il <sup>a</sup> nécessité de nombreuses études préalables, mobilisant des compétences aussi différentes que celles des bibliothécaires et des informaticiens. Cette alliance de la technologie la plus évoluée <sup>à</sup> la tradition représentée par les bibliothécaires ne se fait pas sans heurts et le résultat n'est pas toujours <sup>à</sup> la hauteur des espérances. Notre étude devra donc mettre en relief les dysfonctionnements responsables de l'insuffisance de cet outil afin de proposer des améliorations. La présentation des structures existantes et des étapes qui ont précédé permettra de mettre à jour les premières difficultés auxquelles doivent se confronter les professionnels et qui concernent aussi les usagers dans leur utilisation de l'outil.

## 1.1. Genèse du catalogue en ligne de la bibliothèque de Valenciennes

Le catalogue actuel de la bibliothèque de Valenciennes n'est en fonction que depuis mars 1999. Sa construction est parallèle au développement des nouvelles technologies. Valenciennes fait en effet figure de pionnière dans ce domaine, ayant misé très tôt pour ces nouveaux outils, dans l'optique de « dépoussiérer » son image. L'évolution de l'OPAC valenciennois est exemplaire car la bibliothèque <sup>a</sup> su s'adapter <sup>à</sup> chaque innovation, avec les difficultés que ça implique. On retracera donc ici les grandes lignes de cette construction, de l'apparition de l'informatique dans la bibliothèque à la mise sur le web de celle-ci pour voir ensuite quels sont les enjeux qu'un tel investissement dans les nouvelles technologies soulève.

### 1.1.1. Historique

L'informatique fait son apparition dans la bibliothèque de Valenciennes en 1986 avec pour principal objectif de moderniser la gestion des prêts. La bibliothèque s'équipe alors d'un premier logiciel basé sur celui de la bibliothèque de Dunkerque, développé par le service informatique de la mairie et basé sur le serveur IBM de celle-ci. Disposant d'un fichier minimal, il est destiné uniquement à la gestion du prêt, des réservations et des relances de la bibliothèque et du bibliobus. Ce logiciel a également permis de mettre en place les bases du catalogue puisque les principaux éléments d'identification des livres ( titre, auteur... ) étaient requis pour les relances.

En 1990, la municipalité change et le projet de modernisation de la bibliothèque est validé. Un nouveau logiciel de gestion informatique est mis en place, intégrant les fonctions de commande, de catalogage et de circulation des documents. C'est Bookplus, un logiciel australien commercialisé par la société GIR Bellila, qui remporte l'appel d'offre. Bookplus tourne alors sur des machines IBM ( AS 400 ) provenant de la mairie. Alors que la bibliothèque est en pleine rénovation, le travail de saisie des données commence. Celui-ci s'effectue <sup>à</sup> partir du fichier minimal mis en place en 1986, <sup>à</sup> quoi s'ajoutent des saisies directes et des récupérations dans des bases catalographiques dont BN-Opale. En 1991 débute la saisie des fichiers de livres d'étude et de livres anciens. C'est le premier catalogue informatique de la bibliothèque, à usage interne et accessible pour l'instant uniquement aux professionnels.

La ville de Valenciennes se tourne alors vers les nouvelles technologies, cherchant résolument à sortir du marasme économique dans lequel elle se trouve depuis quelques années. La bibliothèque est également impliquée dans ce projet d'envergure, la mairie souhaitant que le logiciel Bookplus soit doté d'une interface conviviale ( sous Windows ) et que la bibliothèque se mette <sup>à</sup> la pointe des NTIC. Mais certains problèmes surgissent déjà. Le matériel informatique, conçu dans les années 80, n'est pas prêt à recevoir l'apport des nouvelles technologies et du multimédia et devra être transformé pour la norme Z39.50 afin de pouvoir être diffusé sur Internet.

En novembre 1994, c'est la société lilloise Archimed qui décroche l'appel d'offre lancé par la mairie afin de mettre les ressources informatiques de la bibliothèque <sup>à</sup> la portée et <sup>à</sup> la disposition du plus large public. Il s'agissait en effet d'associer le catalogue de la bibliothèque et les nouvelles ressources numériques au sein d'une architecture client / serveur. On équipe alors la bibliothèque d'un réseau <sup>à</sup> haut débit intégrant la technologie ATM et on remplace les anciens terminaux passifs par <sup>15</sup> postes multi-services <sup>à</sup> environnement graphique. L'OPAC, unique et convivial, peut alors être mis en place pour les usagers ainsi qu'un système de gestion en réseau des CD-Roms et un service de numérisation. Grâce au câblage de la ville, il est également accessible à la bibliothèque universitaire de Valenciennes.

La bibliothèque obtient un accès <sup>à</sup> Internet en 1996. Cela va permettre de mettre en chantier le projet d'Intranet valenciennois, l'ACV, en attente depuis 1989 dont la finalité est la diffusion sur le web. L'ACV ( Anneau Citoyen Valenciennois ) est un projet de cité numérique pilote en Europe. Fondé sur les nouvelles technologies, il se veut un véritable programme d'aménagement du territoire de la ville de Valenciennes et de sa région, le Hainaut Cambrésis. Le concept est né de l'état des lieux culturel de Valenciennes, peu réjouissant en 1989. En effet, chaque établissement culturel mène alors une existence solitaire, sans grand contact avec les uns avec les autres. La municipalité décide de lancer un grand projet culturel pour la ville dont la conception et la maîtrise d'œuvre pour la partie multimédia sont de nouveau confiées à la société Archimed, après un nouvel appel d'offre. L'ACV permettra de créer une synergie entre ces différents pôles en les reliant par le biais de l'Internet. On pourra ainsi consulter des notices bibliographiques ( CD-Rom, séquences vidéo, images, extraits sonores...) de documents, d'éléments situés à la bibliothèque, au musée ou au théâtre. Par le truchement de l'ACV, les fonds patrimoniaux jusque là inaccessibles au public par leur fragilité seront mis à la portée de tous.

Le projet a réellement débuté à la fin de l'année 1997 et s'est achevé au début de 1999. La ville s'est ainsi dotée d'une infrastructure logicielle et matérielle afin d'offrir <sup>à</sup> ses citoyens de nombreux services de proximité. Les objectifs principaux visés à travers cet extranet sont de plusieurs ordres. Il s'agissait ainsi de créer une synergie entre les divers pôles culturels de la ville en les reliant par un puissant réseau de transfert d'informations, de mettre en valeur le patrimoine par l'exploitation des collections du musée et de la bibliothèque, de développer les pratiques culturelles des valenciennois avec la construction d'un théâtre et en valorisant les activités proposées. A cela se sont ajoutées de nouvelles préoccupations afin de fonder une cité plus citoyenne et sociale, favorisant l'économie, la formation et la santé.

<span id="page-13-0"></span>30 postes sont ainsi reliés <sup>à</sup> l'ACV <sup>à</sup> la bibliothèque. En tout, ce sont 100 bornes d'accès gratuit qui sont offertes au public dans les différents lieux culturels permettant d'avoir accès aux ressources numériques de la bibliothèque et au catalogue.

Depuis le 1<sup>er</sup> janvier 2000, le catalogue et l'ACV sont accessibles en ligne à l'adresse suivante : http://www.ville-valenciennes.fr

### 1.1.2. Des enjeux importants

La décision de mettre en place un OPAC dans une bibliothèque n'est pas innocente et relève d'une réflexion des professionnels sur les avantages et les inconvénients de la mise en place et en service d'un tel système. Les éléments qui décident une bibliothèque <sup>à</sup> se lancer dans ce genre de projet sont différents selon les bibliothèques. Chacune doit évaluer les besoins de son établissement en fonction de son public, de ses fonds, de son avancée en matière de nouvelles technologies, celles-ci jouant désormais un rôle déterminant dans la constitution des  $OPACS<sup>1</sup>$ . Le Webpac valenciennois actuel concentre de nombreux enjeux qui président <sup>à</sup> la construction de ces outils car si l'OPAC s'est voulu dans un premier temps un instrument permettant d'accéder de manière synthétique au fonds d'une bibliothèque, dans une optique qu'on pourrait qualifier d'inventaire, l'arrivée des nouvelles technologies et d'Internet dans les bibliothèques a modifié les enjeux liés à cet outil et a contribué à accroître les attributions des catalogues en ligne.

Le choix du multimédia et des outils qui l'accompagnent pour la construction de l'OPAC puis du Webpac de Valenciennes soulèvent une première série d'enjeux. Le premier bénéficiaire de ce choix est bien sûr la bibliothèque elle-même. En effet, l'objectif principal, indiqué dans le cahier des charges et les communiqués de presse, était de donner accès au fonds ancien de la bibliothèque afin de le mettre en valeur et de montrer au public des documents auxquels ils ne peuvent pas toujours avoir accès en raison notamment de leur fragilité. La bibliothèque possède en effet un riche fonds patrimonial constitué de manuscrits dont la célèbre Cantilène de Sainte Eulalie. Afin de mettre ces trésors <sup>à</sup> la portée de tous, elle <sup>a</sup> mis en place un vaste programme de numérisation de ses fonds anciens, disponibles dès 1994 sur le premier catalogue. Ce choix est important et il n'y a qu'à regarder le catalogue actuel pour se rendre compte que ça l'est toujours puisque le fonds ancien est celui qui a été le plus numérisé, les fonds contemporains restant à la traîne ( vidéos, disques ) pour des raisons notamment de droits d'auteur. Le fonds patrimonial appartenant <sup>à</sup> la bibliothèque, celle-ci peut librement afficher ses manuscrits à l'écran<sup>2</sup>.

Avec la mise sur Internet, cette consultation des fonds anciens via le catalogue multimédia <sup>a</sup> pris une toute autre dimension puisque les internautes, usagers ou non de la bibliothèque, peuvent avoir accès à ce riche fonds patrimonial. Grâce à l'ACV, le site de la municipalité sur lequel la bibliothèque et son catalogue sont hébergés, les fonds de la bibliothèque sont accessibles virtuellement <sup>à</sup> l'autre bout du monde. Il faut donc que les gens puissent regarder le site et y trouver un intérêt même s'ils ne peuvent pas avoir accès directement à la

<sup>&</sup>lt;sup>1</sup> Maisonneuve, Marc. L'Opac web, oui mais... ( 1<sup>ère</sup> partie ). Archimag, 1999, n°120, p.38-40.

Maisonneuve, Marc. L'Opac web, oui mais... (2<sup>eme</sup> partie). Archimag, 1999, n°121, p.37-38.

<sup>&</sup>lt;sup>2</sup> De nombreux articles ont été consacrés au premier catalogue de la bibliothèque dont on trouvera la liste dans la bibliographie.

bibliothèque. C'est dans ce cadre que la numérisation des fonds anciens prend toute sa valeur. D'une manière générale, il est assez difficile d'évaluer l'impact de cette mise sur le réseau. Quand une bibliothèque décide de s'afficher sur le Net, plusieurs facteurs entrent en jeu : il faut que les gens puissent se débrouiller seuls avec le site, que les commandes soient donc suffisamment claires car, <sup>à</sup> l'inverse d'une consultation dans la bibliothèque, on se retrouve seul devant la machine.

Il ne faut cependant pas oublier que l'ACV est un projet municipal ce qui entraîne des enjeux d'un autre ordre. Si la bibliothèque, appartenant <sup>à</sup> la ville, dépend déjà étroitement des décisions des élus, elle se trouve désormais également contrôlée au niveau de son catalogue. C'est donc un enjeu politique qu'il faut considérer ici puisque la mairie contrôle plus ou moins directement le contenu des pages. Elle <sup>a</sup> ainsi imposé une présentation commune aux trois lieux culturels représentés. Même si elle est désignée comme étant le nœud central du dispositif, on peut se demander quelle est la marge de manœuvre réelle de la bibliothèque. Toutefois, il semble que cette pression se relâche un peu aujourd'hui et que la bibliothèque va devenir un peu plus maître du contenu de ses pages, puisqu'elle va pouvoir changer la page d'accueil de la rubrique qui lui est réservée.

Quels sont les enjeux maintenant pour les bibliothécaires ? L'introduction des nouvelles technologies ont changé leurs habitudes de travail, ils ont dû s'adapter et se former afin d'élargir leurs compétences. Malgré les discours alarmistes de certains quant à la menace qui pèse sur cette profession en raison de la place grandissante de l'informatique dans la bibliothèque, on peut dire qu'il s'agit plutôt d'une redéfinition du travail de bibliothécaire. En outre, les techniques multimédias ont ouvert de nouvelles perspectives au travail de catalogage. Cela permet en effet au bibliothécaire de mettre en corrélation les notices et les images ( beaucoup pour le fonds ancien, il est vrai ), rendant les notices plus dynamiques aux yeux du lecteur. D'autres perspectives sont à envisager pour la suite car les catalogues en ligne n'en sont qu'à leurs débuts.

Et les usagers dans tout ça ? On peut se demander en effet quelle place ils ont occupé dans les réflexions précédant le choix d'un Webpac multimédia. On évoquera ici quelques hypothèses qui seront confirmées par la suite dans l'enquête menée auprès des usagers sur le catalogue actuel. Si la numérisation des fonds anciens peut permettre à certains d'avoir accès au fonds ancien de la bibliothèque via le catalogue informatique, tous les usagers n'ont pas la curiosité ou même l'envie de regarder les fonds patrimoniaux que l'on peut considérer réservés à une élite. De plus, on <sup>a</sup> privilégié une interface conviviale dans l'optique d'offrir à l'usager une utilisation agréable et intuitive. Mais tous les usagers sont-ils familiers de ce genre d'outils ? Cela ne risque-t-il pas de provoquer des inégalités dans l'accès aux connaissances, ce qui serait à l'opposé du but recherché ?

Il semble que les choix opérés par la bibliothèque soient avantageux en priorité pour la bibliothèque, qui peut valoriser son fonds patrimonial et, en intégrant les nouvelles technologies, « dépoussiérer » son image. Mais cela ne se fait-il pas au risque de perdre un peu plus d'autonomie et de déstabiliser les usagers ?

## 1.2. Le fonctionnement du catalogue en ligne de Valenciennes

<span id="page-15-0"></span>Avant d'afficher les résultats <sup>à</sup> une requête, de nombreuses opérations s'effectuent au sein des différentes bases en présence. On va voir à présent comment fonctionne concrètement le catalogue actuel. On analysera ici le fonctionnement du catalogue d'abord en amont, en expliquant la manière dont sont traitées les informations. La description de l'architecture fonctionnelle du Webpac, assez complexe, permettra de mettre en relief des problèmes qui peuvent survenir lors de l'interrogation de l'outil par les usagers. On s'intéressera ensuite au fonctionnement du catalogue en aval, <sup>à</sup> savoir les fonctions qui sont proposées sur les postes clients.

### 1.2.1. Architecture fonctionnelle

Pour comprendre les dysfonctionnements que l'on peut trouver sur le catalogue, il faut en saisir le fonctionnement. En effet, le catalogue multimédia tel qu'il apparaît sur les postes destinés au public ( dans la bibliothèque ou sur Internet ), puise ses informations dans la base catalographique de la bibliothèque. Toute la difficulté consiste à coupler le logiciel de catalogage contenant les notices catalographiques à un logiciel multimédia permettant l'accès <sup>à</sup> la base d'images et l'affichage des résultats sous interface conviviale.

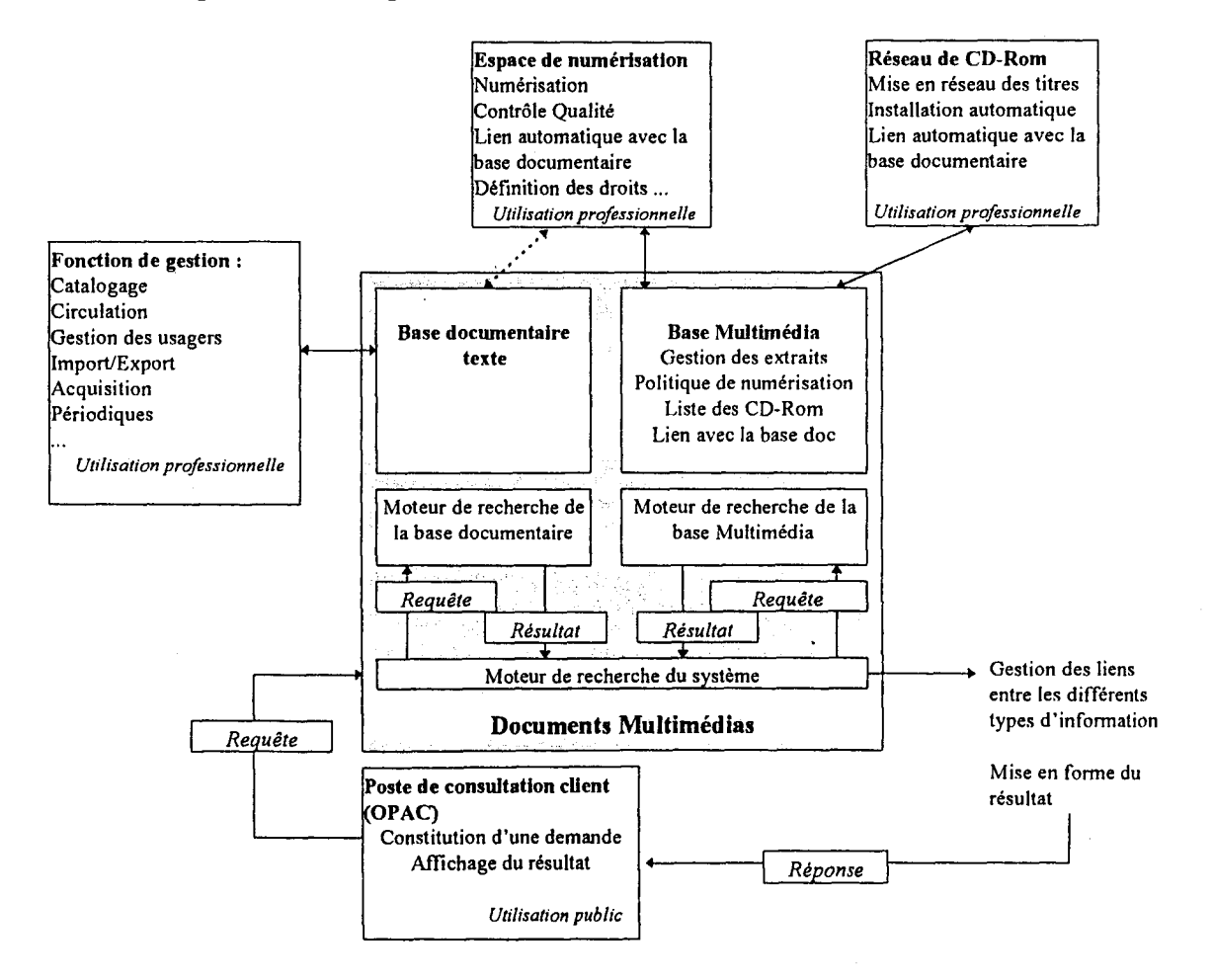

Le schéma de la page précédente permet de se faire une première idée de l'architecture fonctionnelle du catalogue multimédia. Ce schéma est celui de l'ancien catalogue qui est <sup>à</sup> peu de choses près le même pour le catalogue actuel. On peut ainsi visualiser rapidement le cheminement d'une requête : <sup>à</sup> partir d'un poste de consultation client, une requête est envoyée au moteur de recherche du système qui transmet la requête simultanément à la base documentaire texte ( Bookplus ) et <sup>à</sup> la base multimédia ( développée par Archimed ). Les deux bases renvoient ensuite leurs résultats au moteur de recherche principal qui les fédère et les met en forme grâce au logiciel Book-Line.

La base catalographique de la bibliothèque repose sur le système informatique Bookplus intégrant la norme Z39.50 pour l'interrogation à distance, la structuration des notices catalographiques en UNIMARC et le respect des normes catalographiques ( ISBD ). Un des avantages de ce logiciel est la saisie de notices en Unimarc. C'est un logiciel très complet, très précis, idéal pour stocker des informations sur les livres anciens demandant de nombreux détails. Il est composé de sept modules principaux : le catalogage, qui permet une recherche par titre et la saisie des données ; la circulation, c'est-à-dire la gestion du prêt, du retour, de la réservation et de l'inscription ; l'acquisition, qui fonctionne avec le CD-Rom Electre ; les périodiques ( catalogage ) ; les statistiques, ce qui permet de rechercher et fournir des listings ainsi que d'établir des statistiques et l'édition, pour les lettres de rappel, les dépôts.

Quant à la base d'images associée au catalogue, elle repose sur un logiciel développé par la société Archimed et appelé Book-Line. Il s'agit d'un logiciel permettant l'interrogation simultanée des systèmes documentaires et multimédias grâce au protocole d'interrogation normalisé Z39.50. Concrètement, la requête d'un utilisateur est envoyée à la base catalographique et Book-Line affiche les résultats sous interface graphique ainsi que les éléments multimédias ( vidéo, images...) associés <sup>à</sup> la requête, ce qui fait du catalogue un véritable catalogue illustré trouvant naturellement sa place sur Internet. A cet outil s'ajoute une base de données SIM avec structuration des données en XML, autre produit Archimed, ainsi que des légendes rédigées selon la BNF.

Société créée en novembre 1993 par des jeunes ingénieurs en informatique et gestion de projets, Archimed dispense des services et conseils en informatique avec une orientation multimédia et sur des domaines variés. Elle travaille de manière autonome, c'est-à-dire sans liens avec des constructeurs ou éditeurs de logiciels. Elle développe ainsi un service sur mesure, notamment en matière de logiciels ( Book-Line...). Les solutions logicielles d'Archimed sont bâties sur des briques logicielles développées dans les normes de l'informatique documentaire et multimédia. L'autre versant des activités de la jeune société, et dont <sup>a</sup> bénéficié la bibliothèque et la ville de Valenciennes -, c'est la mise en œuvre de projets technologiques de haut niveau à destination d'un large public. Le credo d'Archimed est alors de masquer la technique au profit de la convivialité et de l'esthétisme dans une interface homme / machine. Il faut pour cela maîtriser l'ensemble des métiers nécessaires <sup>à</sup> la réussite des projets multimédia : gestion de projet, génie logiciel, ergonomie des interfaces, infographie, réseau et télécommunications. Archimed est donc une société qui conçoit, réalise et installe la solution informatique des entreprises.

Enfin, sans entrer dans les détails, on peut évoquer la solution technique adoptée pour mener à bien la mise en place de l'OPAC et, par la suite, sa mise sur le réseau. L'originalité technique <span id="page-17-0"></span>réside dans le choix d'un réseau ATM à haut débit<sup>1</sup>. Ce choix se justifiait par la présence d'informations multimédias ( images, sons, vidéos ) devant circuler rapidement sur le réseau. L'accès <sup>à</sup> ces informations devant s'effectuer dans un laps de temps très court, afin de ne pas décourager les usagers, cette solution a paru la plus adaptée aux besoins de la bibliothèque et cela dès 1994. La municipalité <sup>a</sup> d'autant moins hésité <sup>à</sup> la mettre en place pour le premier catalogue que le projet d'ACV devant relier les différents pôles culturels de la ville était en préparation à cette époque.

L'installation technique résulte donc d'un compromis entre l'existant ( Bookplus ) et l'innovation la plus audacieuse, nécessitant l'adaptation des deux parties, ce qui explique les difficultés de mise en place de l'OPAC. En effet, les éléments du catalogue multimédia ne sont pas faits sur mesure mais élaborés à partir des éléments disponibles. La gestion du catalogue ne s'effectue pas entièrement au sein de la bibliothèque. Certes, celle-ci gère la base catalographique mais elle doit indiquer à la société Archimed les informations qu'elle souhaite voir afficher sur les postes clients. De plus, la société Archimed étant basée <sup>à</sup> Lille, la résolution des problèmes se fait <sup>à</sup> distance. Cela est d'autant plus gênant que les problèmes d'ordre technique liés au fonctionnement du catalogue ont été ( et sont encore ! ) très nombreux et cela dès la mise en service du premier OPAC. Les défaillances du système ne sont pas toujours réglées tout de suite et le fait que la société ne se trouve pas sur place ne facilite pas les opérations.

## 1.2.2. Les fonctions proposées par le Webpac

Il s'agit de voir ici quelles sont les fonctions effectivement proposées <sup>à</sup> l'usager lorsqu'il consulte un poste client, qu'il soit dans la bibliothèque ou chez lui. Pour certains points, on fera une comparaison avec le catalogue précédent. On pourra se reporter aux pages d'écran présentées en annexe pour se faire une visuellement une idée de ces deux catalogues.

On ne s'attardera pas <sup>à</sup> présenter en détail toutes les catégories présentées sur l'ACV. On dira seulement qu'elles sont au nombre de quatre: culture, ville citoyenneté, enseignement formation et vie économique. Seule la rubrique « culture » nous intéresse puisqu'elle contient la partie consacrée <sup>à</sup> la bibliothèque et donc le catalogue. En effet, pour accéder au catalogue, deux chemins sont possibles. On peut y parvenir dès la page d'accueil de l'ACV, dans le petit cadre « Rapido ! » où on trouve « recherche bibliothèque » mais cette indication est peu visible. L'autre possibilité oblige l'usager <sup>à</sup> cliquer d'abord sur la rubrique « culture », puis « bibliothèque » et enfin « catalogue », soit dans la frame de gauche, soit sur les petites vignettes présentées au centre de la page d'accueil de la bibliothèque ( voir annexe ). L'accès au catalogue n'est donc pas direct, il faut passer par plusieurs écrans avant d'arriver au catalogue. C'est là la première différence avec le premier catalogue qui était la seule chose proposée sur les postes clients.

La rubrique catalogue est elle-même divisée en trois parties : la fonction recherche, qui permet de consulter le catalogue de la bibliothèque sur tous les supports, la fonction

<sup>&</sup>lt;sup>1</sup> Bergé, Frédéric. La bibliothèque de Valenciennes sur fibre optique et ATM. *Réseaux et Télécoms*, 1995, p. 39-40.

nouveautés qui permet de rechercher un document parmi les nouveautés et la fonction patrimoine qui permet de rechercher un document parmi le fonds ancien, ces documents étant pour la plupart numérisés ou en cours de numérisation. Paradoxalement, cette fonction n'est pas encore complètement opérationnelle alors que l'objectif principal était de donner accès aux fonds numérisés de la bibliothèque. Les fonctions proposées sur le premier catalogue étaient différentes. La page d'accueil proposait trois fonctions principales : la consultation du catalogue, la liste des périodiques présents dans la bibliothèque et la consultation de CD-Roms. Dans l'OPAC actuel, l'agencement est différent : on retrouve la liste des périodiques et la consultation des CD-Roms dans la frame de gauche. Ces éléments ne font donc plus partie du catalogue proprement dit.

Une fois arrivé sur la fonction recherche du catalogue, l'usager se voit proposer trois modes de recherche : simple, multicritères et par liste. La recherche simple balaie toutes les zones de recherche définies par Archimed. Le champ de recherche étant très étendu, la recherche sera assez imprécise. La recherche multicritères propose quatre critères : auteur, titre, sujet et mots-clés. La recherche sujet porte sur les vedettes-matières associées aux notices, tandis que la recherche mots-clés ressemble fort <sup>à</sup> la recherche simple puisqu'elle cherche également dans toutes les zones. Enfin, la recherche par liste propose quatre index : auteur, titre, collection et sujet. Cette recherche amène l'usager sur une liste commençant par le terme qu'il a inscrit. Tous les mots de la liste sont cliquables. Voilà rapidement exposées les fonctions de recherche proposées par le catalogue actuel.

C'est là qu'apparaît une deuxième différence importante avec le catalogue précédent. La recherche dans ce catalogue pouvait s'effectuer par six entrées : auteur, titre, thème, collection, nouveautés et images. Si on ne prend que les quatre premiers critères, on peut dire que ce mode de recherche correspond plus ou moins à un mixte entre la recherche multicritères et la recherche par liste du nouveau catalogue. Par exemple, après avoir inscrit Balzac en zone auteur, on tombe sur la liste des auteurs, avec le nombre de documents correspondant, comme dans Bookplus. On clique sur l'auteur cherché et on trouve la liste des documents s'y rapportant. Il n'y <sup>a</sup> plus qu'à sélectionner les notices voulues. Différence notable avec le catalogue actuelle : on ne pouvait sélectionner qu'un critère <sup>à</sup> la fois, empêchant toute recherche combinée. Comme on peut le voir en annexe, une aide est présente à chaque étape, à chaque changement de page, la marche à suivre étant indiquée dans la colonne de gauche. L'aide est ainsi personnalisée pour chaque type de page : on indique par exemple la façon d'accéder aux notices, de revenir à l'écran principal. Le lecteur est guidé dans sa démarche, les fonctions et boutons sont expliqués. Ceci manque actuellement, puisque seule une brève explication des modes de recherche et aucune autre indication n'est proposée par la suite.

Tout comme le catalogue précédent, il inclut les fonctions de base d'un OPAC : recherche de documents à partir d'un ou plusieurs éléments bibliographiques comme le titre, l'auteur ou un sujet ; localisation et disponibilité des documents. Une recherche simple ou multicritères conduit l'usager <sup>à</sup> une liste de résultats dans laquelle on trouve les notices courtes des documents correspondant <sup>à</sup> la demande accompagnées d'une icône signalant leur support : document texte, sonore, vidéo ou CD-Rom. On accède aux notices en double-cliquant dessus. Dans les notices actuelles, les indications de localisation et de disponibilité du document apparaissent sur la même page que les indications bibliographiques alors qu'il fallait passer à la page suivante dans le précédent.

Le fonds ancien se trouve intégré au catalogue, on effectue une recherche sur ce fonds comme on effectue une recherche « classique ». Les documents numérisés, qui doivent normalement contituer le point fort du catalogue, ne sont disponibles que dans les notices. Il n'y <sup>a</sup> pas de fonction permettant de les feuilleter <sup>à</sup> la manière d'un album. Cette fonction était pourtant présente dans le catalogue précédent. En effet, une fonction « images » ( remplacée ensuite par « imageur » ), permettait de consulter le fonds ancien numérisé sans passer par le catalogue. Cela répondait à la volonté première de la bibliothèque qui était de mettre à la disposition du plus grand nombre son important fonds patrimonial. La réintroduction de cette fonction est <sup>à</sup> l'étude, d'autant plus qu'elle répond aux enjeux de la mise sur le réseau de la bibliothèque.

Si on prend le temps de regarder le reste de la partie consacrée <sup>à</sup> la bibliothèque, on trouvera dans la frame de gauche ( toujours visible ) d'autres fonctionnalités comme l'accès aux CD-Roms ( peu sont disponibles actuellement, contrairement <sup>à</sup> ce qui est indiqué ), l'accès <sup>à</sup> Internet via l'ACV pour certains postes mais aussi de nombreuses informations sur la bibliothèque : des informations pratiques concernant les horaires d'ouverture, les expositions, les manifestations organisées par la bibliothèque mais aussi de nombreux textes sur l'histoire du bâtiment et de ses collections. Ces pages, riches en illustrations et en textes, sont un support idéal pour l'hypertexte, de nombreux liens étant présents dans ces pages. Une visite virtuelle de la bibliothèque est même proposée, ce qui prend toute sa dimension pour les internautes qui peuvent ainsi découvrir, de loin, les lieux auxquels ils ne peuvent pas avoir accès.

De nombreux articles ont été consacrés au premier catalogue lors de sa lancée, en raison certes de l'innovation dont elle faisait preuve mais aussi pour souligner sa facilité d'utilisation et les fonctionnalités qu'il proposait. Par contre, très peu de publicité <sup>a</sup> été faite pour le catalogue actuel, en raison d'un manque de résultats tangibles, beaucoup de problèmes ayant été à déplorer depuis son lancement en février 1999.

Il s'agit maintenant de voir comment les usagers se servent effectivement des fonctions qui leur sont proposées. C'est sur l'usager et ses pratiques que doivent s'articuler les recherches sur les OPACs et c'est pourquoi on va s'intéresser <sup>à</sup> présent aux pratiques des usagers.

# 2ÈME PARTIE :

 $\label{eq:2.1} \frac{1}{\sqrt{2}}\int_{\mathbb{R}^3}\frac{1}{\sqrt{2}}\left(\frac{1}{\sqrt{2}}\right)^2\frac{1}{\sqrt{2}}\left(\frac{1}{\sqrt{2}}\right)^2\frac{1}{\sqrt{2}}\left(\frac{1}{\sqrt{2}}\right)^2.$ 

# Usages et attentes des **USAGERS**

 $\sim$   $\sim$ 

 $\sim 10^{11}$ 

 $\label{eq:2.1} \frac{1}{\sqrt{2\pi}}\int_{0}^{\infty}\frac{1}{\sqrt{2\pi}}\left(\frac{1}{\sqrt{2\pi}}\right)^{2\alpha} \frac{1}{\sqrt{2\pi}}\,d\mu$ 

 $\mathcal{L}^{\text{max}}_{\text{max}}$  . The  $\mathcal{L}^{\text{max}}_{\text{max}}$ 

 $\sim 10$ 

<span id="page-21-0"></span>Dans ce qui précède, on <sup>a</sup> beaucoup parlé de l'intérêt pour la bibliothèque de Valenciennes de posséder un catalogue en ligne et, a fortiori, un Webpac, malgré les difficultés et les interrogations que sa mise en place génère. On a vu que les usagers risquaient d'être mis à l'écart de ces choix. Il faut donc <sup>à</sup> présent laisser la parole aux usagers qui ont une place prépondérante dans la problématique des OPACs puisqu'il s'agit d'un service destiné au public. Si les nouvelles technologies ont bouleversé le travail des bibliothécaires qui ont dû s'adapter à ces nouveaux outils, elles ont également modifié les habitudes du public, souvent décontenancé face <sup>à</sup> elles. La société de l'information dans laquelle s'inscrivent ces innovations se doit de réfléchir aux nouvelles pratiques qui en découlent. Il s'agit d'une problématique fondamentale liée à l'apparition des nouvelles technologies en ce sens où chaque innovation technique a suscité à la fois attraction et répulsion, attrait de la nouveauté mêlée de crainte face <sup>à</sup> un outil inconnu dont on ne connaît pas la portée. Il ne faut pas que ce soient les usagers qui doivent s'adapter au produit nouveau mais l'outil qui doit tenir compte du public pour être accepté par le plus grand nombre.

Les catalogues informatiques mis en place à la bibliothèque de Valenciennes ne sont pas parfaits et les usagers n'hésitent pas à le faire remarquer. On s'interrogera donc ici sur les pratiques effectives des usagers afin de déterminer comment ils perçoivent et utilisent ce service. Ainsi, cette partie s'attachera à rendre compte des remarques relevées au sujet du catalogue informatique afin de mesurer son efficacité et cela de plusieurs manières.

Le catalogue étudié est celui qui <sup>a</sup> été mis en place en mars 1999 en même temps que l'ACV mais il est intéressant de commencer cette partie consacrée aux usages et aux attentes des lecteurs en donnant quelques éléments d'appréciation des usagers sur l'ancien système afin de pouvoir établir quelques points de comparaison avec le nouveau. C'est ce dernier qui est l'objet des remarques et critiques relevées dans le cahier de suggestions mis à la disposition des lecteurs, ces premières observations constituant un préambule à l'enquête qui a été menée auprès des usagers consultant le catalogue.

## 2.1. Appréciation de l'ancien catalogue dans une enquête de 1998

En 1998, une étude sur « l'image de la bibliothèque-médiathèque auprès de ses abonnés adultes » fut effectuée par un étudiant en DESS « Management de la Communication dans les Organisations de Services aux Publics » de Lille 3. Une des questions posées aux usagers dans le cadre de cette enquête concerne le catalogue informatique de la bibliothèque. Cette étude s'étant déroulée de mai <sup>à</sup> juillet 1998, il s'agit de l'ancien catalogue. Il est toutefois intéressant de voir les réactions des usagers vis-à-vis de cet- outil, qui semble aujourd'hui regretté par un grand nombre de lecteurs.

L'enquête s'est déroulée sous forme d'entretiens auprès de 50 usagers âgés de plus de 18 ans. Le temps d'entretien varie de <sup>15</sup> à 50 minutes et la moyenne est de 25 minutes. Les usagers interrogés ont donc pris le temps de « confier » ce qui leur paraît insatisfaisant, d'autant plus qu'ils se trouvent face à un étudiant, qui n'appartient pas vraiment à la bibliothèque même s'il <span id="page-22-0"></span>mène une enquête pour l'établissement. Les réactions peuvent être très diverses : certains vont se laisser aller <sup>à</sup> des épanchements tandis que d'autres ne vont pas oser exprimer ce qu'ils pensent réellement. On ne sait pas dans quelles conditions se déroulait la passation de l'entretien, si les interlocuteurs étaient à l'écart par exemple. De nombreuses questions ouvertes sont proposées dans le questionnaire afin de laisser libre court aux remarques des usagers.

La question posée est la suivante : « Utilisez-vous, dans le cadre de vos emprunts, les catalogues contenus dans les terminaux multimédias ? » Le mot catalogue est au pluriel car, comme on l'a vu, l'ancien catalogue présentait deux entrées pour les recherches. Deux réponses sont alors proposées : oui, et, dans ce cas, suit la question « Qu'en pensez-vous ? » ou non, et, dans ce cas, suit la question « Pourquoi ? ». Une zone de remarques complète la question.

Une très grande majorité des personnes interrogées lors de cette enquête déclare consulter les catalogues informatisés ( 70 % ), mettant en avant sa facilité de navigation, la précision des informations données et le gain de temps par rapport <sup>à</sup> la consultation d'un fichier papier. Certains utilisateurs attirent tout de même l'attention sur quelques problèmes : ils ne trouvent pas les documents dans les rayons pourtant affichés disponibles sur l'écran, le nombre de postes est insuffisant aux heures et périodes de pointe et les ordinateurs sont fréquemment sujets à des pannes.

Quant aux 30 % des abonnés qui n'utilisent jamais les catalogues, il s'agit pour la plupart d'une peur ou d'une méfiance liée à l'outil, beaucoup avouant ne pas savoir s'en servir ou ne pas en avoir envie.

Ces résultats n'ont pas un poids très important dans notre étude, la question faisant partie d'une vaste enquête sur la bibliothèque en général. Cependant, outre les quelques données qu'elle apporte sur l'utilisation du premier catalogue en ligne, cette enquête montre également l'importance que la bibliothèque accorde à son catalogue en ligne et à sa réception par les usagers.

## 2.2. Réflexions d'usagers <sup>à</sup> propos du nouveau catalogue

En consultant le cahier des suggestions dans lequel les usagers peuvent faire part de leurs demandes d'achat de documents, on s'aperçoit que certains profitent de cet espace pour exprimer leur mécontentement, parfois de manière virulente, vis-à-vis du catalogue informatique.

Le cahier des suggestions est un outil spécifique à la bibliothèque et peut être un outil privilégié de communication entre les usagers et les professionnels puisque, parfois, ceux-ci répondent sur le même cahier à des remarques ou questions. L'usager se sent peut-être plus libre de s'exprimer sur ce genre d'outil qu'en entretien, face <sup>à</sup> un tiers et il se lâche peut-être davantage même s'il sait que ses remarques seront tout de même lues. De plus, l'usager est

libre de signer ou pas et sa démarche peut donc rester anonyme. Si on regarde la manière dont écrivent certains lecteurs, on s'aperçoit que le fait d'écrire dans le cahier des suggestions peut constituer un véritable défoulement. Le sujet <sup>4</sup> ( voir annexe ) constitue en ce sens un très bon exemple. En effet, sa remarque prend toute la longueur de la page, les caractères sont grands, certains mots sont soulignés, encadrés ou en majuscule, on peut même sentir un certain énervement de la part de ce lecteur rien qu 'en regardant la page. Tout est fait pour attirer l'attention du professionnel afin que l'on réponde <sup>à</sup> sa demande. Le cahier des charges est donc bien ici un moyen de décharger sa colère, ce que ce lecteur n'aurait sûrement pas fait face <sup>à</sup> un bibliothécaire ou même <sup>à</sup> un enquêteur. Les usagers savent ainsi très bien utiliser les moyens linguistiques et les procédés d'écriture pour exprimer avec force ce qu'ils pensent. Les professionnels n'ont pas seuls accès <sup>à</sup> ces remarques, les usagers peuvent bien sûr également lire ce qui a été écrit et cela peut permettre à certains de rebondir, comme l'a fait ce lecteur <sup>à</sup> la suite des remarques du sujet 4. Une autre communication s'instaure alors entre les usagers, même si les usagers ne se connaissent pas, ne savent pas qui a écrit. Cela rejoint les forums de discussion que l'on peut trouver sur Internet, où on discute avec des gens que l'on ne voit pas et que l'on ne connaît pas. Ici, la discussion ne se fait pas en temps réel, elle est différée dans le temps, le jeu de questions-réponses ne s'effectue pas « en direct ». Les usagers, voyant qu'ils ne sont pas seuls à penser que telle ou telle situation ne convient pas, hésitent moins à s'exprimer.

Ces remarques, qui sont reproduites en annexe, commencent fin février 1999, après que le nouveau catalogue ait été mis en place ( avec l'ACV ) en même temps que l'accès <sup>à</sup> Internet. Si on en croit le personnel, peu de remarques négatives avaient été émises <sup>à</sup> Tencontre de l'ancien catalogue, ce qui n'est apparemment pas le cas pour le nouveau. Ces remarques peu élogieuses peuvent se classer en plusieurs catégories.

Les remarques les plus nombreuses sont d'ordre pratique, liées <sup>à</sup> l'utilisation abusive d'Internet par certains usagers et empêchant la consultation du catalogue. En effet, quand l'accès <sup>à</sup> Internet s'est mis en place dans la bibliothèque, tous les postes informatiques ont été connectés au réseau ce qui a entraîné la consultation d'Internet et du catalogue sur les mêmes postes. De nombreuses personnes se sont plaintes de ne plus avoir accès facilement au catalogue en raison de la monopolisation des postes et ont demandé la réservation de certains d'entre eux <sup>à</sup> sa consultation, comme l'attestent ces paroles de lecteurs : « Il faut que les lecteurs puissent disposer d'un accès rapide au CATALOGUE. OR, tous les postes informatiques sont dévolus, tous, à la consultation d'Internet [...] la bibliothèque devrait donc réserver des postes informatiques uniquement pour la consultation du catalogue. » ; « [...] vous auriez pu laisser au moins UN poste réservé au catalogue » ; « Depuis l'installation d'Internet, on ne peut plus consulter le catalogue [...] Donc, pourriez-vous libérer des postes pour cette fonction ? »... Ce problème <sup>a</sup> été résolu depuis. Mais cette demande des usagers ne doit pas cacher un autre problème, bien plus inquiétant, qui est apparu avec la mise en place du nouveau catalogue et de l'ACV. En effet, malgré le nombre important de protestations face aux « squatters » de postes, le personnel <sup>a</sup> remarqué une baisse de la consultation du nouveau catalogue et cela ne s'est pas arrangé avec la réservation de certains postes à l'ACV et au catalogue. Certaines remarques qui vont suivre et surtout l'enquête effectuée auprès des utilisateurs permettra de déterminer quelques raisons de cette désaffection nouvelle du public.

Un autre problème qui revient souvent dans les remarques des lecteurs est la défaillance du matériel informatique. En effet, plusieurs soulignent les fréquentes pannes d'appareil qui

empêchent les usagers de consulter le catalogue. Ces remarques apparaissent début 99 : « Faire en sorte que les ordinateurs soient « opérationnels » plus souvent. Vérifier qu'ils ne sont pas bloqués par exemple » ou « Des ordinateurs en services un peu plus souvent». Plus récemment, des problèmes du même ordre ont été signalés, en mars et juin  $2000$  : « consultation autonome du fichier ( = catalogue ) impossible, en raison d'un problème informatique » et « A quoi peuvent bien servir des ordinateurs réservés à la consultation du catalogue si ceux-ci sont toujours en panne ? Le service informatique est plutôt long à la détente ; voici environ une semaine que le catalogue reste inaccessible. ». J'ai pu moi-même constater ce phénomène puisque le catalogue <sup>a</sup> été indisponible également une semaine pendant la durée de mon stage.

D'autres lecteurs font une critique, parfois sévère, du système en place, soulignant ses faiblesses et ses dysfonctionnements, cette fois-ci internes, et disent regretter l'ancien catalogue. Certains se plaignent ainsi des réponses qui ne correspondent pas à leurs requêtes : « Je viens de me servir du nouveau logiciel que vous avez mis <sup>à</sup> notre service et je n'ai pas du tout aboutit à ce que je voulais » ou encore d'un mauvais fonctionnement du logiciel : « [...] ce qui serait encore mieux, c'est que les ordinateurs tout simplement « réservés <sup>à</sup> la consultation de l'ACV » fonctionnent correctement. Lorsque l'on veut faire une recherche, on obtient trop souvent une « Page Erreur »... ». Quant <sup>à</sup> ceux qui déclarent regretter l'ancien logiciel ( rappelons que ce dernier fut en place de 1994 <sup>à</sup> mars 1999 jusqu'à son remplacement par l'ACV ), ils disent ceci : « Le système informatique de recherche de documents ( et de références) était beaucoup plus simple auparavant !!!! » ou bien « [...] le logiciel de consultation est lourdingue et lent, comparé au précédent ». Ces remarques ne sont pas isolées car, comme on le verra dans l'enquête, beaucoup d'usagers partagent ce sentiment, préférant l'ancien catalogue, plus simple, plus précis et plus rapide. Cela fait dire à certains qu'il vaut mieux un catalogue informatique simple mais efficace, les usagers semblant gênés par la « fioriture » autour du catalogue : « Des pages de recherche toutes bêtes, c'est mieux mais c'est plus cher ? » et cette brève réflexion très récente qui résume <sup>à</sup> elle seule les objectifs que se doit d'atteindre tout OPAC : « A quand un catalogue accessible et efficace ? »

Pour terminer, évoquons cette constatation d'un lecteur face <sup>à</sup> un problème qui ne concerne pas directement le catalogue mais l'ACV. En effet, l'ACV permet <sup>à</sup> ses adhérents de bénéficier de services particuliers comme la messagerie, des forums de discussion. Mais, apparemment, les informations à ce sujet ne sont pas suffisantes car ce lecteur se demande comment faire pour s'inscrire : « « Si vous êtes inscrit dans l'ACV, cliquez sur Authentification »... Hé ben, comment on fait pour s'inscrire justement?». Cette question, posée en avril 2000, soulève une question importante car l'ACV se veut un moyen de permettre aux citoyens de participer à l'activité de leur ville et d'avoir accès à des informations et des services spécifiques.

Avec ces quelques remarques d'usagers mécontents, on peut déjà pointer les attentes des utilisateurs d'OPAC, à savoir, finalement, un logiciel simple qui réponde <sup>à</sup> leurs interrogations. S'ils reconnaissent que l'introduction d'Internet dans la bibliothèque peut être un progrès et une bonne chose, il ne faut pas que cet outil prenne le pas sur les services dévolus habituellement à une bibliothèque et en particulier le catalogue. On retrouve ici la méfiance du public vis-à-vis des nouvelles technologies. Cela met en avant les interrogations qui subsistent quant à la constitution d'un OPAC et les améliorations qui doivent être <span id="page-25-0"></span>apportées afin de faire de ce service un service accessible à tous et efficace. Sinon, certains en arriveront <sup>à</sup> regretter le temps des catalogues papiers...

## 2.3. Enquête sur le nouveau catalogue

Ces premières remarques vont nous permettre d'introduire l'enquête menée <sup>à</sup> la bibliothèque de Valenciennes. Depuis la mise en place des OPACs, plusieurs enquêtes ont déjà été menées sur ce sujet dans des établissements comme la BPI ou la Médiathèque de la Cité des sciences et de l'industrie<sup>1</sup>. La littérature sur les OPACs est déjà importante et les nombreuses études qui ont été réalisées il y <sup>a</sup> une dizaine d'années sont toujours d'actualité même si les outils étudiés ont beaucoup évolué. Les optiques peuvent être de divers ordres. Le plus souvent, il s'agit de pointer les problèmes spécifiques du système choisi, de s'interroger sur les pratiques réelles des usagers afin de voir ce qui peut les gêner dans leurs recherches, comment ils se débrouillent face <sup>à</sup> l'écran et déterminer leur degré de satisfaction. Ces études ont toutes pour objectif d'améliorer le système et de le rendre plus efficace et plus accessible. C'est également dans cet objectif que cette enquête sur le catalogue actuel de la bibliothèque de Valenciennes a été mis en place.

### 2.3.1. Démarche et méthode d'enquête

Il s'agit d'une enquête réalisée au sein de la bibliothèque de Valenciennes du <sup>13</sup> juin au <sup>28</sup> juillet 2000 sur un échantillon de 45 personnes qui étaient toutes en train de consulter le catalogue. A part les enfants, qui consultent peu le catalogue, tous les âges sont représentés. Il faut préciser que cette enquête <sup>a</sup> été menée aux mois de juin et juillet, périodes où la fréquentation de la bibliothèque est moindre et que, suite à un problème d'ordre technique, le catalogue fut indisponible du 27 juin au 1er juillet.

On <sup>a</sup> appelé ici lecteurs réels les usagers consultant le catalogue dans la bibliothèque et que l'on peut donc observer. Le catalogue de la bibliothèque est consultable sur Internet et les personnes consultant le site à distance ne peuvent pas être prises en compte ici. L'interface étant la même pour l'OPAC, ( c'est-à-dire le catalogue consultable à la bibliothèque ) et le webpac ( visible sur Internet ), on peut cependant se faire une idée de la difficulté que peuvent éprouver les usagers consultant le catalogue d'un endroit autre que la bibliothèque car ils sont seuls face <sup>à</sup> l'écran et ne peuvent bénéficier d'aide humaine. Il faut donc que l'outil se suffise <sup>à</sup> lui-même et soit suffisamment compréhensible.

Il aurait été également intéressant d'interroger des personnes aux tables de travail pour savoir si elles utilisent le catalogue informatique et, le cas échéant, pourquoi elles ne le consultent pas. Quelques personnes ont ainsi été interrogées aux tables de travail pour essayer de pallier

<sup>&</sup>lt;sup>1</sup> Hassoun, Mohammed, Roger, Danielle (coord.). *Les catalogues en ligne : enquête à la médiathèque de la Cité* des sciences et de l'industrie : panorama des recherches. Villeurbanne : ENSSIB : CERSI, 1994. <sup>189</sup> p. Le Marec, Joëlle. Dialogue ou labyrinthe ? Préface de Martine Poulain. Editions de la BPI, 1989. <sup>91</sup> p.

<span id="page-26-0"></span>parfois le peu de personnes aux postes de consultation mais, là encore, la période n'était pas propice car certains usagers étaient en période d'examen et n'avaient pas de temps à m'accorder, d'autres étaient de passage et beaucoup m'ont affirmé ne pas avoir besoin du catalogue, venant là pour travailler ou lire le journal. L'idée <sup>a</sup> donc été abandonnée car il aurait fallu faire un questionnaire spécial pour les non-utilisateurs, ce qui aurait pris trop de temps.

Cette enquête <sup>a</sup> pour but d'étayer les remarques que l'on <sup>a</sup> déjà pu faire sur le catalogue en ligne, notamment avec les remarques puisées dans le cahier des suggestions et de pointer, de sérier les défauts majeurs de cet outil qui peuvent gêner les usagers dans leurs recherches. Des solutions seront proposées par la suite. Le questionnaire <sup>a</sup> été élaboré <sup>à</sup> partir de ces remarques préliminaires ainsi que de suggestions de Mme Dion, conservateur de la bibliothèque. Les questions portent essentiellement sur le catalogue en ligne mais aussi sur le site de l'ACV en lui-même auquel il est intégré.

Cette enquête fait partie de la réflexion menée sur l'usage du catalogue en ligne <sup>à</sup> la bibliothèque de Valenciennes. Elle n'a d'intérêt que dans le sens où elle permet de vérifier certaines remarques et ne peut prétendre <sup>à</sup> une étude en profondeur des utilisateurs du catalogue en ligne de Valenciennes en raison du faible échantillon de population ( 45 personnes ). Elle est un instrument de mesure dans l'optique qui est la nôtre, à savoir améliorer le catalogue en fonction des usages et des attentes de ses utilisateurs.

### 2.3.2. Analyse du questionnaire

L'analyse du questionnaire s'effectuera de cette manière : pour chaque question, on indiquera le nombre de réponses <sup>à</sup> chaque proposition sous forme de tableau, à quoi seront ajoutés une analyse des résultats ( plus ou moins étoffée selon l'importance des questions ) et, le cas échéant, la retranscription des commentaires des usagers ( avec, entre parenthèses, la réponse qu'ils ont donnée à la question ) qui pourront servir à étayer l'analyse.

#### Usager

#### 1. Sexe

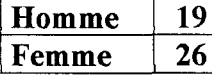

Il n' y <sup>a</sup> pas grand-chose <sup>à</sup> signaler si ce n'est le fait que les femmes sont plus nombreuses que les hommes ( 58 % contre 42 % ) <sup>à</sup> avoir été interrogées. Cela est dû au hasard puisqu'on a interrogé les personnes

aux postes de consultation sans distinction, vu le nombre restreint d'usagers en cette période.

#### 2. Inscription à la bibliothèque

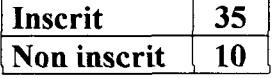

Parmi les personnes interrogées, 78 % sont inscrites <sup>à</sup> la bibliothèque contre 22 %. Ce résultat n'a pas beaucoup d'incidence car, parmi les non inscrits, certains fréquentent la bibliothèque depuis plus longtemps que certains inscrits, n'ayant pas encore renouvelé leur inscription ou, tel ce monsieur fréquentant assidûment la salle du Patrimoine mais n'ayant pas besoin d'être inscrit.

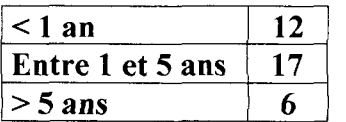

Parmi les 35 personnes inscrites, cela fait entre <sup>1</sup> et <sup>5</sup> ans que près de la moitié le sont ( 49 % ), alors que 34 % le sont depuis moins d'un an et <sup>17</sup> % depuis plus de <sup>5</sup> ans.

Le nouveau catalogue ayant été mis en place en mars 1999, de nombreux usagers parmi l'échantillon ont connu l'ancien catalogue et feront ainsi fréquemment des comparaisons.

#### 3. Profession

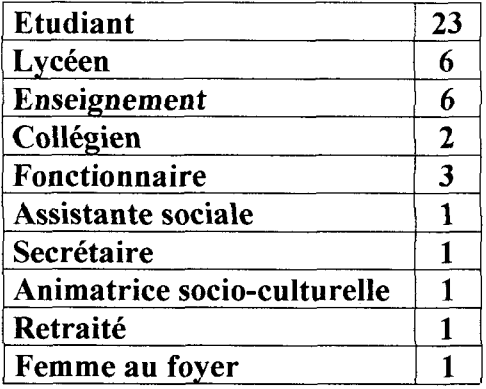

Les personnes interrogées sont majoritairement étudiantes ( 52 % ). Mais le reste de la population étudiée se situe également pour beaucoup dans le milieu scolaire ( <sup>31</sup> % ) : en effet, <sup>13</sup> % sont lycéens, 13 % travaillent dans l'enseignement et 5 % sont collégiens. Le reste ( <sup>17</sup> % ) est très partagé.

Ainsi, malgré la période d'étude peu propice ( les mois de juin et juillet sont traditionnellement plus calmes ), on constate qu'il y <sup>a</sup> encore de nombreux étudiants qui viennent travailler <sup>à</sup> la bibliothèque et

que ce sont surtout eux qui consultent le catalogue.

Cette concentration de l'effectif dans le milieu scolaire montre que le catalogue s'adresse prioritairement aux usagers ayant besoin de faire des recherches documentaires et bibliographiques précises.

 $\bar{z}$ 

#### 4. Age

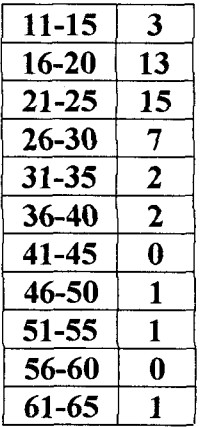

La majorité des personnes interrogées étant étudiante, les classes d'âge les plus représentées sont les classes 16-20 ans et 21-25 ans. ( respectivement 29 et 33 % ).

On peut dire que les personnes plus âgées ( présentes quand même en grand nombre dans la bibliothèque ) sont encore réfractaires à l'outil informatique. Peut-être ne savent-elles pas s'en servir et n'osent pas s'en servir ou peut-être n'en ont-elles tout simplement pas envie, préférant continuer à interroger directement les bibliothécaires.

Les jeunes, formés très tôt à l'outil informatique, sont les plus <sup>à</sup> même de se servir du catalogue en ligne et des éléments multimédias qu'il propose.

Les très jeunes ne figurent pas en nombre dans l'échantillon car ils utilisent assez peu le catalogue informatique, préférant « surfer » sur Internet, les postes leur étant réservés en section jeunesse étant pour la plupart connectés au réseau. D'ailleurs, parmi les <sup>3</sup> appartenant <sup>à</sup> la tranche d'âge 11-15 ans, aucun n'a rencontré de problème particulier.

#### 5. Lieu d'habitation

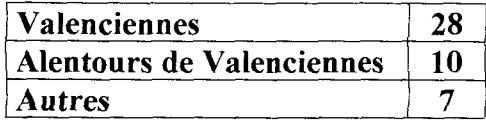

bibliothèque.

La plupart des personnes interrogées habitent Valenciennes ( 62 % ) ou les environs ( 22 % ). Seuls <sup>16</sup> % viennent de plus loin. On peut donc dire que la majorité d'entre eux connaît assez bien la

#### Sur le catalogue

#### 1. Fréquence d'utilisation du catalogue

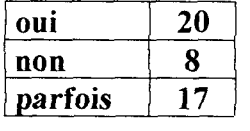

Parmi les personnes interrogées - toutes en train de consulter le catalogue, rappelons-le -, près de la moitié le consulte souvent ( 44 % ), c'est-à-dire <sup>à</sup> chaque fois qu'ils viennent ou presque, l'autre moitié ( 38 % ) le consulte plus ponctuellement.

Parmi les <sup>8</sup> personnes qui ne l'utilisent pas souvent, <sup>5</sup> le consultent pour la première fois. Et parmi ces 5 primo-utilisateurs, 2 sont inscrits à la bibliothèque depuis respectivement <sup>5</sup> et 9 ans (sujets 3 et 31). Et, parmi ceux qui n'utilisent pas souvent ( pour ne pas dire pratiquement jamais) le catalogue, on trouve un habitué de plus de 20 ans !

La plupart des personnes qui découvraient le catalogue ne m'ont pas signalé de difficulté majeure. Apparemment, l'utilisation est intuitive, on peut se débrouiller. Toutefois, ceux qui connaissaient l'ancien système le préfèrent au nouveau.

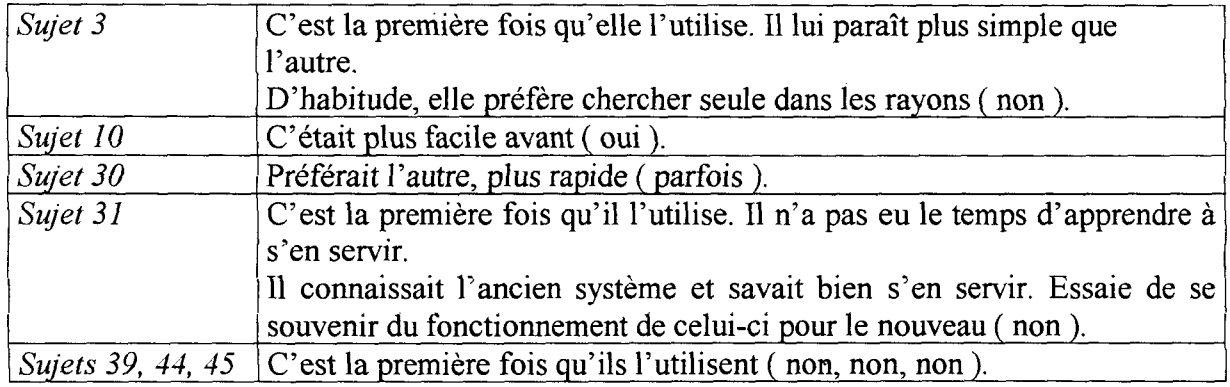

#### 2. Lieu d'utilisation

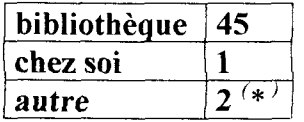

Toutes les personnes interrogées consultent évidemment le catalogue à la bibliothèque.

Un lecteur <sup>a</sup> essayé de se connecter chez lui mais on lui <sup>a</sup> demandé

un mot de passe. Peut-être s'agit-il du mot de passe nécessaire <sup>à</sup> ceux qui sont adhérents <sup>à</sup> l'ACV. Il semble que cette possibilité d'adhésion soit assez mal comprise par les usagers qui ont l'air peu informés <sup>à</sup> ce sujet ( voir la remarque d'un lecteur sur le cahier de suggestions ).

Par ailleurs, un nombre important d'usagers ne savent pas que l'on peut y accéder de chez soi (à condition d'être connecté à Internet) mais quelques-uns seraient éventuellement intéressés.

Deux personnes se connectent <sup>à</sup> la bibliothèque de l'université du Hainaut. Apparemment, cela fonctionne dans le sens B.U-B.M car, si on essaie de se connecter au catalogue de la B.U via le catalogue de la B.M, on n'obtient aucun résultat.

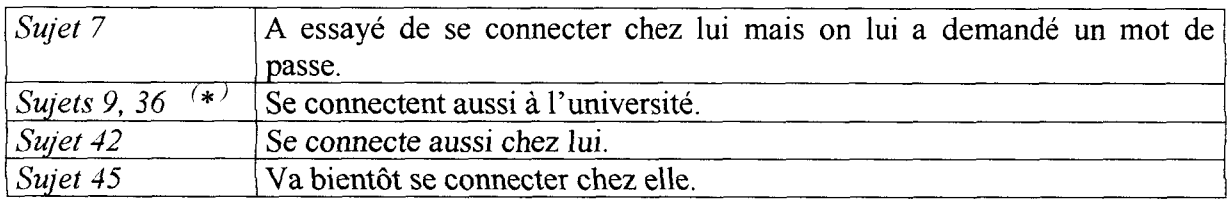

#### 3. Formation des usagers

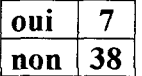

84 % des personnes interrogées n'ont reçu aucune formation pour utiliser le catalogue, préférant se débrouiller seules. Parmi les 7 personnes qui ont bénéficié d'une formation <sup>à</sup> l'utilisation de l'ACV la plupart d'entre elles

disent qu'elle a été assez rapide.

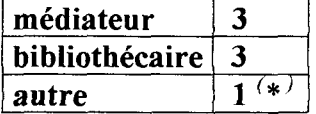

Seules <sup>3</sup> personnes ont reçu une formation par les médiateurs. Beaucoup de personnes semblent par ailleurs ne pas être informées de l'existence de ce service.

Si seulement <sup>3</sup> personnes ont dit avoir reçu une formation par les bibliothécaires, beaucoup reconnaissent faire appel <sup>à</sup> eux en cas de problème ( voir la question 14) mais ils n'appellent pas ça une formation.

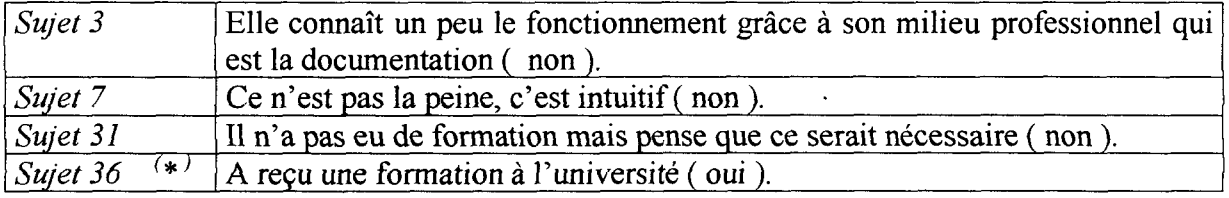

 $\mathcal{L}_{\mathcal{A}}$ 

#### 4. Mode de recherche utilisé

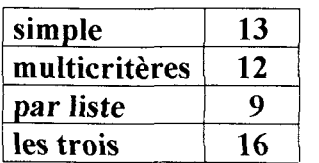

Il faut tout d'abord préciser que les personnes interrogées pouvaient donner plusieurs réponses. Il y a donc eu 50 réponses pour cette question.

La répartition des modes de recherche est assez bien équilibrée.

La recherche simple est la plus utilisée (26 %), pratiquement à égalité avec la recherche multicritères ( 24 % ). La recherche par liste est un peu <sup>à</sup> la traîne avec seulement <sup>18</sup> % d'utilisateurs. On verra pourquoi <sup>à</sup> la question 7.

A cela, il faut ajouter les <sup>32</sup> % qui disent utiliser les trois modes de recherche, selon leurs besoins. Il s'agit le plus souvent d'utilisateurs habitués qui ont déjà acquis une certaine familiarité avec l'outil.

Quant aux utilisateurs d'un seul mode de recherche, plusieurs types se profilent. Il peut s'agir de personnes qui, satisfaites du mode de recherche qu'elles utilisent, n'ont pas besoin d'essayer les autres ; de primo-utilisateurs qui se servent d'un des modes au hasard ( et il s'agit souvent du premier présenté, à savoir la recherche simple ).

#### 5. Mode de recherche simple

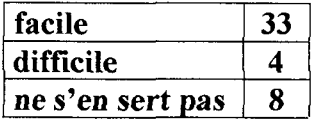

Le mode de recherche simple, qui est le plus utilisé, est déclaré d'utilisation facile par <sup>73</sup> % des personnes interrogées. Certaines, qui ne s'en servent pas forcément mais en connaissent le fonctionnement, ont également répondu favorablement.

Parmi les <sup>9</sup> % qui le trouvent difficile, on peut remarquer qu'il s'agit souvent de problèmes qui peuvent se poser également pour les autres modes de recherche (voir les sujets 15, 29, 20, 33 ). Il s'agit de problèmes de compréhension de l'outil, les usagers se demandant sur quoi le logiciel porte sa recherche.

Mais il faut aussi remarquer que, parmi les utilisateurs qui le trouvent facile, beaucoup se plaignent des mêmes problèmes. La recherche simple serait trop vague, trop imprécise puisqu'elle cherche sur tous les champs. C'est pourquoi, parmi les 18 % qui ne s'en servent pas, beaucoup préfèrent la recherche multicritères, plus précise à leur goût.

Un point <sup>à</sup> soulever tout de suite, en lien avec la remarque précédente, est le fait que beaucoup déclarent préférer l'ancien catalogue, à leurs yeux plus simple et plus précis et que beaucoup n'ont pas remarqué que c'était la recherche multicritères qui était la plus proche de l'ancien catalogue.

Enfin, le nom lui-même de la recherche a posé problème lors du questionnaire car deux noms lui ont été attribués. En effet, il est écrit recherche rapide dans la page de présentation des modes de recherche et recherche simple dans la page de recherche elle-même. Ainsi, utilisant moi-même indifféremment les deux, il m'est arrivé de demande aux usagers ce qu'ils pensaient de la recherche rapide et certains ne voyaient pas à quoi cela correspond car ils sont habitués au terme recherche simple. La correspondance entre les deux ne se fait donc pas automatiquement.

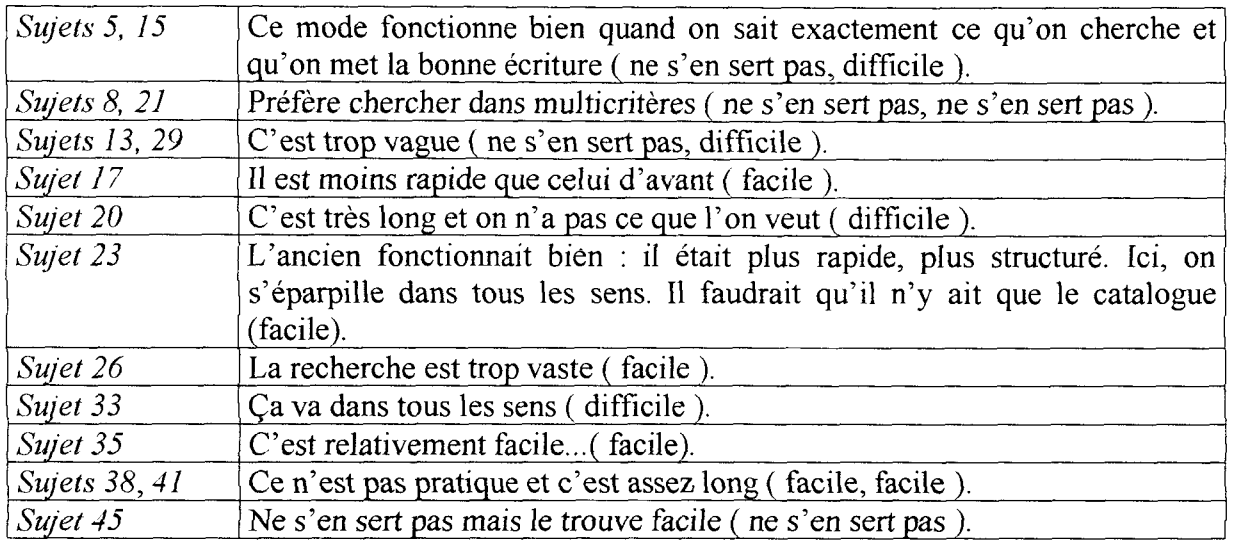

#### 6. Le mode de recherche multicritères

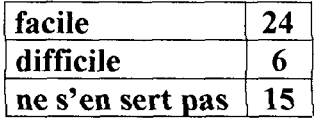

Le mode de recherche multicritères apparaît facile pour un peu plus de la moitié des personnes interrogées ( 53 % ) tandis que seulement 13 % déclarent le trouver difficile.

La différence avec le mode de recherche simple tient aux 34 % qui disent ne pas s'en servir. En effet, parmi ceux-ci, on trouve des personnes qui déclarent ne pas s'en servir car ils le trouvent difficile ( voir le sujet <sup>7</sup> ) ou parce que les autres modes de recherche leur suffisent (surtout le mode de recherche simple).

Tout comme pour la recherche simple, les personnes qui ont déclaré trouver ce mode de recherche facile émettent tout de même des objections ( voir les sujets 5, 26 ). Le plus souvent, ce n'est pas la compréhension en elle-même du mode de recherche qui rebute les usagers mais son fonctionnement effectif, les réponses ( ou les non-réponses ) qu'il peut donner aux utilisateurs et qui ne sont pas toujours comprises (*voir question 10*).

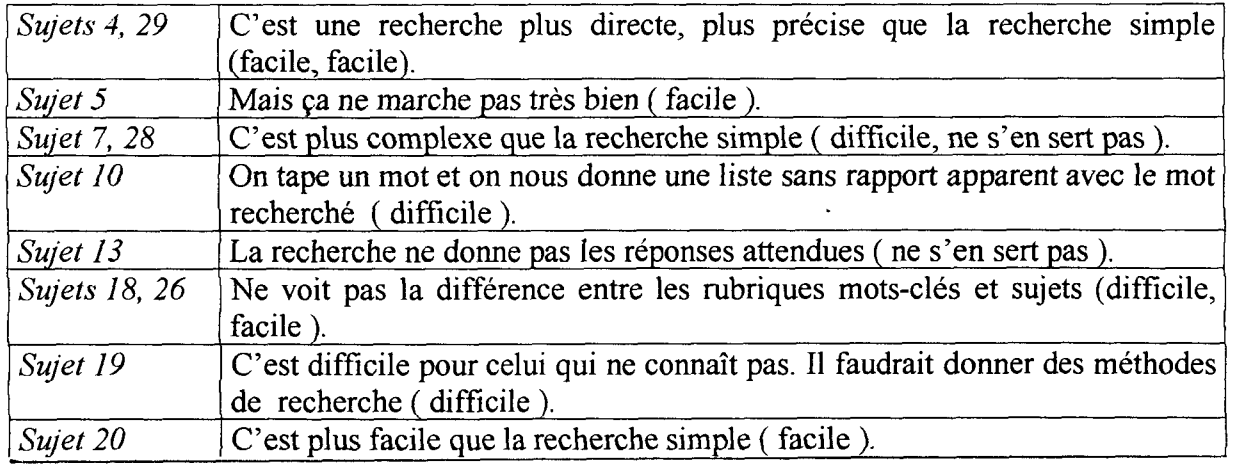

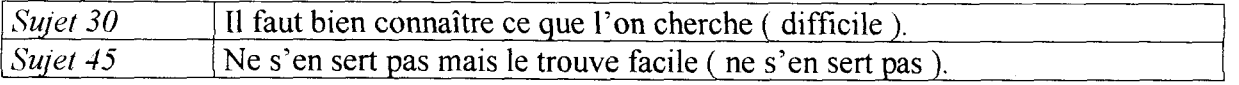

#### 7. Mode de recherche par liste

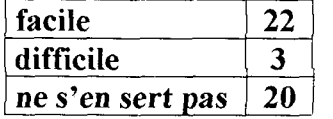

La première chose que l'on peut constater est la forte désaffection du public face au troisième mode de recherche, qui est souvent le plus mal compris des utilisateurs. En effet, 44 % des personnes interrogées ne s'en servent pas. Si certains ne s'en servent pas car

les deux autres modes leur suffisent, beaucoup avouent ne pas savoir comment s'en servir et, surtout, <sup>à</sup> quoi il correspond ( voir les sujets 7, 8, 18 et 23 ).

Parmi les <sup>49</sup> % qui le trouvent tout de même facile, beaucoup soulignent le manque de résultats de celui-ci, comme on le verra dans la liste des problèmes liés aux recherches, ce mode de recherche étant celui qui pose le plus de problèmes et souffre le plus de dysfonctionnements.

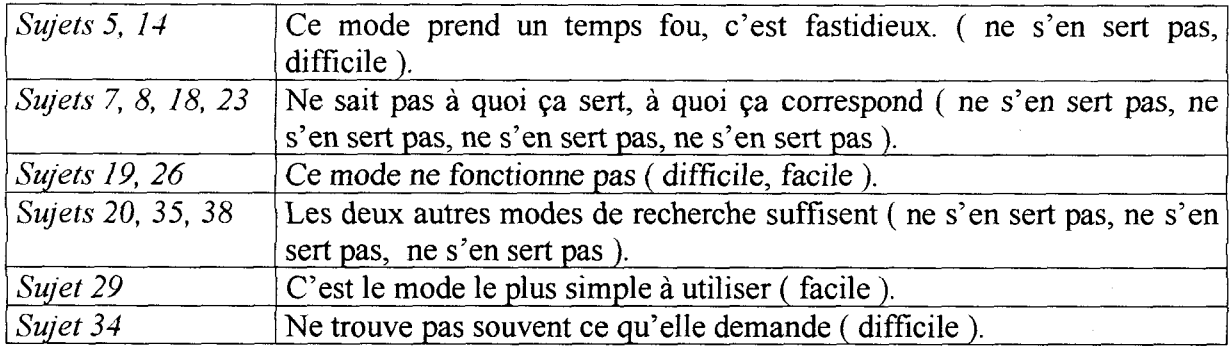

#### 8. Explications du fonctionnement des modes de recherche

suffisantes 35 insuffisantes  $|10|$  Pour 78 % des personnes interrogées, les explications accompagnant chaque mode de recherche sont suffisantes. Mais certaines d'entre elles reconnaissent ne pas les avoir lues et soulignent un manque de

visibilité lié <sup>à</sup> une mauvaise utilisation de la police et des couleurs, pas assez attirantes.

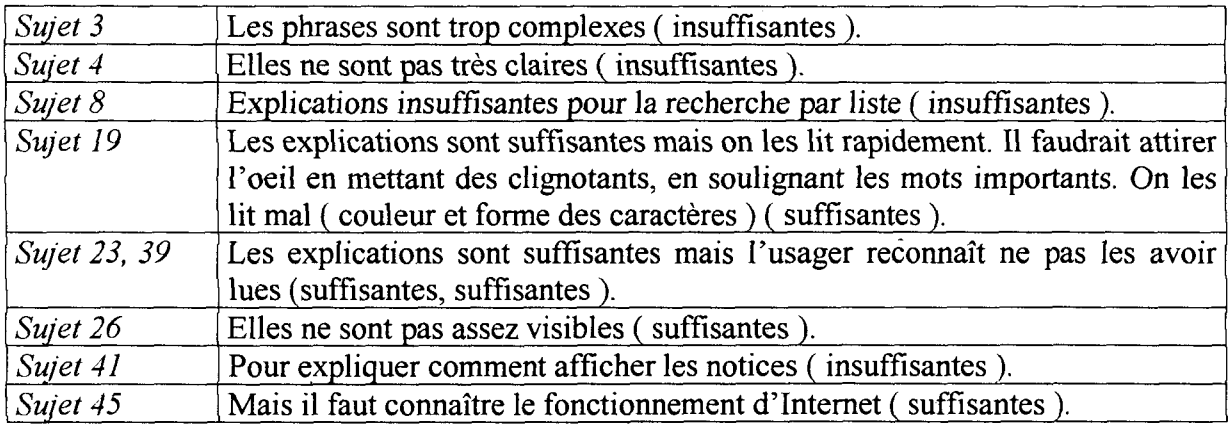

#### 9. Aide supplémentaire en ligne ?

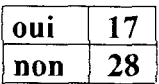

38 % des personnes interrogées souhaiteraient une aide supplémentaire pour les guider dans leurs recherches même si seulement 22 % trouvent les explications insuffisantes (*voir la question 8*). Une aide supplémentaire

serait utile pour la recherche multicritères et surtout pour celle par liste ( voir la question <sup>7</sup> ).

D'autres préconisent plutôt une amélioration des indications existantes, rejoignant en cela certaines remarques faites lors de la question précédente, <sup>à</sup> savoir une meilleure lisibilité et visibilité du texte, des couleurs plus attirantes, des mots en gras pour attirer l'attention des usagers.

Certains usagers proposent également une aide supplémentaire pas forcément en ligne. Elle pourrait se faire par un dépliant, disponible près des postes, à l'accueil ou lors de l'inscription par exemple ou par une affichette apposée à côté des postes où les fonctions et les principes de base seraient expliqués.

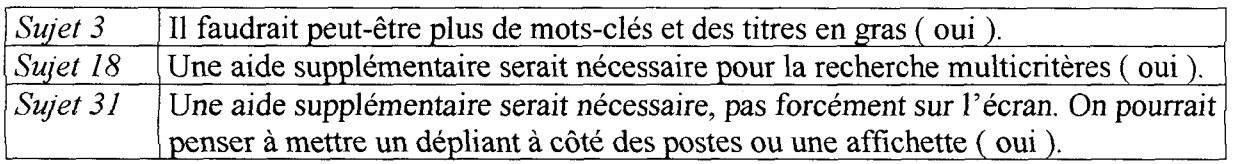

#### 10. Satisfaction par rapport aux réponses données

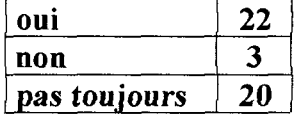

Cette question est importante car elle va être la clé de la suite de l'évaluation du catalogue, <sup>à</sup> savoir sérier les problèmes rencontrés lors des requêtes. Le succès d'un catalogue dépend de la satisfaction qu'ont les usagers vis-à-vis du service rendu.

On peut dire que cet objectif n'est pas atteint ici puisque les mécontents par rapports au système sont plus nombreux que les pleinement satisfaits ( 51 % contre 49 % ).

De nombreuses remarques ont été faites à ce sujet par les usagers. Elles couvrent de nombreux domaines et elles seront reprises par la suite.

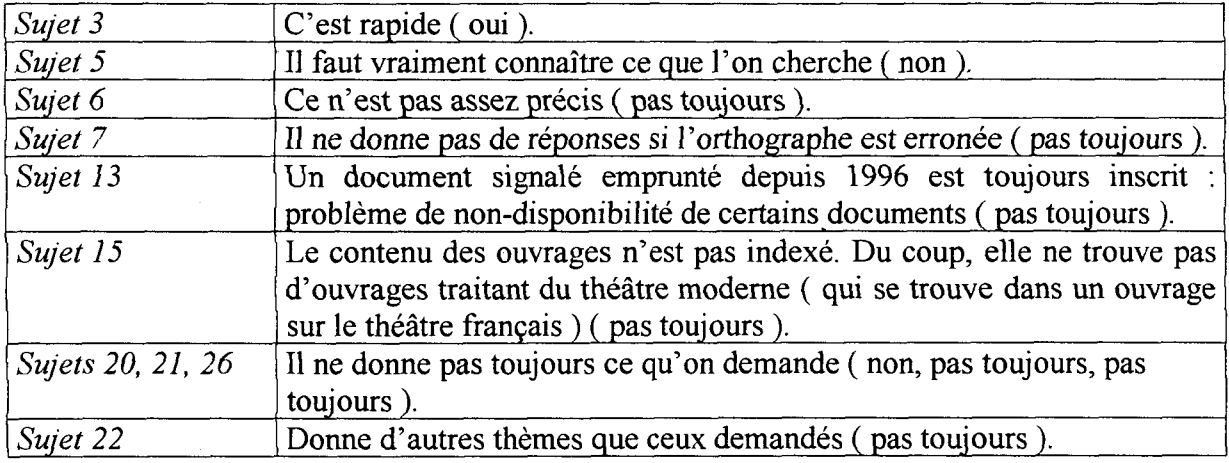

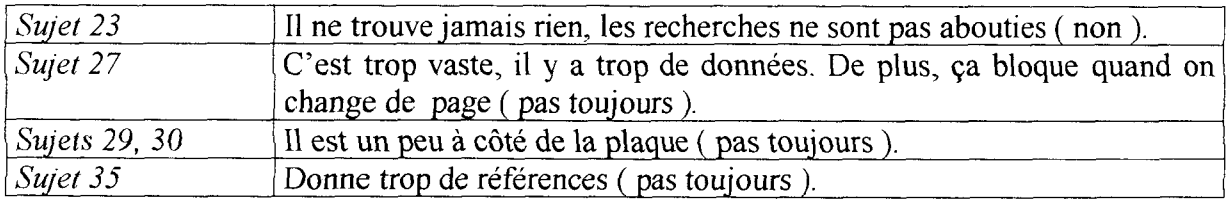

#### 11. Compréhension et détail des notices

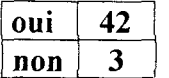

Les notices sont claires et suffisamment détaillées pour une grande majorité des personnes interrogées ( 93 % ).

Cependant, de nombreuses personnes aimeraient que le contenu des documents soit plus détaillé et, pour cela, souhaiteraient un résumé.

Les quelques autres remarques qui ont été faites <sup>à</sup> ce sujet concernent la mise en page des notices : le fait que l'on ne puisse pas visualiser la notice sur une seule page et, de ce fait, que l'on doive utiliser l'ascenseur pour remonter et passer <sup>à</sup> la notice suivante.

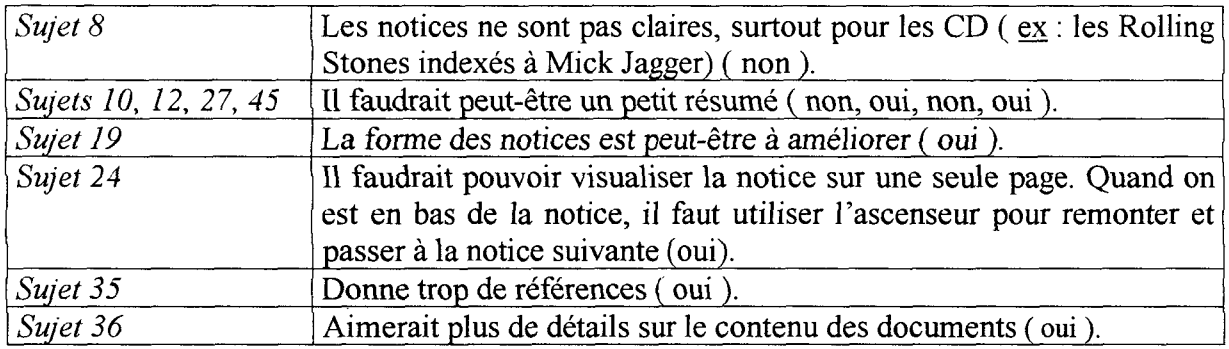

#### 12. Trouver les documents dans les rayons

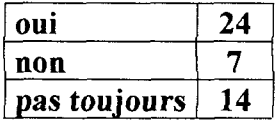

Si 53 % des personnes interrogées disent trouver facilement les documents dans les rayons après avoir effectué leur recherche sur l'écran, l'autre moitié éprouve quelques difficultés.

Ces difficultés sont de plusieurs ordres. Il s'agit le plus souvent de problèmes liés <sup>à</sup> la configuration de l'espace de la bibliothèque dans laquelle les usagers ne se repèrent pas toujours, évoquant pour cela un manque de signalisation. Des panneaux indiquant le contenu des salles <sup>à</sup> l'entrée de celles-ci seraient appréciés. De nombreux usagers notent aussi des difficultés à retrouver les documents car ceux-ci seraient mal rangés.

Mais il y <sup>a</sup> aussi une raison liée aux indications que l'on trouve dans les notices, puisque plusieurs usagers ont dit avoir du mal à se repérer avec les cotes.

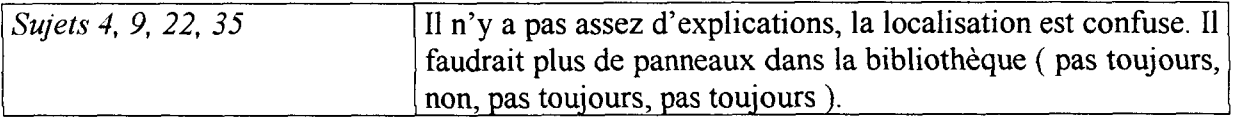

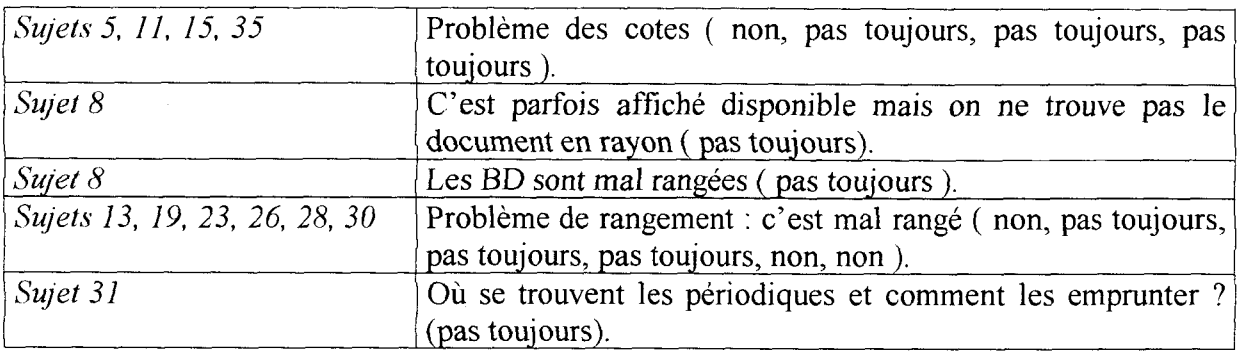

#### 13. Localisation dans l'espace des documents sur l'écran

La localisation dans l'espace des documents sur l'écran, c'est-à-dire l'accompagnement de la notice par un plan de la bibliothèque précisant l'endroit où se trouve le document, <sup>a</sup> été une proposition favorablement accueillie par l'ensemble des personnes interrogées (78%). oui 35 non  $10$ 

Parmi les <sup>22</sup> % qui ont répondu non, la plupart ont déclaré ne pas en avoir besoin personnellement, étant des habitués de la bibliothèque mais pensent que cela pourrait être très utile pour ceux qui ne connaissent pas bien les lieux.

De toute manière, cela rejoint la question précédente puisque la moitié des personnes interrogées disent ne pas toujours trouver les documents dans les rayons, essentiellement par manque d'indications dans les différentes salles.

Ce procédé existe déjà sur certains catalogues de bibliothèques comme sur celui de Taverny. Par ailleurs, il faut signaler que cette proposition <sup>a</sup> été soumise <sup>à</sup> plusieurs reprises <sup>à</sup> la société Archimed mais elle n'a pas été suivie d'effets.

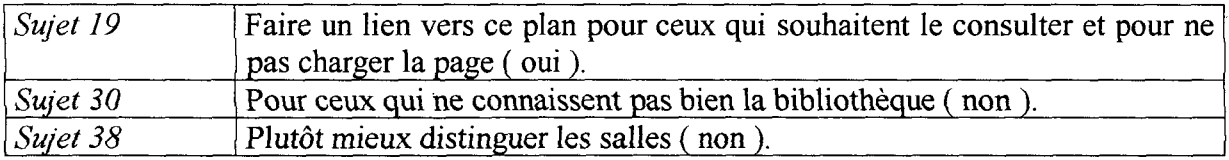

#### 14. Demande d'aide aux bibliothécaires

oui 38  $n$ on | 7

Malgré la mise en place de l'informatique dans la bibliothèque pour permettre aux usagers un accès autonome au contenu des collections, on s'aperçoit que, contrairement aux idées reçues ( voir par exemple le dessin de l'introduction),

les usagers continuent <sup>à</sup> s'adresser au personnel en cas de problème (84%).

D'ailleurs, parmi les personnes interrogées, certaines avouent demander parfois directement aux bibliothécaires la référence dont elles ont besoin, par commodité.
#### 15. Problèmes rencontrés lors des recherches

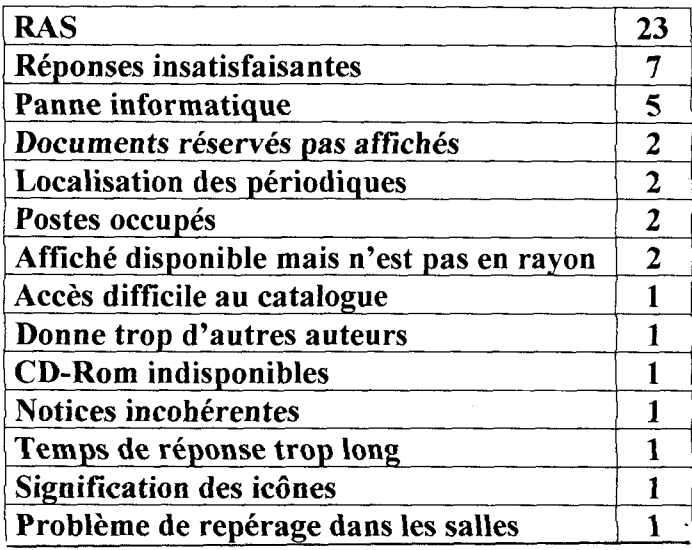

Cette question étant libre, le nombre de réponses s'élève à 50.

Près de la moitié des personnes<br>interrogées n'avaient pas de interrogées problèmes particuliers à indiquer.

Quant aux problèmes soulevés par l'autre moitié, ils ne seront pas développés ici mais repris dans la deuxième partie où sont répertoriés ces problèmes ainsi que d'autres que j'ai pu repérer lors de recherches.

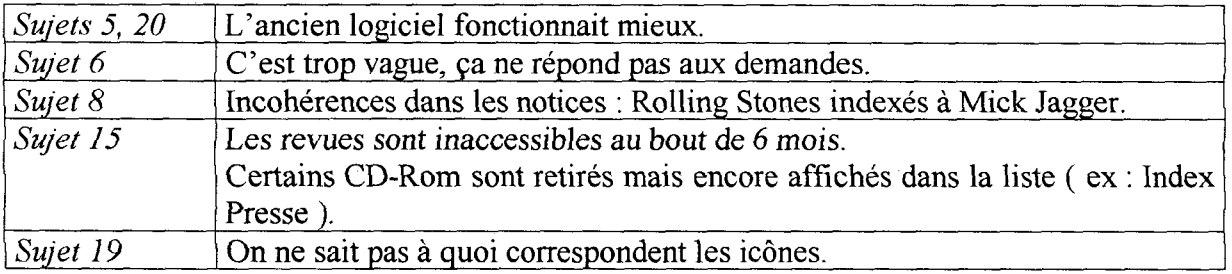

#### 16. Améliorations à apporter

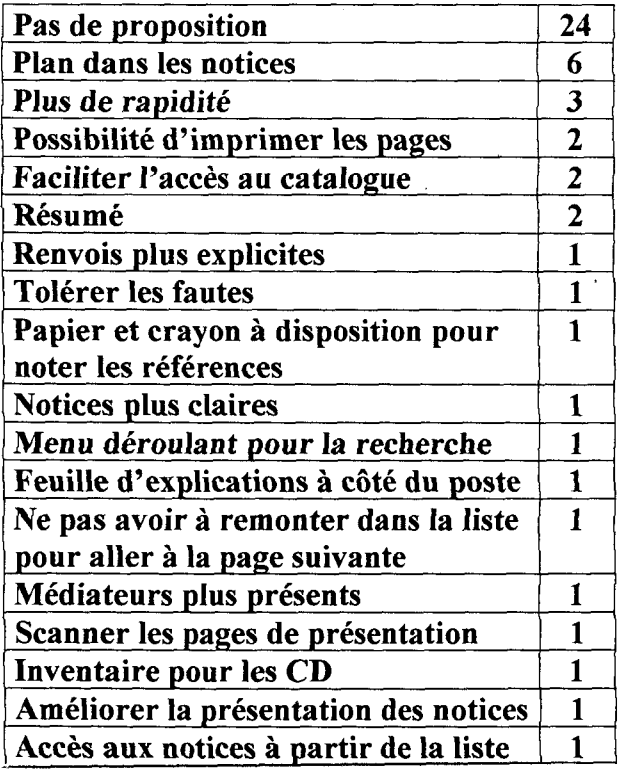

Sur les <sup>51</sup> réponses qui ont été données, l'absence de proposition domine : près de la moitié n'ont pas de revendication particulière à formuler.

Pour les autres, les propositions sont variées et sont pour la plupart retranscrites ci-dessous. De plus, elles seront reprises dans la dernière partie.

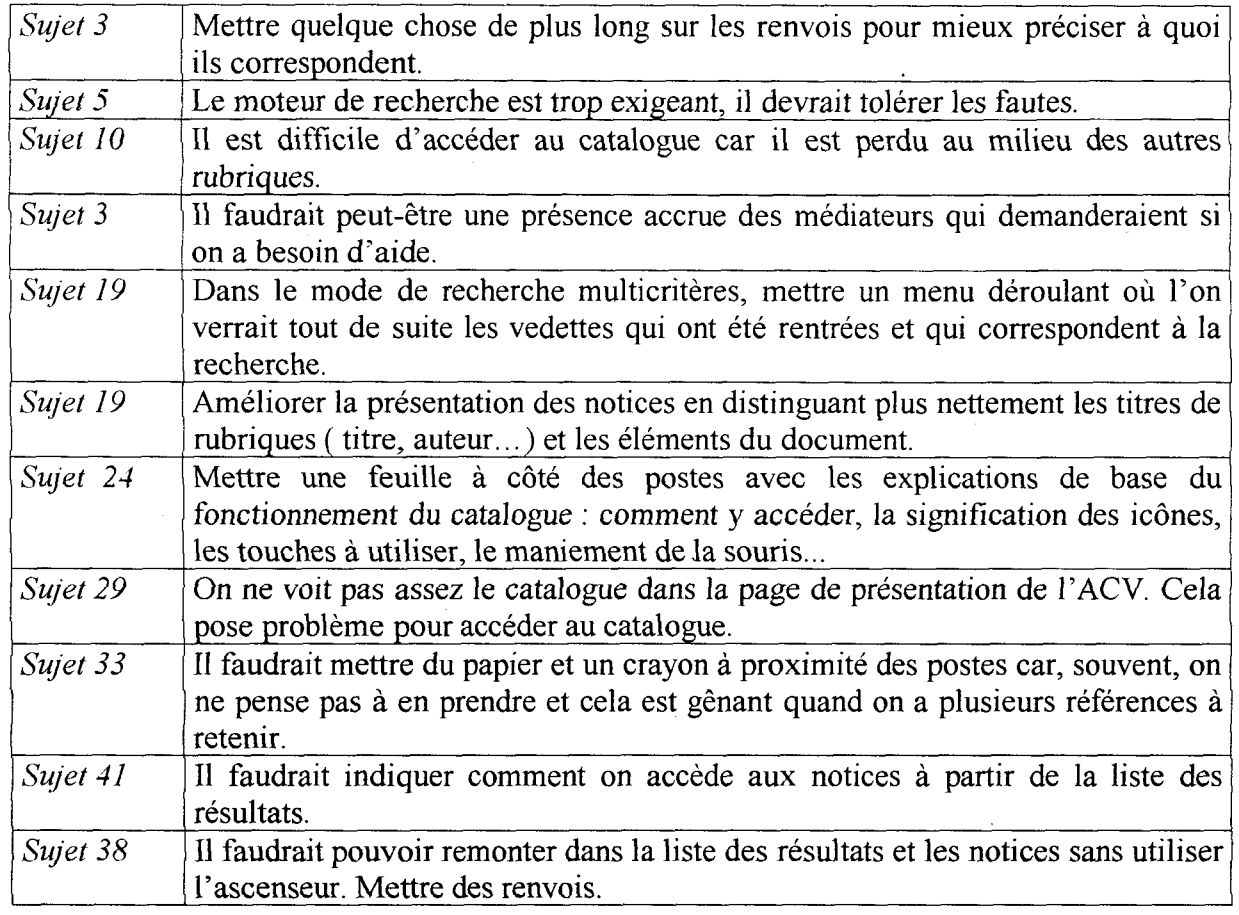

# Sur la partie bibliothèque

## 1. a) Consultation du reste de la partie bibliothèque

oui 16  $\binom{10}{29}$  En majorité, les personnes interrogées ne consultent pas le reste de la partie consacrée <sup>à</sup> la bibliothèque : 64 % ne la regardent pas.

Quant aux rubriques regardées, elles sont très variées.

Mais la majorité semble n'avoir besoin que du catalogue et ne s'intéresse pas au reste, qu'elle juge superflu.

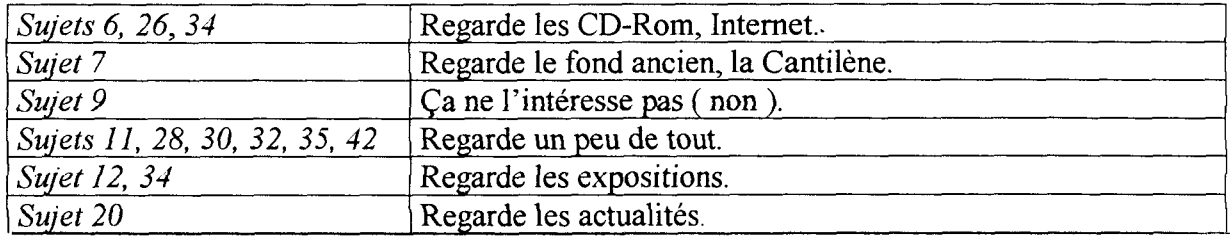

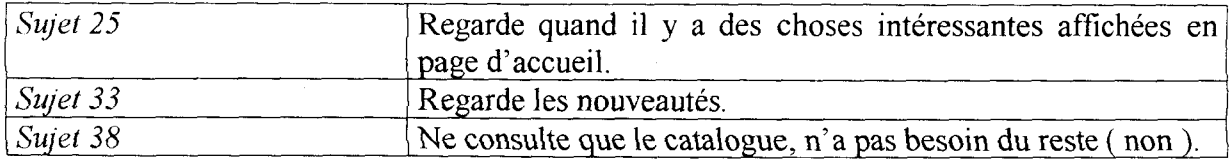

#### b) A propos du texte

oui  $4$  $n$ on 4

Cette question s'adressait aux personnes qui ont déjà regardé les pages consacrées <sup>à</sup> l'histoire de la bibliothèque, <sup>à</sup> sa présentation, pages composées essentiellement de textes. Sur les <sup>8</sup> personnes concernées, la moitié trouve

qu'il y a surcharge de texte à certains endroits et que cela gêne un peu la navigation.

Certains proposent des résumés succincts pour chaque page, pour chaque thème, avec possibilité d'activer des liens si on veut approfondir le sujet. Sinon, devant la multiplicité des pages et des liens, la lecture s'éparpille et on se perd dans toutes les informations.

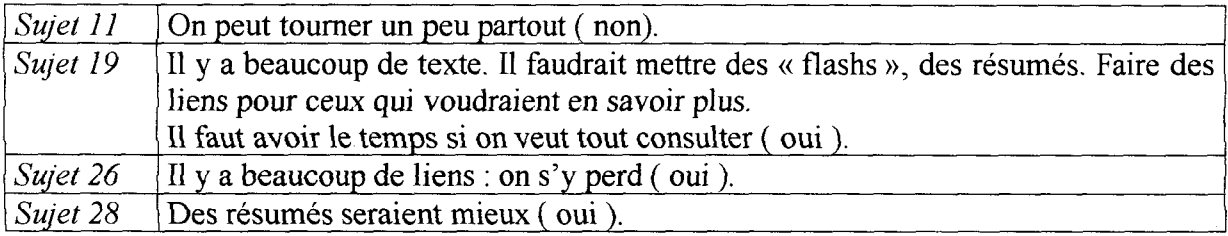

### 2. Au suiet de la présentation

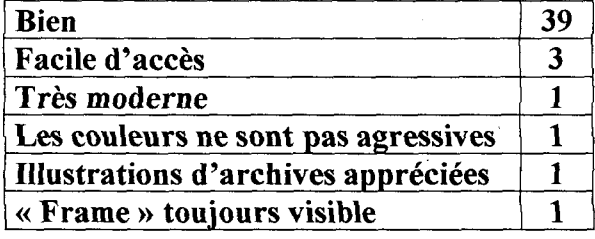

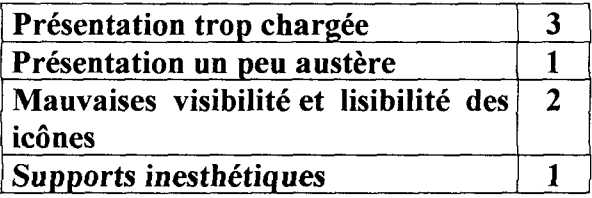

Plusieurs réponses étaient possibles ici puisqu'il s'agissait d'une question libre : on <sup>a</sup> donc 53 réponses. 86 % des réponses sont positives et correspondent au premier tableau.

Par commodité, les réponses « bien », « claire », « agréable », « suffisante » et « simple » ont été regroupées en une seule catégorie « Bien » qui rassemble 74 % des personnes interrogées. Les usagers notent qu'il s'agit d'une présentation propre à Internet, moderne, dynamique, colorée.

Quelques personnes semblent tout de même réticentes face à cette présentation « Internet », soulignant une présentation trop chargée à certains endroits, ce qui contribue à des difficultés de repérage pour les personnes peu habituées au « langage Internet », comme le montrent ces 2 personnes pour lesquelles les icônes ne sont pas assez explicites.

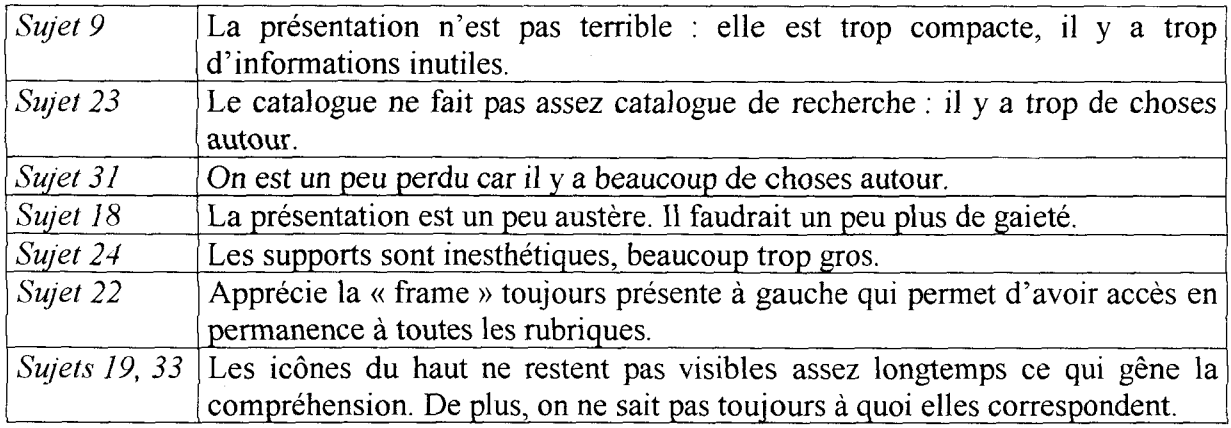

### Généralités

#### 1. Consultation du reste du site de l'ACV

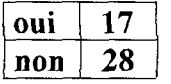

Le constat est ici le même que pour la consultation de la rubrique consacrée <sup>à</sup> la bibliothèque : la majorité des usagers ne consultent pas le reste du site de  $l'ACV$  (62 %).

De plus, les 38 % qui consultent restent dans la partie culture : en effet, le musée et le théâtre se partagent l'ensemble des consultations.

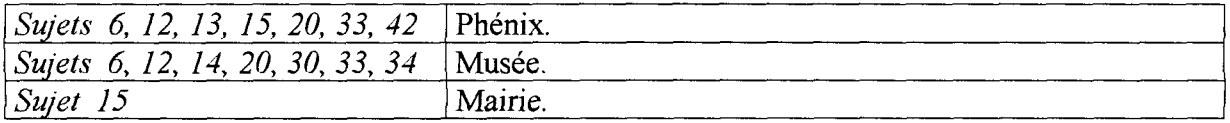

#### 2. Nombre de postes

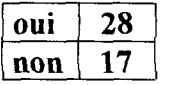

62 % des personnes interrogées pensent qu'il y <sup>a</sup> suffisamment de postes bien que beaucoup ont rappelé qu'il était souvent très difficile d'y avoir accès en période d'affluence, notamment durant l'année scolaire.

D'autres ont également fait remarquer qu'il serait de toute façon difficile d'augmenter encore le nombre de postes car cela surchargerait les salles.

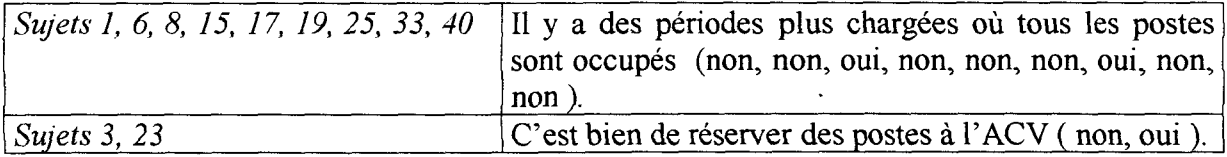

### 3. Formation Internet

oui  $\vert$  3 non  $|42|$ 

Seulement <sup>7</sup> % des personnes interrogées ont suivi une formation Internet avec les médiateurs. Il semblerait que beaucoup ne soient pas au courant de l'existence de ce service et certains pensent qu'ils n'y ont pas accès car ils

n'ont pas d'abonnement. Cela rejoint les conclusions de la question <sup>3</sup> concernant les formations ACV. Peut-être faudrait-il un peu plus de « publicité » <sup>à</sup> ce sujet sur l'écran

### 4. Internet en accès libre

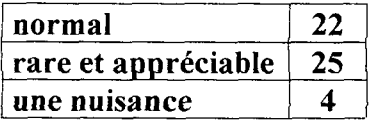

Pour clore le questionnaire, nous avons voulu poser cette question générale sur Internet pour savoir si les usagers considèrent l'accès libre et gratuit <sup>à</sup> Internet comme une des missions de la bibliothèque. Là encore, plusieurs réponses

étaient possibles, ce qui porte le nombre de résultats à 51.

On peut dire que, d'une manière générale, les usagers accueillent très favorablement Internet dans la bibliothèque, puisque seulement <sup>8</sup> % le considèrent comme une nuisance, nuisance dans le sens où certaines personnes monopolisent les appareils pendant des heures et peuvent occasionner du bruit s'ils ne mettent pas le casque mis <sup>à</sup> leur disposition comme le souligne plusieurs usagers ( voir sujets 3 et 18).

Pour 43 %, ce service est normal tandis que 49 % le trouvent rare et appréciable. D'un côté, on <sup>a</sup> ceux qui considèrent ce service comme un dû tandis que de l'autre, certains le considèrent comme une chance.

Un point rassemble les usagers dans leur conception de l'offre d'Internet au public de la médiathèque, c'est le fait de poser des limites à son utilisation pour éviter les dérives, que ce soit par la limitation dans le temps de la connexion individuelle ( même si certains postes sont encore en accès totalement libre ) ou par le verrouillage de certains sites.

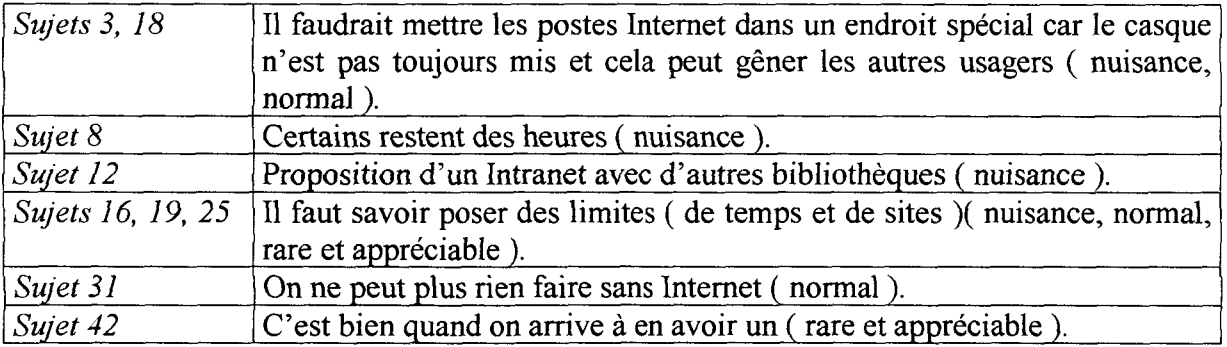

# 2.3.3. Bilan de l'enquête

On peut commencer ce bilan en évoquant la fréquentation des postes de consultation. Depuis que le nouveau catalogue est en service, on note une baisse des consultations. La plupart des usagers interrogés aux tables de travail affirment ne jamais s'en servir ( beaucoup viennent pour travailler, ne savent pas s'en servir ou ne savent même pas que ça existe ). Il est vrai qu'en cette période de l'année on ne trouve pas le public habituel ( même s'il y a encore pas mal d'étudiants ) et qu'il y <sup>a</sup> beaucoup plus de gens de passage. Toutefois, cette tendance est confirmée par le personnel en contact avec le public qui ont également constaté ce phénomène tout au long de l'année. Comme on le verra par la suite, il apparaît que plus de gens consultaient le catalogue précédent, apparemment plus facile d'accès. Ce qui est paradoxal est le fait que les usagers se soient plaint du mauvais fonctionnement de l'outil actuel et du « squat » des machines par les internautes ( voir les remarques sur le cahier des suggestions en annexe). Cette constatation se retrouve dans d'autres enquêtes réalisées au début de l'introduction des OPACs où on note que les OPACs sont peu utilisés par les usagers.

Mais quelles sont les raisons de cette désaffection ? Il semble que celle-ci soit due en majorité <sup>à</sup> l'arrivée d'Internet dans la bibliothèque et au fait que le catalogue ait été intégré au site de la municipalité. Un certain nombre de personnes interrogées ont connu le premier catalogue et le regrettent car ils appréciaient sa simplicité d'utilisation. Plus simple et surtout plus accessible. En effet, le catalogue n'étant plus seul sur l'écran, les usagers ont parfois du mal <sup>à</sup> le retrouver. Il est vrai qu'il faut d'abord aller sur la page culture, puis sur la page bibliothèque pour avoir accès au catalogue. On peut aussi y accéder directement par la page d'accueil de l'ACV, mais, comme l'ont fait remarquer certains lecteurs, l'indication est peu visible et « noyée » dans le reste des informations ( voir annexe ).

Le catalogue de Valenciennes, de par sa mise sur le web, bénéficie du langage lié à cet outil. De ce fait, il n'est pas fixe, mais dynamique. Le catalogue est en perpétuel changement. On peut en juger par les pages de l'ACV, qui sont régulièrement changées pour coller à l'actualité de la municipalité. Les usagers ne se retrouvent donc pratiquement jamais devant le même écran, ils n'ont pas vraiment de points de repère. De plus, l'usager se retrouve souvent face à la dernière page visitée par l'utilisateur précédent et c'est pour cela qu'il <sup>a</sup> du mal <sup>à</sup> retrouver la page d'accueil, et par la suite, le catalogue. Peu de gens réalisent par ailleurs que le catalogue est accessible en ligne. Pour beaucoup, il y <sup>a</sup> confusion entre Internet et l'ACV. Pour clore le chapitre ACV, on peut également remarquer que peu de gens regardent ce qu'il y a autour du catalogue, que ce soit la partie bibliothèque ou les autres rubriques. Pour beaucoup, le catalogue sert avant tout à chercher des documents précis, des références, afin de savoir où ils se trouvent et s'ils sont disponibles, ce qui correspond aux fonctions de base d'un OPAC. Beaucoup se soucient peu de ce qu'il y <sup>a</sup> autour, jugé inutile et encombrant par certains.

Certains usagers ne savent pas que ce qu'ils utilisent s'appelle un catalogue en ligne. Quand on leur demande s'ils veulent bien répondre <sup>à</sup> quelques questions sur le catalogue en ligne, certains me demandent ce que c'est alors qu'ils l'ont juste devant les yeux et qu'ils viennent de s'en servir. Parmi les quelques personnes interrogées aux tables de travail, plusieurs ne savaient pas ce que c'était et qu'il y avait ce service dans la bibliothèque.

Si, malgré ce qui vient d'être dit, proposer l'accès à Internet dans une bibliothèque est une bonne chose pour la majorité des personnes interrogées, la mise sur Internet du catalogue entraîne quelques inconvénients. Beaucoup d'usagers se plaignent en effet de la lenteur du moteur de recherche, soulignant que l'autre était plus rapide. L'équipement en réseau <sup>à</sup> haut débit ATM ne suffit pas <sup>à</sup> masquer ce qui reste un des points noirs d'Internet aujourd'hui.

Une fois que l'on <sup>a</sup> trouvé le catalogue, se profilent les problèmes liés <sup>à</sup> l'interrogation du catalogue. De nouveau, le catalogue précédent est préféré par les usagers sur ce sujet. En effet, plusieurs lecteurs soulignent le fait qu'avec le catalogue précédent, « il suffisait de taper le nom d'un auteur, d'un titre et on avait immédiatement la réponse ». Ces remarques viennent le plus souvent d'usagers qui n'utilisent que la recherche simple et n'ont pas vu qu'il existait une recherche multicritères qui ressemble fort <sup>à</sup> ce qu'ils avaient connu. Les usagers se servent de la recherche simple qui est la première qui s'offre <sup>à</sup> eux et ne vont pas voir les autres. Certains même ne savent pas comment y accéder à cause des icônes qui sont peu explicites. Un seul mode de recherche pour l'ancien catalogue, trois pour l'actuel. On l'a vu, le mode de recherche précédent combinait les modes de recherche multicritères et par liste du deuxième. Le mode par liste est très mal compris par les usagers, peu utilisé et, comme on le verra par la suite, le plus défaillant.

Les usagers ont été gênés par la double appellation du premier mode de recherche. Certains ne faisaient pas toujours la correspondance entre les deux. En effet, il s'appelait « recherche rapide » dans la page de présentation des trois modes de recherche et « recherche simple » dans la page qui lui est consacrée. Ce problème d'appellation <sup>a</sup> été réglé depuis, seule la mention « recherche simple » ayant été retenue. Cela pose le problème plus général de l'appellation des modes de recherche proposés aux usagers. Il faut que ces noms soient les plus courants possibles afin que l'usager comprenne immédiatement <sup>à</sup> quoi il a <sup>à</sup> faire. Peutêtre est-ce pour ça que les usagers utilisent plus facilement la recherche simple que les autres. La recherche par liste, une fois de plus, est celle qui pose le plus de problème. La bibliothèque <sup>a</sup> choisi le terme « par liste », qui est le plus couramment utilisé. Est-ce que les usagers peuvent voir tout de suite à quoi ça correspond ? De plus, ce mode de recherche ne porte pas le même nom dans les messages d'erreur : « Aucune notice n'a été trouvée. Utilisez l'opérateur de troncature par exemple pour élargir votre recherche ou utilisez plutôt la recherche par début. » Ce mode de recherche est pourtant souvent utilisé dans les OPACs, sous des appellations parfois différentes. Elle est ainsi appelée parfois «recherche par feuilletage », ce qui paraît encore plus abstrait que « par liste ». Est-ce que les usagers vont comprendre à quoi elle correspond ?

On peut voir ici poindre la distance qui existe entre les professionnels et les usagers et qu'il faut <sup>à</sup> tout prix effacer si on veut proposer un OPAC accessible <sup>à</sup> tous. Les premiers ont en effet une vision très précise de leur travail, ils utilisent des termes spécifiques, suivent des normes précises. Il faut qu'une réflexion préalable soit effectuée afin de déterminer quels sont les éléments, les termes que l'on va pouvoir garder pour la présentation sur les postes clients. Sur ce plan, on peut dire que la bibliothèque de Valenciennes <sup>a</sup> suivi ce principe pour la présentation des notices qui ne sont pas présentées selon un modèle bibliographique comme l'ISBD, ce qui serait probablement peu lisible pour un usager peu averti des pratiques documentaires. Les termes retenus sont issus du langage courant : on a par exemple description au lieu de zone de collation. Certains usages documentaires sont tout de même conservés comme les cotes mais une zone de localisation du document est également présente. De même, les vedettes-matières RAMEAU ont été retenues pour l'indexation sujet.

Si la plupart des usagers déclarent de pas avoir besoin d'aide supplémentaire, certains préconisent tout de même une amélioration de celle qui existe : peu visible, peu claire, elle aurait besoin d'être mise en valeur. De plus, cette aide n'est présente qu'au début de la recherche documentaire, pour indiquer, succinctement, la marche à suivre. Les autres étapes seraient donc intuitives et l'usager n'aurait pas besoin de connaître la marche <sup>à</sup> suivre pour sélectionner une notice ou <sup>à</sup> quoi correspondent les flèches situées en haut de l'écran ? Apparemment non car plusieurs lecteurs ont été gênés par ces manques d'indication. Ce qui paraît simple et intuitif pour l'utilisateur rompu au langage et aux pratiques de ce genre d'outil ne l'est pas forcément pour le tout venant. Il n'est indiqué nulle part ce qu'il faut faire une fois que l'on se trouve en face de la page de résultats pour accéder aux notices. Probablement faudrait-il rajouter des indications de ce genre qui se font rares sur les écrans de résultats mais aussi de recherche. De plus, il faut rappeler que certains usagers interrogés ont déclaré ne pas savoir <sup>à</sup> quoi correspondent les icônes, ne voyant pas toujours où se trouve la signification. Ces icônes, qui se veulent pourtant explicites, ne le sont apparemment pas pour tout le monde, surtout pour les gens peu habitués aux écrans informatiques et au langage imagé d'Internet. On pourrait s'inspirer par exemple de l'ancien catalogue qui proposait une aide spécifique <sup>à</sup> chaque écran, détaillant la fonction de chaque icône (par ailleurs beaucoup moins implicites ).

De même, les usagers avouent ne pas toujours trouver ce qu'ils cherchent, le logiciel ne leur donnant des réponses n'ayant, d'après eux, rien <sup>à</sup> voir avec leur demande ou pas de réponses du tout. Mais les usagers comprennent-ils et peuvent-ils comprendre d'où vient leur erreur ? Là non plus, ce n'est pas sûr du tout car le message qui apparaît dès qu'il y a une erreur ou pas de réponse est toujours le même, sans distinction entre les différents cas de figure. L'usager ne sait donc pas exactement pourquoi il n'obtient pas de réponse <sup>à</sup> sa requête. Il faudrait faire des messages spécifiques pour différencier les cas où il n'y <sup>a</sup> réellement pas de réponse à la requête dans la base documentaire et les cas où la formulation de la recherche est incorrecte ( mauvaise orthographe...) par exemple. Sinon, l'usager ne sait pas en fonction de quoi reformuler sa requête et ne peut pas se corriger seul<sup>1</sup>.

Suite <sup>à</sup> l'étude des réponses au questionnaire, il apparaît que d'autres questions auraient pu être posées, telles des questions sur l'ancien catalogue, dont la mention souvent, des questions portant sur les éléments multimédias intégrés au catalogue et peut-être aussi sur la façon plus précise d'interroger le catalogue pour déterminer par exemple quelle est la recherche la plus utilisée ( titre, auteur, mot-clé...) comme cela a été fait pour des enquêtes antérieures concernant d'autres OPACs.

Pour conclure cette partie, on peut dire que la formation du personnel et du public reste problématique. Même s'il y <sup>a</sup> des interventions ponctuelles, des démonstrations du catalogue, cela ne donne ni aux uns ni aux autres la maîtrise souhaitable. Il y <sup>a</sup> donc eu dès le départ un décalage important entre la technologie utilisée et sa mise en œuvre dans la pratique, surtout dans son appropriation par les utilisateurs. Cela pose une des problématiques fondamentales des sciences de l'information liée aux nouvelles technologies, <sup>à</sup> savoir l'adaptation et l'adoption du public de ces nouveaux outils, quels qu'ils soient ( téléphone portable...) car les innovations continuent d'effrayer une grande partie du public et tous ne sont pas prêts à y adhérer.

<sup>1</sup> Pour toutes ces interrogations, on consultera avec profit : Bernhart, Eliane ( dir.). Offrir aux publics un catalogue en ligne. Institut de formation des bibliothécaires, 1995. 146 p.

# 3ème partie :

# Les améliorations à apporter pour offrir un OPAC plus **EFFICACE**

 $\label{eq:2.1} \frac{1}{\sqrt{2\pi}}\frac{1}{\sqrt{2\pi}}\frac{1}{\sqrt$ 

 $\mathcal{L}(\mathcal{L}(\mathcal{L}))$  . The  $\mathcal{L}(\mathcal{L}(\mathcal{L}))$ 

 $\sim 100$ 

 $\label{eq:2.1} \frac{1}{\sqrt{2\pi}}\int_{0}^{\pi} \frac{1}{\sqrt{2\pi}}\left(\frac{1}{\sqrt{2\pi}}\right)^{2\pi} \frac{1}{\sqrt{2\pi}}\int_{0}^{\pi}\frac{1}{\sqrt{2\pi}}\left(\frac{1}{\sqrt{2\pi}}\right)^{2\pi} \frac{1}{\sqrt{2\pi}}\frac{1}{\sqrt{2\pi}}\int_{0}^{\pi}\frac{1}{\sqrt{2\pi}}\frac{1}{\sqrt{2\pi}}\frac{1}{\sqrt{2\pi}}\frac{1}{\sqrt{2\pi}}\frac{1}{\sqrt{2\pi}}\frac{1}{\sqrt{2\$ 

L'interrogation des usagers a permis de soulever des premiers points de dysfonctionnement qu'ils ont pu remarquer lors de leurs recherches et quelques éléments d'amélioration ont déjà été proposés. Un catalogue en ligne se doit de répondre de manière satisfaisante aux requêtes de ses utilisateurs, c'est pourquoi tout doit être mis en œuvre afin de leur assurer un confort de recherche optimal. Dans l'optique de départ qui est l'amélioration du catalogue en ligne, d'autres recherches ont été effectuées par moi-même afin de détecter les problèmes les plus gênants pour les usagers. Ma démarche se place donc du côté d'un utilisateur effectuant diverses recherches. Toutefois, il est évident qu'en tant qu'étudiante en sciences de l'information et de la documentation, ma manière d'appréhender l'outil seront différentes de celles d'un utilisateur « normal » puisqu'une dimension critique entre en jeu. Au travail de constatation des réponses données s'ajoute celui de savoir pourquoi le logiciel me donne telle ou telle réponse ( ou ne me donne pas ) et de quelle manière cette information est présentée. Avec ce travail, on peut donc lister les problèmes pouvant se présenter aux usagers consultant <sup>à</sup> la bibliothèque ( comme on <sup>a</sup> pu le remarquer lors de l'enquête ) mais également aux usagers consultant à distance le catalogue puisque l'interface proposée est la même, le relevé de ces défauts devant donner suite à des mesures d'amélioration.

L'amélioration du catalogue en ligne est nécessaire <sup>à</sup> tous les stades de la recherche, de la formulation de la requête <sup>à</sup> l'affichage de la notice. Quant cela semblait nécessaire, un exemple ou deux a été indiqué pour une meilleure compréhension. Les améliorations préconisées peuvent concerner des problèmes de tous ordres : problèmes systématiques ou ponctuels, d'ordre purement esthétique ou constituant des gênes pour les recherches ou bien encore des défauts d'affichage ou de fonctionnement liés au logiciel de recherche. Le logiciel Bookplus et la société Archimed seront parfois sollicités pour expliquer l'origine des problèmes. Pour mémoire, rappelons que Bookplus est le logiciel de catalogage choisi par la bibliothèque qui sert de base documentaire au catalogue tandis qu'Archimed est la société qui s'occupe de la partie multimédia du catalogue et qui est chargée d'effectuer le lien entre la base documentaire et la base multimédia.

Une liste détaillée de ces améliorations à effectuer sur le catalogue en ligne, avec exemples à l'appui, a été remise au conservateur de la bibliothèque qui exposera ces doléances à un représentant de la société Archimed et aux responsables du catalogage. Certaines améliorations ont d'ailleurs été effectuées depuis.

# 3.1. Améliorations de la recherche documentaire

Trois modes de recherche sont proposés <sup>à</sup> l'usager qui consulte le catalogue en ligne de la bibliothèque de Valenciennes. Les recherches qui ont été effectuées afin de pointer les améliorations <sup>à</sup> apporter <sup>à</sup> cet outil ont été faites pour la plupart en mode de recherche multicritères et en mode par liste, la recherche simple correspondant à peu près à la recherche mots-clés.

# 3.1.1. Le mode de recherche multicritères

#### 3.1.1.1. L'écran de recherche

Suivons pour commencer le cheminement d'un usager ayant choisi la recherche multicritères. Une des premières choses qui a pu le frapper sur l'écran de recherche multicritères est une faute d'orthographe dans le paragraphe de présentation de la recherche ( voir annexe ). On peut considérer ceci comme un détail mais il ne faut pas oublier que le catalogue est un service offert aux gens, dans un lieu dédié <sup>à</sup> la culture et qu'il est de bon ton de veiller au respect de la langue. Ce problème, corrigé depuis, était plus difficile à régler qu'il n'y paraît car la page de présentation du mode de recherche multicritères faisait partie des pages auxquelles les bibliothécaires n'avaient pas accès et que seul Archimed pouvait modifier. Il y a peu, un logiciel permettant à la bibliothèque d'avoir accès à ces pages a été installé ce qui lui confère désormais plus d'autonomie vis-à-vis de la société Archimed conceptrice des installations multimédias dont elle est encore très dépendante pour certains points.

L'écran de recherche multicritères propose <sup>à</sup> l'usager, outre les quatre critères de sélection, des options permettant de préciser la requête. Seulement, on doit se servir de l'ascenseur pour accéder <sup>à</sup> ces options dont on ne peut soupçonner l'existence si on n'a pas la curiosité de descendre dans la page, d'autant plus que l'icône permettant de lancer la recherche se trouve <sup>à</sup> la suite des critères. Une refonte de la présentation de la recherche multicritères semble donc nécessaire afin d'améliorer l'accès aux options. Dans d'autres OPACs de bibliothèque, dont ceux mis en place par Archimed, toutes les options sont visibles sur la même page. Mais dans le cas de la bibliothèque de Valenciennes, l'espace est peut-être réduit par la frame de gauche et la ligne supérieure d'icônes. La page <sup>a</sup> été légèrement modifiée depuis, faisant apparaître en bas de la page la mention « options », invitant l'usager <sup>à</sup> descendre mais cette solution n'est pas satisfaisante.

Pouvoir visualiser les options est une chose, encore faut-il qu'elles soient opérationnelles. En effet, les résultats obtenus lors de requêtes effectuées avec les options sont loin d'être satisfaisants. Ainsi, l'option « section » ne fonctionne pas alors qu'elle devait permettre de chercher selon les sections adulte, jeunesse, etc. On doit se contenter de « toutes les sections ». Il faudrait d'ailleurs pouvoir aussi choisir l'espace : musique, cinéma, romans, etc, certains lecteurs ayant demandé par exemple un inventaire pour les CD. Dans l'option « support », quelques catégories donnent des résultats ( plus ou moins satisfaisants, il est vrai) tandis que les autres n'affichent aucune réponse, même quand on sait qu'il y <sup>a</sup> des réponses dans la base. Quant <sup>à</sup> l'interrogation de la base de la BU de Valenciennes, elle est également impossible. Elle aurait fonctionné au début de sa mise en place. Peut-être la BU a-t-elle changé des paramètres ou y a-t-il un problème de connexion. C'est dommageable car cette fonction fait partie des objectifs visés par la mise sur le réseau du catalogue d'une bibliothèque, à savoir la possibilité d'avoir accès au catalogue d'autres bibliothèques. Cette question des options mériterait un développement substantiel et des tests approfondis sur chacune d'entre elles afin de déterminer exactement l'origine des problèmes. C'est <sup>à</sup> Archimed de revoir en détail le fonctionnement des options, puisqu'il s'agit d'un problème de moteur de recherche et de paramétrage. On <sup>a</sup> d'ailleurs l'impression qu'elles ont été mises en service sans être complètement opérationnelles, pensant les régler ultérieurement mais, depuis, elles semblent avoir été oubliées. Peut-être cela explique-t-il le fait qu'elles aient été reléguées au bas de la page ?

Pour terminer, on évoquera <sup>à</sup> propos de l'écran de recherche multicritères un des critères de maniabilité et d'ergonomie d'un catalogue en ligne <sup>à</sup> savoir la possibilité de tout faire ( ou presque ) avec le clavier sans utiliser la souris dont l'utilisation rebute encore beaucoup de gens. Dans ce mode de recherche, on peut remplir un ou plusieurs critères afin d'effectuer une recherche combinée. Pour passer d'une ligne <sup>à</sup> l'autre, on doit placer le curseur avec la souris sur la ligne voulue. On ne peut donc pas passer d'une ligne <sup>à</sup> l'autre avec le clavier. De même, on ne peut pas taper « entrée » dans la recherche multicritères pour lancer la recherche ce qui est pourtant possible en recherche simple et par liste. Ceci dit, on peut penser que cette exigence va être de plus en plus difficile à remplir vues les évolutions que connaissent les catalogues en ligne qui incluent de plus en plus les interfaces conviviales et donc le maniement de la souris. Le temps des OPACs de première génération fonctionnant avec un minimum de touches est en effet sur le point d'être révolu...

#### 3.1.1.2. Formulation des requêtes

Il faut maintenant se poser la question suivante : comment l'usager doit-il formuler sa requête de manière à obtenir des résultats satisfaisants ? En effet, c'est une phase très délicate de la recherche documentaire qui permet de déterminer les logiques d'interrogation des usagers sur lesquelles des études spécifiques ont été menées. C'est un travail de fond qui relève d'une problématique commune à tous les OPACs et qu'on n'effectuera pas ici. Les recherches effectuées ont permis de relever des anomalies lors de requêtes somme toute ordinaires et qui sont plutôt des problèmes dus <sup>à</sup> un mauvais fonctionnement du moteur de recherche mis en place par Archimed.

On <sup>a</sup> vu que l'OPAC de Valenciennes n'offrait pas la possibilité d'utiliser les opérateurs booléens pour effectuer une recherche et cela afin de ne pas désorienter les usagers utilisateurs souvent peu familiers avec ce genre de pratique. Ce choix entraîne des conséquences sur le fonctionnement du moteur de recherche. En effet, celui-ci rejette du coup toute mention de ces critères. Un exemple sera plus parlant. Un usager cherchant le titre « Roméo et Juliette » et l'inscrivant comme tel dans la zone titre n'obtiendra que le message suivant : opérateur ET non attendu. Il devra écrire la requête « Roméo Juliette » pour obtenir les réponses. Alors que le choix de ne pas proposer les critères booléens était destiné <sup>à</sup> faciliter les recherches des usagers, on s'aperçoit qu'il provoque d'autres inconvénients.

Autre outil de la recherche documentaire, la troncature soulève plusieurs réflexions. Tout d'abord, elle n'est pas proposée aux usagers comme moyen d'optimiser leurs recherches, probablement pour la même raison que les critères booléens. Pourtant, son usage est conseillé dans les messages d'erreur, tendant à prouver que son usage est possible et que le prévu moteur de recherche la reconnaît. En pratique, elle ne fonctionne pas. Cela est dommageable car son utilisation peut rendre bien des services notamment lors des recherches par liste car il faut alors tomber exactement sur le mot indexé. Un exemple permettra de mieux comprendre le problème. En cherchant des ouvrages sur les monstres, on tape le mot « monstre » au singulier dans la recherche sujet. Un seul résultat est donné avec, dans la notice de cette référence, la vedette suivante : monstre-Moyen-Age au singulier. En regardant la liste des sujets, on voit qu'il y a de nombreuses vedettes-matières contenant le mot « monstres ». On essaie alors la troncature, c'est-à-dire « monstre\* » et on n'obtient aucun résultat. Il faut donc mettre obligatoirement ce mot au pluriel pour avoir toutes les réponses. Il est vrai que beaucoup d'usagers ne sont pas rompus aux pratiques documentaires mais on pourrait penser <sup>à</sup> introduire cette possibilité en expliquant bien la fonction d'un tel outil et en précisant qu'elle n'est absolument pas obligatoire pour effectuer une recherche, étant simplement une aide supplémentaire.

Si on suit <sup>à</sup> présent la logique des usagers, il est légitime de penser que, plus on fournira de renseignements au logiciel, plus celui-ci trouvera facilement et précisément. Pourtant, il semble que la saisie de certains titres, notamment quand ils comportent des articles définis, ne réponde pas à cette logique. De nombreux exemples ont été essayés pour étayer cette remarque, un des plus frappants étant le film Le jour le plus long. En effet, si on entre ce titre en entier, aucune réponse n'est donnée, pas plus d'ailleurs que sans article. Il faut entrer «jour plus long » pour obtenir la réponse. Il est difficile de trouver une explication unique à ce phénomène tant les exemples <sup>à</sup> ce sujet sont variés. Il s'agit d'une mécanique complexe qui met en jeu le logiciel de catalogage Bookplus ainsi que le serveur multimédia et son moteur de recherche. Une première hypothèse <sup>a</sup> été avancée selon laquelle il fallait entrer le titre de la même manière qu'il l'était dans la liste titre proposée sur les postes clients mais des exemples l'ont démenti. D'un autre côté, il peut s'agir d'un problème venant de Bookplus car la saisie des titres avec articles pose problème. En effet, où les rentrer ? A l'article ? A la lettre du premier mot ? La consigne est donnée pour ceux qui font le travail de catalogage de placer un espace au début de ces titres afin de permettre la recherche sur tous les mots. Certains titres ne sont pas faits ainsi ce qui provoquerait le problème. Il faut donc unifier tout ça et savoir exactement quels mots sont pris en compte lors des recherches, et, si le logiciel n'accepte pas les articles, l'indiquer clairement. Le mieux serait que toutes les requêtes puissent aboutir, que l'on écrive le titre en entier ou seulement quelques éléments du titre.

Dans le même ordre d'idée, la logique voudrait que l'indication du prénom d'un auteur facilite la recherche et l'amène au plus précis. Pourtant, les recherches sur des auteurs dont le patronyme correspond à un prénom engendrent au contraire pas mal de bruit. Par exemple, lors d'une recherche auteur sur Yves Simon, on nous annonce 490 résultats, pour seulement 29 d'affichés ( mais ceci est un autre problème que nous développerons plus tard... ). Sur ces 29, toutes les notices ne concernent pas Yves Simon. L'explication viendrait du fait que le moteur de recherche cherche dans toutes les zones auteurs et sélectionne la notice si les prénoms Yves et Simon s'y trouvent. Dans les notices de notre exemple, on trouve ainsi Simon Tillier et Yves Coppens dans la même notice. Cela fait partie de la logique propre au moteur de recherche qui n'est pas toujours facile <sup>à</sup> comprendre.

D'autres noms d'auteurs sont sujets <sup>à</sup> complication pour le moteur de recherche. Si on effectue une recherche sur un auteur dont le nom commence par « Le » comme « Le Clézio », on n'obtient aucune réponse. Pourtant, aucune faute n'a été commise et l'auteur se trouve bien dans la liste des auteurs à « Le Clézio ». Par contre, « Clézio » seul fonctionne. Cela pose de sérieux problèmes car les usagers peuvent penser qu'il n'y <sup>a</sup> pas d'ouvrages correspondant à leur requête et ils ne penseront pas toujours <sup>à</sup> enlever la particule. Ce phénomène est d'autant plus incompréhensible que les noms commençant par la particùle « La », comme La Fontaine, sont acceptés. Peut-être cela rejoint-il la question de la formulation des titres évoquée précédemment et dans ce cas il faudrait repenser sérieusement la question des mots vides.

Evoquons à présent un problème d'écriture. Il concerne les recherches auteur dont le nom commence par « Mac » ou « Me ». Il y <sup>a</sup> en effet <sup>3</sup> façons d'orthographier ces noms dans la liste auteur : Me Carthy, McCarthy ou Mac Carthy par exemple. Il est difficile de toujours savoir exactement comment s'écrit le nom d'un auteur et comme il n'y <sup>a</sup> pas ou peu de renvois, la moindre erreur entraîne une absence de réponses. On ne peut pas non plus s'en sortir grâce <sup>à</sup> la troncature puisqu'on <sup>a</sup> vu qu'elle ne fonctionnait pas. Si on omet la particule, on aura seulement les noms s'écrivant en deux mots. Pour pallier ce problème, deux solutions sont envisageables : soit uniformiser les noms et choisir une seule écriture pour tous les cas, de préférence en deux mots de façon <sup>à</sup> pouvoir trouver sans particule ce qui implique l'infraction des règles de catalogage qui s'effectue selon l'écriture trouvée dans le document, soit mettre en place des renvois pour chacun de ces noms avec un risque de surcharge des listes vu le nombre de noms à traiter.

Pour terminer ce tour d'horizon des formulations <sup>à</sup> problèmes, on peut évoquer la curieuse réponse donnée à des interrogations pourtant très simples. En effet, quoi de plus courant que d'effectuer une recherche sur les chats, sur Chateaubriand ou les châteaux ( dont on aurait omis l'accent circonflexe, les accents n'étant pas indispensables par ailleurs ) ? Pour toutes ces requêtes, on obtient le message suivant : « Vous ne pouvez pas aller sur cette page » et la requête n'est pas lancée. Ces mêmes recherches n'auront d'ailleurs pas plus de succès en recherche simple et par liste. Ce problème est dû au fait que certains mots ont été interdits pour l'accès aux sites web et le mot « chat » ( pour les forums de discussions ) en fait partie. Ainsi, dès qu'une recherche contient le mot « chat », l'accès est refusé. Cependant, ce problème survient sur tous les postes, même sur ceux qui n'ont pas accès au réseau. Ce problème ne devrait pas exister puisque la gestion du catalogue et celle des sites sont a priori séparées. Peut-être d'autres mots « interdits » produisent-ils le même effet. Ceci est très gênant car cela empêche les recherches sur de nombreux termes qui sont couramment recherchés.

# 3.1.2. La recherche par liste

### 3.1.2.1. Un moteur de recherche déficient

La recherche par liste est, comme on l'a vu, la recherche la moins utilisée par les usagers et la plus problématique. Si on veut conserver ce mode de recherche, il faudra tout d'abord revoir le moteur de recherche qui lui est associé. En effet, il arrive souvent, lors d'une recherche par liste, de tomber, en début de liste, sur le mot qui suit le mot demandé. Ce phénomène se produit également quand on utilise les liens situés dans les notices. Un exemple sera plus parlant : dans la notice de l'ouvrage de François Furet, Un itinéraire intellectuel, on trouve, dans la zone sujet : Furet, François (1927-1997)—carrière-journalisme. Si on clique sur ce lien, on arrive sur : Furet, François (1927-1997)—entretiens. En haut de la page, il est pourtant indiqué : sujets commençant par Furet, François (1927-1997)—carrière-journalisme. De même, de nombreux liens ne sont pas opérationnels dans les listes de la recherche par liste. On <sup>a</sup> quasiment une fois sur deux le message « aucune notice n'a été trouvée... » alors que chaque terme présent dans les listes correspond forcément au minimum à une notice. Vérifier que chaque terme des quatre listes sont toutes pourvues d'un lien vers les notices auxquelles ils se rapportent semble être la seule solution pour remédier <sup>à</sup> ce problème. Cela demande certainement un travail fastidieux mais nécessaire si on veut améliorer notablement ce mode de recherche.

La recherche par liste <sup>a</sup> été mise en place afin de permettre d'atteindre une plus grande précision dans les recherches. Prenons par exemple l'index des titres. Chaque titre de la liste est censé correspondre <sup>à</sup> une seule notice ( parfois plusieurs si le livre est présent en plusieurs exemplaires ). Très peu de notices devraient donc être proposées pour ces requêtes et correspondre exactement à ce qu'on a demandé. Pourtant, on nous annonce souvent un très grand nombre de résultats même si aucun résultat n'est affiché. Par exemple, si on clique sur « Une journée au zoo [vidéo VHS] » dans la liste des titres, on nous annonce une récupération de 47 résultats mais aucune notice trouvée. Un seul exemplaire de ce document étant disponible à la bibliothèque, le lien devrait être relié à cette notice. On peut se demander quelles sont les 47 réponses que le logiciel aurait trouvées. Peut-être des notices contenant les mots «journée » ou « zoo », ce qui prouverait alors que le moteur de recherche n'est pas au point. Ce phénomène est valable également pour l'index auteur. On peut reprendre l'exemple des auteurs dont le patronyme est un prénom. Vu le bruit engendré lors de la recherche multicritères, l'usager se tourne vers la recherche par liste. Il entre le nom, « Simon » et obtient les mêmes résultats qu'en recherche multicritères. L'usager pouvait pourtant s'attendre à ne trouver que des notices concernant exclusivement Yves Simon. Les liens entre les termes des listes et les notices associées sont donc <sup>à</sup> revoir sérieusement si on veut que ce mode de recherche fonctionne correctement et atteigne le degré de précision qui lui est dévolu.

#### 3.1.2.2. Des listes « bancales »

Les listes elles-mêmes posent de nombreux problèmes. Les vedettes-matières recensées dans la liste sujet de la recherche par liste et celles des notices ne correspondent pas toujours. Normalement, quand on sélectionne une vedette-matière de cette liste, on doit le retrouver dans la zone sujet des notices sélectionnées. Pour bien comprendre d'où vient ce problème, prenons un exemple. Si on sélectionne la vedette Internet-droit, on obtient cinq résultats. Dans Bookplus, seuls quatre résultats correspondent <sup>à</sup> cette demande. La notice supplémentaire propose six vedettes-matières mais pas la vedette sélectionnée. Par contre, on trouve bien séparément les mots « Internet » dans la vedette du même nom et « droit » dans droit d'auteur et informatique et droit informatique. Le moteur de recherche du serveur multimédia balaie tous les termes présents dans la zone sujet et affiche la notice si tous les termes de la vedette-matière sont présents, même séparément, dans la zone. Là aussi, un travail important de mise <sup>à</sup> jour des listes ( et surtout de la liste sujet ) devrait être mis en place ce qui permettrait d'améliorer les recherches.

L'affichage des listes des titres et surtout celui des sujets demande d'être rapidement amélioré. En effet, ces listes sont tronquées à de nombreux endroits, ce qui est évidemment très gênant pour l'usager qui n'a accès qu'à une partie des informations. Certaines vedettesmatières étant très longue, la perte est parfois considérable. Cela donne par exemple pour la liste sujet commençant par bibliothèque Mazarine—reliures, des vedettes-matières coupées comme bibliothèque municipale—vues d'archit. Dans Bookplus, l'intégralité des vedettesmatières est assurée, la largeur dévolue pour leur écriture étant plus large que celle définie par Archimed pour le passage aux postes clients.

Pour clore le chapitre de la recherche par liste, on peut évoquer la navigation limitée dans les listes. Un sujet comme le théâtre possède de nombreuses vedettes-matières. Celles-ci ne tiennent pas sur une page. L'usager ne peut pas avoir accès <sup>à</sup> tous les termes concernant ce sujet ( ou plus exactement commençant par ce sujet ) car il n'a pas accès <sup>à</sup> la page suivante. Des icônes pour passer <sup>à</sup> celle-ci n'ont pas été prévues. Cette navigation est pourtant possible dans Bookplus mais aussi dans d'autres catalogues de bibliothèque gérés par Archimed. C'est <sup>à</sup> ce dernier de résoudre ce problème de navigation.

# 3.2. Améliorations de la présentation des résultats

Les remarques qui vont suivre concernent uniquement les écrans de résultats des recherches simple et multicritères. La première chose qui apparaît après une requête est la liste des résultats. Les informations qu'on y trouve doivent donc être les plus claires et les plus compréhensibles afin que l'usager puisse voir immédiatement si on a répondu ou pas à sa demande.

## 3.2.1. Dans les listes de résultats

#### 3.2.1.1. Les informations périphériques

Après avoir traité la requête de l'usager, le moteur de recherche affiche la liste des résultats en indiquant le nombre de résultats et de pages correspondant à la demande. L'usager peut parfois se trouver face <sup>à</sup> un nombre impressionnant de réponses. Si, la plupart du temps, il peut effectivement consulter les 500 ou 1000 réponses annoncées, le nombre réel de réponses peut être bien moindre à celui annoncé. Reprenons l'exemple de la recherche Yves Simon qui annonce 490 résultats mais n'en affiche en réalité que 39. Sur quels critères ont donc été sélectionnées les 490 réponses annoncées ? D'autres défaillances du moteur de recherche ont été recensées à ce sujet : quand <sup>11</sup> résultats et 2 pages sont annoncés, seulement 10 résultats sont effectivement affichés alors qu'il y en <sup>a</sup> bien <sup>11</sup> dans Bookplus. De même, une recherche annonçant 21 résultats et 3 pages n'affiche en réalité que 20 résultats ( et 21 dans Bookplus ). Il semblerait que les résultats terminés par <sup>1</sup> soient « amputés » d'un résultat. En ce qui concerne le nombre de pages, on a parfois un nombre de pages affiché supérieur au nombre réel de pages de résultats. C'est le cas pour les recherches auteur Woody Allen et Stephen King, annonçant respectivement 20 résultats pour 3 pages et 50 résultats pour 6 pages. Peutêtre est-ce dû au fait que le nombre de résultats soit une dizaine.

Les icônes signalant le support du document sont probablement les premiers éléments de la liste qui attirent l'œil. Certains lecteurs ont d'ailleurs fait remarquer <sup>à</sup> ce sujet qu'elles étaient trop volumineuses, plutôt inesthétiques et surchargeaient la page. Peut-être faudrait-il en effet repenser le graphisme et la dimension de ces icônes. A l'heure actuelle, la bibliothèque n'a pas la possibilité de les modifier comme elle l'entend car les icônes sont communes à tous les lieux de culture présents sur l'ACV. On pourrait également penser à ajouter des catégories d'icônes pour mieux différencier les documents. Cette possibilité s'applique surtout <sup>à</sup> l'icône texte qui regroupe toutes sortes de documents comme les bandes dessinées, les documents anciens, les périodiques qui mériteraient une icône spécifique.

On l'a dit, ces icônes sont censées représenter les supports des documents qu'ils accompagnent. Pour certains documents, certaines icônes ne correspondent pas à la réalité. Ce phénomène concerne en particulier les documents sonores, accompagnés dans ce cas d'une icône de texte. Les usagers ne peuvent donc pas toujours voir d'emblée <sup>à</sup> quel type de documents ils ont <sup>à</sup> faire. Vue la diversité des cas, il est impossible de déterminer une cause unique à ce problème. Ce qu'on peut dire cependant, c'est qu'il s'agit à chaque fois d'un problème de paramétrage car, pour qu'Archimed associe une icône <sup>à</sup> une notice, il <sup>a</sup> besoin de certaines informations et la mauvaise saisie ou l'oubli de l'une d'entre elles peuvent entraîner ces problèmes. Ainsi, l'icône « sonore » apparaîtra si, dans la zone de description de la notice est indiquée la mention d. c. avec un espace. Plusieurs notices ne comportent pas cet espace et, parfois, pas de zone de description. Il s'agit donc ici d'erreurs de catalogage, assez fréquentes. Certains documents sonores appartiennent à la section jeunesse. Les éléments fournis pour le paramétrage des documents de cette section sont différents et les documents sonores ne sont pas pris en compte. Il s'agirait donc là d'un problème de paramétrage et il faudrait remettre <sup>à</sup> jour les données <sup>à</sup> prendre en compte pour le paramétrage des icônes car tous les cas n'avaient pas été prévus. De même, certains documents sont mis en magasin et, de ce fait, leur cote et leur emplacement changent. Le logiciel ne reconnaissant plus les informations pour l'icône sonore, celle-ci devient texte. L'association d'une icône <sup>à</sup> un document résulte donc <sup>à</sup> la fois d'éléments de catalogage et du paramétrage de ceux-ci pour le passage de Bookplus aux postes serveurs.

#### 3.2.1.2. Les notices courtes

Ces icônes sont associées dans la liste à des notices courtes. Comment celles-ci se présententelles ? Une première remarque qu'on peut faire au sujet des résultats est le fait qu'ils ne sont pas classés. Par exemple, plusieurs auteurs répondent à la recherche auteur « Desplechin ». On pourra trouver une vidéo d'Arnaud Desplechin entre deux romans de Marie Desplechin et retrouver celle-ci <sup>à</sup> la fin de la liste. Ils apparaissent par ordre d'entrée de catalogage dans la base. Si le nombre de résultats n'est pas trop important, on peut assez aisément repérer les notices correspondant à notre demande. En revanche, un nombre conséquent complique le repérage. Pourtant, le tri des notices, et surtout des auteurs, est disponible sur certains OPACs. Cette possibilité permettrait d'aérer la liste des résultats au lieu de l'afficher d'un bloc.

Les notices courtes sont composées en général de l'auteur, du titre et de l'édition. Le nom de l'auteur qui apparaît <sup>à</sup> l'écran est déterminé par un paramétrage d'Archimed <sup>à</sup> partir de Bookplus. Il y a un ordre spécial selon lequel il affiche telle ou telle zone auteur. L'affichage dépend donc directement de la manière dont ils sont catalogués dans Bookplus. Parfois, l'auteur qui apparaît peut surprendre l'usager. Ainsi, dans de nombreuses notices concernant des chanteurs, le nom de l'auteur qui apparaît dans la liste des résultats n'est pas celui du chanteur quand l'album n'est pas écrit par le chanteur lui-même. Il faudrait faire la différence entre interprète et auteur car les usagers cherchant le dernier album d'un chanteur pourraient être déroutés de ne pas voir son nom dans la liste. Une recherche Johnny Hallyday en auteur donne 19 réponses. Si certains des albums sont bien indexés à Johnny Hallyday, d'autres se trouvent indexés aux auteurs des chansons. On peut ainsi trouver des auteurs comme Pascal Obispo ou Jean-Jacques Goldman dans les notices courtes associés à des titres d'albums de Johnny Hallyday. Si on connaît les titres des albums de ce dernier, on consultera certainement les notices correspondantes, sinon, on les ignorera, pensant qu'il s'agit d'albums d'Obispo ou de Goldman. L'explication est double : il s'agit d'abord d'un problème de catalogage car trouvent indexés aux auteurs des chansons. On peut ainsi trouver des auteurs comme Pascal Obispo ou Jean-Jacques Goldman dans les notices courtes associés à des titres d'albums de Johnny Hallyday. Si on connaît les titres des albums de ce dernier, on consultera certainement les notices correspondantes, sinon, on les ignorera, pensant qu'il s'agit d'albums d'Obispo ou de Goldman. L'explication est double : il s'agit d'abord d'un problème de catalogage car l'album est indexé <sup>à</sup> l'auteur des chansons et le chanteur se trouve quant <sup>à</sup> lui en autre auteur. Le paramétrage faisant ensuite apparaître en priorité la zone 700, c'est-à-dire le nom de la personne <sup>à</sup> responsabilité principale, c'est l'auteur des chansons qui apparaît. Il faudrait par ailleurs harmoniser le catalogage des CD et documents audio car on <sup>a</sup> bien le nom du chanteur qui apparaît parfois même s'il n'a pas écrit les chansons. De même, la plupart des groupes ont été rentrés au chanteur principal du groupe ce qui pose problème quand on cherche un album solo de ce chanteur car on ne fait pas la différence entre les albums du chanteur seul et ceux du groupe.

Cela va nous permettre de détailler une source importante de problèmes, <sup>à</sup> savoir le catalogage. On peut avancer comme explication le manque de coordination entre les personnes chargées du catalogage, chacune s'occupant d'une catégorie particulière de documents : fonds musical, romans, documentaires. Tous n'ont pas reçu une formation de bibliothécaire et chacun catalogue un peu <sup>à</sup> sa manière. Peut-être faudrait-il mettre en place des réunions de concertation afin d'unifier au mieux les pratiques de catalogage. Certains de ces problèmes posent plus généralement la question des choix à effectuer lors de la saisie des notices. En effet, par souci de suivre les normes de catalogage Unimarc, certains choix posent problème lors du passage aux notices proposées aux usagers. On l'a vu, le problème se pose tout particulièrement pour les auteurs. Faut-il penser <sup>à</sup> regrouper toutes les catégories d'auteurs ( principal, secondaire, collectivité auteurs ) en une seule, plus commode pour les usagers ? Ainsi, au lieu de suivre strictement toutes les normes, ne faudrait-il pas plutôt les adapter en fonction de ce qui va être proposé aux usagers ? Ceux-ci ont-ils vraiment besoin de toutes les indications que l'on trouve dans les notices ?

# 3.2.2. Dans les notices

La plupart des notices sont trop longues et ne sont pas visibles sur tout l'écran. On peut expliquer ce défaut par la réduction de l'espace sur l'écran due à la place que prennent les icônes en haut toujours présentes. La longueur des notices oblige l'usager à descendre avec l'ascenseur. Il est par la suite obligé de remonter pour pouvoir revenir <sup>à</sup> la liste des résultats car les icônes se trouvent uniquement en haut. Peut-être faudrait-il repenser la présentation des pages et veiller à ce que toutes les notices soient entièrement visibles sur la page ou bien faudrait-il tout simplement ajouter des icônes de retour en bas des pages pour éviter d'avoir <sup>à</sup> remonter.

Détaillons <sup>à</sup> présent le contenu des notices. Les notices proposent tout d'abord une zone réservée <sup>à</sup> la disponibilité du document : localisation, cote et statut du document. La localisation permet <sup>à</sup> l'usager de savoir <sup>à</sup> quel endroit de la bibliothèque se trouve le document. Les documents sont ainsi localisés par rapport à leur place dans une section (adultes, enfants ...), un espace ( arts du spectacle, romans, étude...) et un rayon ( édition, nouvelles...). Mais dans certaines notices, cette localisation est fantaisiste, mélangeant plusieurs espaces. Certaines vidéos étaient ainsi indiquées dans la « section adultes, espace arts du spectacle, espace roman, rayon nouvelles ». Le problème venait du fait que leur cote commençait par « VN » ( vidéo numérisée ) au lieu de « V » ( vidéo ). Le paramétrage de la localisation pour les vidéos ne prend en compte que les « V ». Pour y remédier, on <sup>a</sup> donc remplacé les cotes VN par V. Certains livres sont également situés dans deux espaces à la fois. Il s'agit <sup>à</sup> chaque fois de problèmes de paramétrage spécifiques <sup>à</sup> régler au cas par cas.

Dans le statut du document, on peut trouver le statut disponible, emprunté ( avec la date de retour ) mais aussi disparu, en reliure ou encore éliminé. Un statut très important manque <sup>à</sup> ces possibilités. Il s'agit du statut réservé. Les usagers ont en effet la possibilité de réserver des documents empruntés. Ainsi, une fois le document retourné, il est mis en attente au lieu d'être replacé en rayon. Toutefois, Ces documents sont affichés disponibles <sup>à</sup> l'écran sans mentionner la ou les réservations. Plusieurs lecteurs ont été gênés par cette absence d'indication car ils n'ont pas trouvé dans les rayons le document pourtant affiché disponible. Les documents réservés sont pourtant indiqués dans Bookplus. Il y <sup>a</sup> donc un problème de paramétrage de la part d'Archimed car cette indication devrait normalement s'afficher.

En ce qui concerne le corps de la notice et toutes les indications que l'on peut y trouver, plusieurs problèmes d'ordres différents se profilent. Certaines notices sont incomplètes : il manque surtout les zones de collation, et parfois la zone sujet quand il s'agit d'un documentaire. De nombreuses notices ne sont pas pourvues de zone de collation. Pour l'absence de zone sujet, on peut citer l'ouvrage de Joëlle Le Marec, Dialogue ou labyrinthe ? Cela pose problème quand on recherche par sujets ou mots-clés car le livre traite des catalogues informatisés ou tout du moins des NTIC dans les bibliothèques et n'apparaît donc pas lors d'une requête sur ce sujet. De plus, le titre n'est pas explicite et ne donne pas d'indications précises sur le sujet du document. En ce qui concerne la plupart de ces notices, celles-ci sont de vieilles notices, c'est-à-dire des notices qui ont été saisies quand le logiciel se limitait <sup>à</sup> la gestion des prêts. Pour corriger ces défauts, il faudrait compléter les notices une par une dans Bookplus. On peut ici pointer l'importance du choix des vedettes-matières associées aux documents qui doivent décrire le mieux possible le document.

L'usager pointilleux remarquera peut-être des petits défauts d'affichage qui n'ont pas de conséquence sur la recherche documentaire. Il aura peut-être vu la double mention de la fréquence de parution ( hebdomadaire, mensuel...) dans les notices de périodiques probablement dû à une erreur de paramétrage. De même aura-t-il peut-être noté que de nombreux crochets et parenthèses ne sont pas ouverts ou fermés dans les notices et dans la liste des collections. Ces défauts se retrouvent à plusieurs endroits : le crochet n'est pas fermé dans la zone titre de toutes les notices de CD-Rom ou de vidéos, le crochet n'est pas ouvert dans la zone titre des titres accompagnés de leur traduction et certains noms de collection n'ont pas de parenthèse fermée dans la liste des collections, alors qu'elles le sont dans Bookplus. Cela est lié au passage du logiciel documentaire au serveur multimédia. Il faut que les zones <sup>à</sup> afficher sur les postes clients soient bien définies et qu'Archimed s'emploie à les appliquer. C'est là qu'en mesure l'importance du paramétrage pour le passage de la base documentaire <sup>à</sup> la base multimédia. Il faut bien définir les zones que l'on souhaite afficher afin que l'on n'ait pas de mauvaise surprise sur les postes clients mais aussi afin de ne pas « noyer » l'usager dans des références dont il n'a pas besoin. C'est là également tout le problème de ce genre de catalogue où le multimédia doit s'adapter au logiciel documentaire. Cette question du paramétrage est à l'origine de nombreux problèmes, que ce soit pour l'affichage des icônes de support, des éléments devant apparaître dans les notices... Il s'agit d'une étape délicate dans la conception du catalogue informatique car il faut prendre en compte de nombreux paramètres.

Certaines notices sont enrichies d'éléments multimédias dont on <sup>a</sup> déjà beaucoup parlé. Pour le fonds patrimonial, ces éléments sont opérationnels. En revanche, si les vidéos fonctionnent, les extraits sonores et certains éléments multimédias contemporains ( couvertures de livres par exemple ) ne fonctionnent pas. Déjà, ne sont pas nombreux et seules les vidéos fonctionnent. Ce système était déjà en place avec l'ancien catalogue. Quand on <sup>a</sup> transféré les informations pour le changement de catalogue, certaines données concernant le fonctionnement des extraits sonores, vidéo ou la numérisation d'images ont été perdues. A ce jour, seuls les éléments multimédias associés au fonds ancien ( principalement les cartes postales et les manuscrits ) et la plupart des vidéos ont été remises <sup>à</sup> jour. Les autres éléments multimédias contemporains n'ont pas encore été corrigés. C'est fort dommageable pour l'usager car un des intérêts d'un catalogue multimédia est justement l'accès à ces éléments qui permettent d'avoir accès à des documents primaires.

Comment fait-on si l'on veut revenir sur la liste des résultats ? Il suffit d'actionner la flèche simple du haut. Cependant, on répétera la remarque faite sur la manière d'accéder aux notices, à savoir le manque d'indications <sup>à</sup> leur sujet. Ce retour aux notices demande <sup>à</sup> être amélioré car il pose des problèmes systématiques. Quand la liste des résultats dépasse les <sup>20</sup> résultats, le retour d'une notice consultée à la liste des résultats bloque systématiquement dès la troisième page. Si on effectue la recherche auteur Stephen King, on obtient 50 résultats et <sup>5</sup> pages. Pour les deux premières pages de résultats, aucun problème n'est à signaler. Par contre, dès la troisième page, le retour <sup>à</sup> la liste des résultats est problématique. En effet, si l'on consulte la notice 23 et que l'on souhaite revenir <sup>à</sup> la liste, on se retrouve sur la page de résultats d'après dans laquelle aucun titre n'apparaît. L'usager peut alors croire qu'il a fait une mauvaise manœuvre et a perdu ses résultats.

Toutes ces améliorations préconisées devraient permettre d'offrir aux usagers un OPAC plus efficace, plus performant afin d'exploiter au mieux toutes les possibilités que lui offrent le multimédia et la mise sur le réseau mais aussi afin de répondre de manière optimale aux requêtes les plus simples des usagers.

# **CONCLUSION**

 $\label{eq:2.1} \begin{split} \mathcal{L}_{\text{max}}(\mathbf{r}) & = \frac{1}{2} \sum_{i=1}^{N} \mathcal{L}_{\text{max}}(\mathbf{r}) \mathcal{L}_{\text{max}}(\mathbf{r}) \\ & = \frac{1}{2} \sum_{i=1}^{N} \mathcal{L}_{\text{max}}(\mathbf{r}) \mathcal{L}_{\text{max}}(\mathbf{r}) \mathcal{L}_{\text{max}}(\mathbf{r}) \mathcal{L}_{\text{max}}(\mathbf{r}) \mathcal{L}_{\text{max}}(\mathbf{r}) \mathcal{L}_{\text{max}}(\mathbf{r}) \mathcal{L}_{\text{max}}(\mathbf$ 

 $\mathcal{L}(\mathcal{L})$  and  $\mathcal{L}(\mathcal{L})$  .

 $\mathcal{L}(\mathcal{L}(\mathcal{$ 

 $\mathcal{L}^{\text{max}}_{\text{max}}$  .

Pourquoi tant d'améliorations sont-elles encore nécessaires pour optimiser le catalogue informatique actuel de la bibliothèque de Valenciennes ? Plusieurs facteurs rentrent en jeu : probablement son intégration au site de la municipalité a-t-elle compliqué l'opération, ajoutant des contraintes supplémentaires au passage de l'ancien catalogue au nouveau. Peutêtre également que la numérisation du fonds ancien, dont la mise sur le catalogue était, ne l'oublions pas, l'objectif principal, <sup>a</sup> pris beaucoup de temps et <sup>a</sup> peut-être pris le pas sur les réflexions propres <sup>à</sup> la constitution du catalogue lui-même.

Peut-être est-ce la faute au logiciel documentaire ? En tout cas, il est actuellement l'objet de discussions à la bibliothèque de Valenciennes, où il vit peut-être ses dernières heures. En effet, il est sur le point d'être remplacé par un nouveau logiciel, Apollo, commercialisé par la même société que Bookplus. L'arrivée de ce nouveau logiciel remettra-t-elle tout en cause ? Est-ce là véritablement la solution aux problèmes ? Ne pouvait-on pas plutôt adapter l'ancien produit aux exigences du catalogue informatisé ? On a vu que c'était pour beaucoup un problème de catalogage, les bibliothécaires ayant aussi leur rôle à jouer. Autant de questions auxquelles il est difficile de répondre. Un nouveau logiciel, cela induit un transfert des données d'une base <sup>à</sup> l'autre, avec des risques de perte, de modifications. Cela implique également une nouvelle définition des paramètres à négocier avec la société Archimed qui continuera à assurer la partie multimédia. S'il y <sup>a</sup> changement de logiciel, cela implique certainement une adaptation du catalogue multimédia et peut-être de nouveaux bouleversements. Les usagers n'ont pas encore eu le temps de vraiment s'adapter au catalogue actuel et beaucoup regrettent l'ancien. Le catalogue qui émergera alors devra donc approcher la perfection pour satisfaire un public qui, on l'a vu à maintes reprises, n'est pas encore gagné <sup>à</sup> la cause des OPACs. Assistera-t-on <sup>à</sup> une redéfinition des objectifs, <sup>à</sup> une refonte du catalogue ou le catalogue sera-t-il le même avec juste un logiciel documentaire plus adapté et plus performant ? Le catalogue de la bibliothèque de Valenciennes n'a pas fini de repenser la conception de son catalogue dans le but de le rendre de plus en plus performant.

Notre étude va nous permettre de répondre <sup>à</sup> nos trois interrogations de départ suscitées par le dessin de l'ABF en prenant l'exemple de Valenciennes. En ce qui concerne le service de proximité assuré par les bibliothécaires, il semble assuré pour un long moment encore, vu que les usagers continuent dans leur grande majorité à s'adresser à eux, peut-être même davantage car ils ne comprennent pas le fonctionnement de la machine. Pour former les usagers et les aider <sup>à</sup> apprivoiser l'outil informatique, les professionnels doivent d'abord le maîtriser euxmêmes. Peut-être que la formation des professionnels, et plus particulièrement du personnel en contact avec le public, est encore insuffisante <sup>à</sup> l'heure actuelle à la bibliothèque de Valenciennes ce qui ne leur permet pas de répondre à toutes les interrogations des usagers. Quant au travail des bibliothécaires en amont, c'est-à-dire dans le travail de traitement de l'information, il est doté d'une nouvelle dimension, notamment dans le travail de catalogage qui peut être enrichi par l'accompagnement d'images.

Peut-on dire que les usagers utilisent massivement le catalogue informatique de la bibliothèque de Valenciennes ? La réponse est non. L'enquête l'a démontré, confirmé par le personnel, le catalogue actuel ne répond pas aux attentes de tous les usagers : trop moderne, trop compliqué, trop lent, pas assez performant. On ne peut pas dire non plus que toutes les catégories d'usagers sont représentées : peu de personnes âgées, probablement par peur et méconnaissance de l'outil, et peu d'enfants, plus intéressés par Internet que par le catalogue lui-même. Les utilisateurs sont essentiellement des étudiants, ce qui pourrait laisser penser que cet outil n'est pas encore démocratisé et que tous les usagers ne sont pas égaux devant la connaissance. Tous n'ont pas les mêmes besoins et ne trouvent pas forcément des réponses <sup>à</sup> leurs interrogations.

Dans cet esprit de démocratisation, les OPACs du futur seront de plus en plus centrés vers les demandes et les besoins des usagers<sup>1</sup>. Le public des OPACs n'est pas homogène : on n'a pas un public mais des publics avec des attentes différentes mais aussi des niveaux de connaissance et de formation aux nouveaux outils différents. Dans ces conditions, comment arriver <sup>à</sup> contenter tout le monde ? La mise en place des profils d'utilisateurs dont on parle de plus en plus souvent permettra peut-être d'adapter l'OPAC aux besoins de tous les usagers. Cette personnalisation des accès aux OPACs permettra plus d'interactivité, de dialogue entre la machine et l'usager. Dans le cadre de l'ACV, la bibliothèque de Valenciennes commence <sup>à</sup> développer ce genre de personnalisation, même si cette fonction n'est pas réservée à l'OPAC. En effet, les usagers peuvent se connecter au site de l'ACV de manière anonyme ou par le biais d'un accès spécialisé. Cela permet aux usagers inscrits de bénéficier de services particuliers comme l'attribution d'une messagerie électronique, la possibilité de dialoguer avec la mairie et donc d'exprimer sa satisfaction ou son mécontentement face aux structures mises en place, dont le catalogue bien sûr.

Les usagers vont ainsi être, par le biais du catalogue, de plus en plus impliqués dans la vie de la bibliothèque mais aussi <sup>à</sup> l'extérieur. C'est cela l'avenir des bibliothèques sur Internet où le catalogue aura certes une place centrale mais sera entouré de nombreux autres services. Les catalogues informatiques du futur ne ressembleront en rien aux outils d'aujourd'hui. D'ailleurs, de nouveaux noms sont déjà avancés pour qualifier ces catalogues du futur : hypercatalogues<sup>2</sup>, catalogues plurimédias<sup>3</sup>... qui portent en eux l'élargissement des compétences ces nouveaux outils. Mais est-ce que les usagers suivront ces innovations ou seront-ils noyés dans la masse d'informations qu'ils trouveront sur les catalogues informatiques ?

<sup>&</sup>lt;sup>t</sup> Bertrand, Roland. Le catalogue, les bibliothèques et la modernité. *Bulletin des Bibliothèques de France*, 1991, t. 36, n°4. p. 295-302.

<sup>&</sup>lt;sup>2</sup> Sinno-Rony, Sandra. Les hypercatalogues : nouvelles perspectives pour les OPAC. *BBF*, 1991, t.36, n°4, p. 303-311.

<sup>&</sup>lt;sup>3</sup> Agostini, Francis. Optimisation des accès dans un catalogue plurimédia. Bulletin d'informations de l'ABF, 1997, n°174, p. 160-164.

# **BIBLIOGRAPHIE**

 $\label{eq:2.1} \frac{1}{\sqrt{2}}\int_{\mathbb{R}^3}\frac{1}{\sqrt{2}}\left(\frac{1}{\sqrt{2}}\right)^2\frac{1}{\sqrt{2}}\left(\frac{1}{\sqrt{2}}\right)^2\frac{1}{\sqrt{2}}\left(\frac{1}{\sqrt{2}}\right)^2\frac{1}{\sqrt{2}}\left(\frac{1}{\sqrt{2}}\right)^2\frac{1}{\sqrt{2}}\left(\frac{1}{\sqrt{2}}\right)^2\frac{1}{\sqrt{2}}\frac{1}{\sqrt{2}}\frac{1}{\sqrt{2}}\frac{1}{\sqrt{2}}\frac{1}{\sqrt{2}}\frac{1}{\sqrt{2}}$ 

 $\label{eq:2.1} \frac{1}{\sqrt{2}}\int_{\mathbb{R}^3}\frac{1}{\sqrt{2}}\left(\frac{1}{\sqrt{2}}\right)^2\frac{1}{\sqrt{2}}\left(\frac{1}{\sqrt{2}}\right)^2\frac{1}{\sqrt{2}}\left(\frac{1}{\sqrt{2}}\right)^2\frac{1}{\sqrt{2}}\left(\frac{1}{\sqrt{2}}\right)^2.$ 

 $\label{eq:2.1} \frac{1}{\sqrt{2}}\int_{\mathbb{R}^3}\frac{1}{\sqrt{2}}\left(\frac{1}{\sqrt{2}}\right)^2\frac{1}{\sqrt{2}}\left(\frac{1}{\sqrt{2}}\right)^2\frac{1}{\sqrt{2}}\left(\frac{1}{\sqrt{2}}\right)^2.$ 

#### I. Sur les catalogues de bibliothèques

Eco, Umberto. De Bibliotheca. Traduction d'Eliane Deschamps-Pria. L'échoppe, 1986.

Dupuigrenet-Desroussilles, François. Les catalogues et le mythe de la bibliothèque universelle. Bulletin d'informations de l'ABF, 1997, n°174, p. 158-160.

#### II. Les catalogues en ligne

Agostini, Francis. Optimisation des accès dans un catalogue plurimédia. Bulletin d'informations de l'ABF, 1997, n°174, p. 160-164.

Bernhart, Eliane ( dir.). Offrir aux publics un catalogue en ligne. Institut de formation des bibliothécaires, 1995. 146 p.

Bertrand, Roland. Le catalogue, les bibliothèques et la modernité. Bulletin des Bibliothèques de France, 1991, t. 36, n°4. p. 295-302.

Calenge, Bertrand. Accueillir, orienter, informer : l'organisation des services aux publics dans les bibliothèques. Electre-Editions du Cercle de la Librairie, 1996. Ch. 15, Le jeu des catalogues, p. 241-255.

Le Crosnier, Hervé. Nouveaux besoins, nouveaux services, nouveaux catalogues. Bulletin d'informations de l'ABF, 1997, n°174, p. 165-169.

Le Marec, Joëlle. Les OPACs sont-ils opaques ? La consultation des catalogues informatisés à la BPI du centre Georges-Pompidou. Bulletin des Bibliothèques de France, 1989, t.34, n°1, p. 78-85.

Le Loarer, Pierre. Opacité et transparence des catalogues informatisés pour l'usager. Bulletin des Bibliothèques de France, 1989, t.34, n°l, p. 64-77.

Maisonneuve, Marc. L'Opac web, oui mais... (  $1<sup>ere</sup>$  partie ). Archimag, 1999, n°120, p. 38-40.

Maisonneuve, Marc. L'Opac web, oui mais... ( $2^{eme}$  partie). Archimag, 1999, n°121, p. 37-38.

Provansal, Antoine. Futur des catalogues, catalogues du futur. Bulletin d'informations de l'ABF, 1997, n°174, p. 155-157.

Sinno-Rony, Sandra. Les hypercatalogues : nouvelles perspectives pour les OPAC. Bulletin des Bibliothèques de France, 1991, t.36, n°4, p. 303-311.

#### III. Enquêtes sur les catalogues en ligne

Hancock-Beaulieu, Micheline. Les catalogues en ligne jugés par les utilisateurs. Bulletin des Bibliothèques de France, 1991, t. 36, n°4, p. 312-315.

Hassoun, Mohammed, Roger, Danielle ( coord. ). Les catalogues en ligne : enquête à la médiathèque de la Cité des sciences et de l'industrie : panorama des recherches. Villeurbanne : ENSSIB : CERSI, 1994. 189 p.

Le Marec, Joëlle. Dialogue ou labyrinthe ? Préface de Martine Poulain. Editions de la BPI, 1989. 91 p.

Leroy, Jean. L'image de la bibliothèque-médiathèque auprès de ses abonnés adultes. Rapport de stage DESS : Management de la communication dans les organisations de services aux publics, Lille 3, 1998. P. 52-53.

Witt, Maria. L'utilisation des catalogues en ligne par le public de la Villette. Bulletin des Bibliothèques de France, 1991, t.36, n°4, p. 339-340.

#### IV. Le catalogue en ligne de la bibliothèque de Valenciennes

Bergé, Frédéric. La bibliothèque de Valenciennes sur fibre optique et ATM. Réseaux et Télécoms, 1995, p. 39-40.

Dion, Marie-Pierre. Une expérience multimédia : le catalogue de la bibliothèque de Valenciennes. In Patrimoine et multimédia : le rôle du conservateur : actes du colloque organisé par l'Ecole nationale du patrimoine, 23, 24 et 25 octobre 1996 à la BnF. La documentation française, 1997.

Dion, Marie-Pierre. Le catalogue multimédia de la bibliothèque de Valenciennes. In Autoroutes de l'information : Internet et le multimédia : l'enjeu des prochaines années. Centre national de la fonction publique territoriale : <sup>19</sup> au <sup>21</sup> juin 1996. Dijon : assises nationales de l'informatique, 1996, [ n.p.].

Dion, Marie-Pierre. Une expérience multimédia : le catalogue de la bibliothèque de Valenciennes. Bulletin des Bibliothèques de France, 1996, t.41, n°l, p. 47-55.

Dion, Marie-Pierre. Le catalogue de la bibliothèque de Valenciennes : une expérience multimédia. Bulletin d'informations de l'ABF, 1997, n°174, p. 170-174.

Dion, Marie-Pierre. Notes sur une expérience multimédia : le catalogue de la bibliothèque de Valenciennes. Culture et recherche, 1997, n°61, p. 8-9.

Société Archimed [en ligne], Archimed, septembre 2000. Accessible sur le web < http://www.archimed.fr > Site de la société gérant la partie multimédia du catalogue de Valenciennes. Liens vers les OPACS d'autres bibliothèques gérés par cette société.

#### V. Les bibliothèques et le réseau

Cherhal, Elisabeth. Les bibliothèques et le réseau, le réseau et les bibliothèques... Connexions, catalogues, informations : comment s'y prendre ? In Rouhet, Michèle ( dir. ). Les nouvelles technologies dans les bibliothèques. Préface de Christian Huitema. Electre-Editions du cercle de la librairie, 1996, p. 153-168.

Lahary, Dominique. Les bibliothèques françaises sur Internet : petite typologie. Bulletin d'informations de l'ABF, 1997, n°174, p. 11-12.

Maisonneuve, Marc. Bien choisir son serveur web. Bulletin des Bibliothèques de France, 1998, t. 43, n°6, p. 34-39.

France. Ministère de la culture. Direction du livre et de la lecture. L'équipement informatique des bibliothèques municipales et départementales-évaluation 1998. [en ligne au format PDF], Ministère de la culture, juin 2000.

Accessible sur le web < http://www.culture.gouv.fr/culture/min/services.htm >

# **ANNEXES**

1. Pages du catalogue actuel ( en place depuis mars 1999 ) 2. Pages du catalogue précédent ( en place de 1994 à mars 1999 ) 3. Réflexions des usagers recueillies sur le cahier des suggestions au sujet du catalogue en ligne 4. Questionnaire

Connexion anonyme, si vous êtes inscrit l'ACV, cliquez sur Authentificatio

ville citoyenneté enseignem**ent** formation vie économique

culture

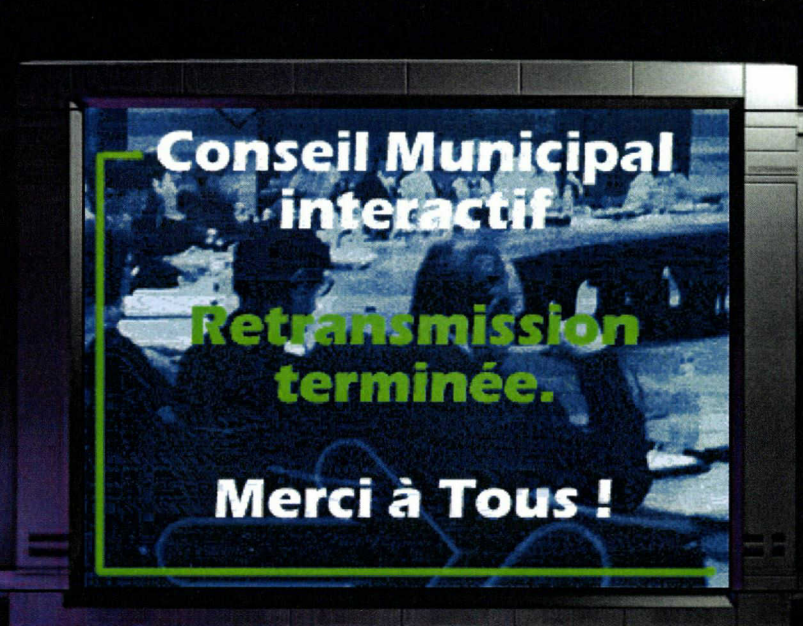

Votre avis nous intérésse !

## Festivités du 14 Juillet **Festivités**

14 juillet

Lio, Dave.

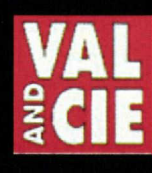

A voir

**Festivités** 2000

- Meteo -

- Rapido ! -

11/07/00 <sup>à</sup> 08:3 [meteo consu

Renseignements u **Fréquence Nord** Recherche biblioth Obtenir des docum r Le Phé Cinémas

alencienne

**Actualites** 

n Du 21 juillet au 27 aout Animations des terasses tous les vendredis soir et spectacle de rue le dimanche. Renseignements : 03.27.22.58.45

Vivement l'été, voila l'été... Animation

à 22h45 : feu d'artifice au Pont Jacob.

à 22h : retraite au flambeau vers le Pont Jacob,

dés 19h, place d'Armes : variétés avec Patrick Juvet,

Attention au Tramway Ville Consultez l'avis d'enquête préalable <sup>à</sup> l'utilité publique concernant le tramway.

#### Pierre de Lune **Enfance**

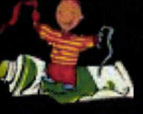

Du 3 Juillet au 25 Aout 2000 Centre de Loisirs Maternel - 3 à 6 ans. Thème: Ballade au fil du temps.

Association Val Enfance : 03.27.22.59.14

### Evenements

# Dans la lumière de Rubens **Exposition**

Musée, du 15 septembre au 29 novembre 2000 / Peintres baroques des Pays-Bas du Sud. Cette exposition réunit des oeuvres des trois grands peintres flamands Rubens, Van Dyck et Jordens et celles de certains de leurs élèves et suiveurs trop souvent éclipsés par la notoriété de leurs maître.

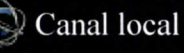

Trouv'tout : Pour un site net

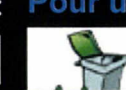

Glanez les idées sur notre carte interactive pour faire de

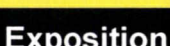

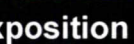

Ville

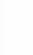

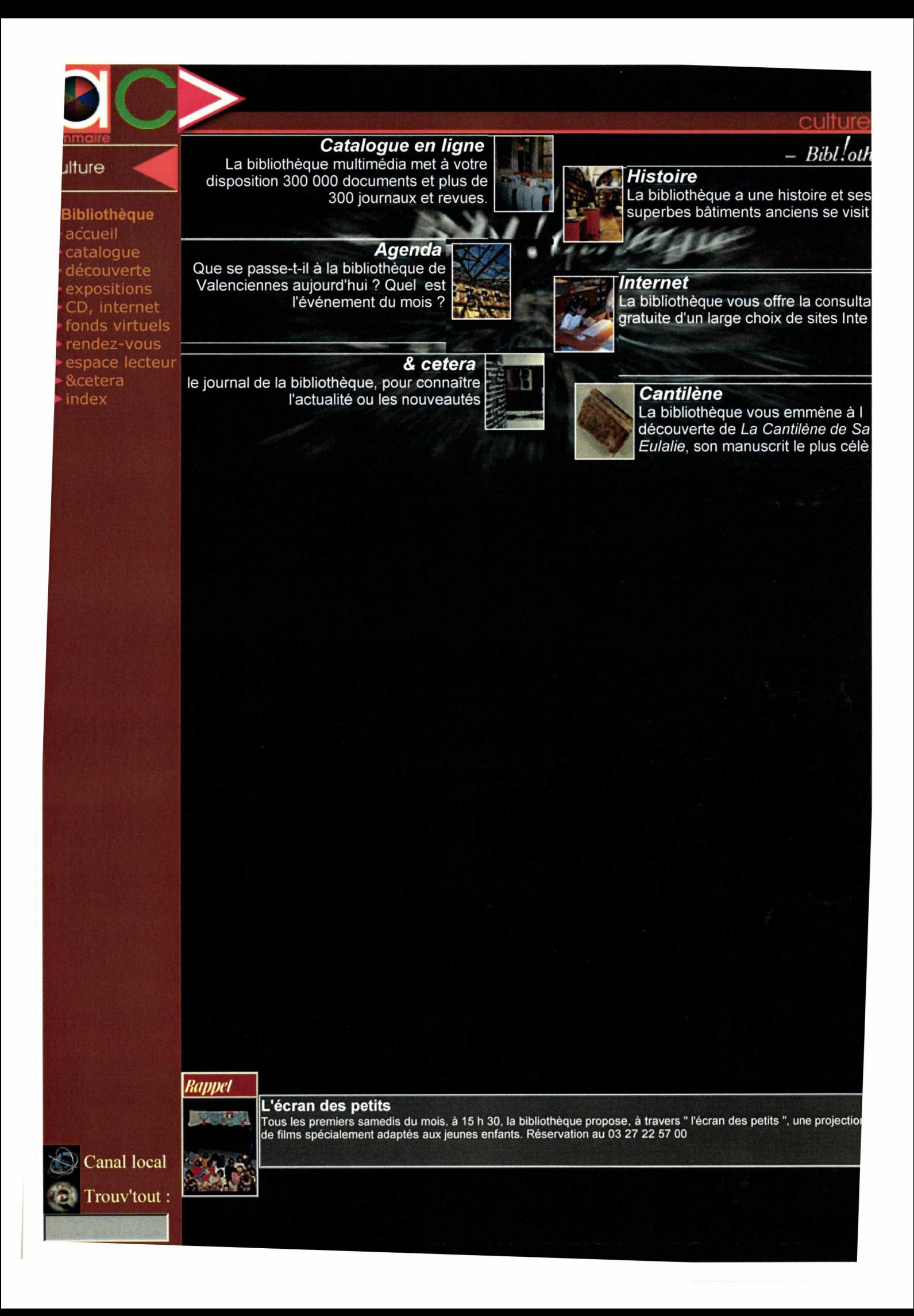

commaire<br>culture

►

►Bibliothèque ► accueil ► catalogue patrimoine ► découverte ► expositions ► CD, internet ► fonds virtuels ► rendez-vous espace lecteur ► &cetera ► index

## catalogues de la bibliothèque

La bibliothèque de Valenciennes vous offre la consultation en ligne du catalogue de ses collections.

Vous pouvez effectuer trois types de recherche :

#### recherche rapide

Il suffit de saisir un ou plusieurs mots qui seront recherchés indifféremment parmi les titres, auteurs, sujets, collections...

#### recherche multïcritère

Vous pouvez chercher plus précisément par mots du titre, de l'auteur, du sujet, de la collection...

#### recherche sur liste

Vous pouvez faire votre choix en feuilletant les listes alphabétiques d'auteurs, titres, sujets, collections...

Vous pouvez élargir vos recherches bibliographiques <sup>à</sup> d'autres bibliothèques, et en particulier à la bibliothèque de l'Université de Valenciennes et du Hainaut-Cambrésis.

Un module d'interrogation particulier vous est proposé pour effectuer des recherches dans les collections anciennes, dont l'informatisation est en cours.

m

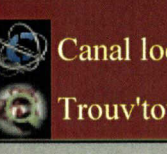

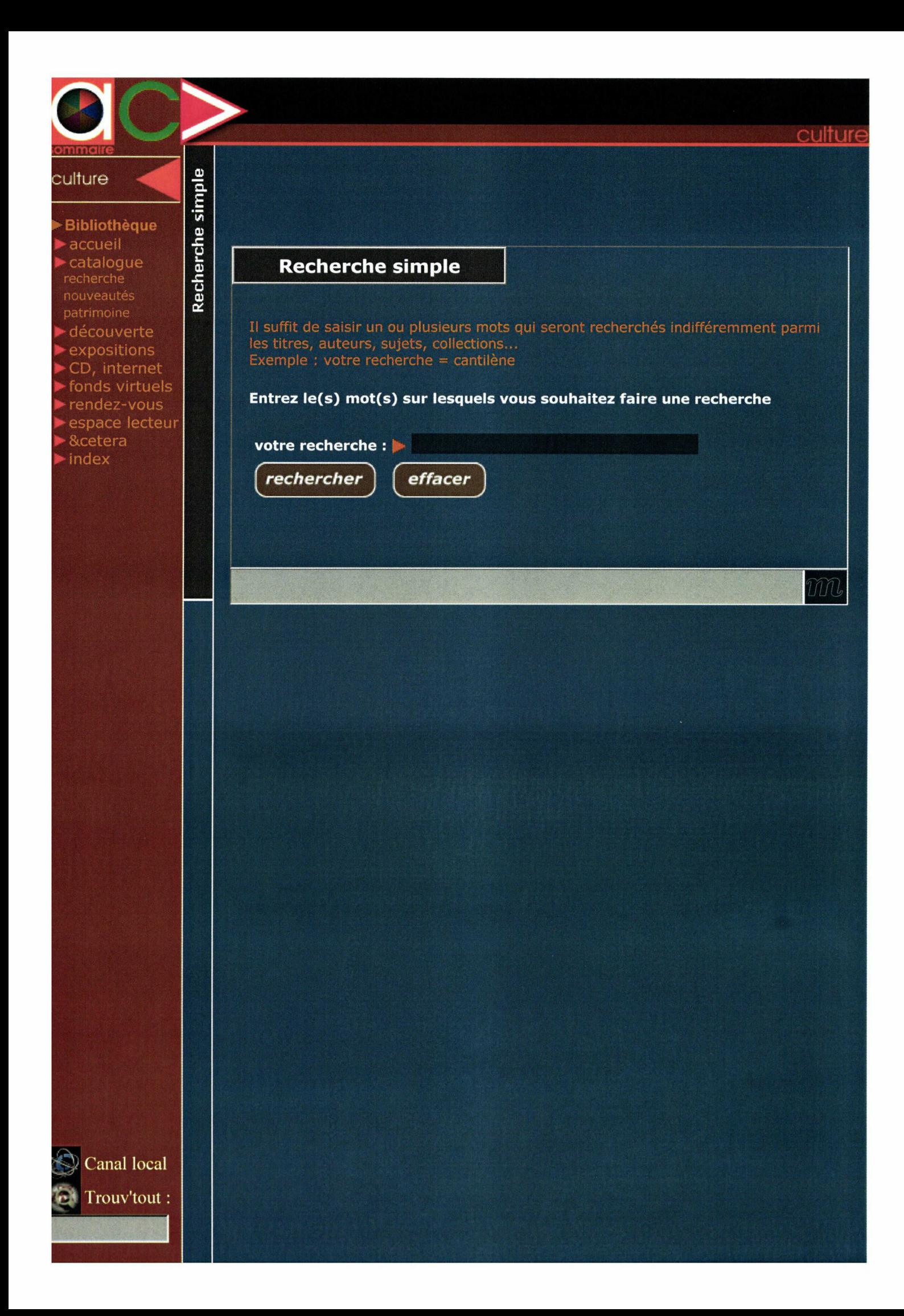

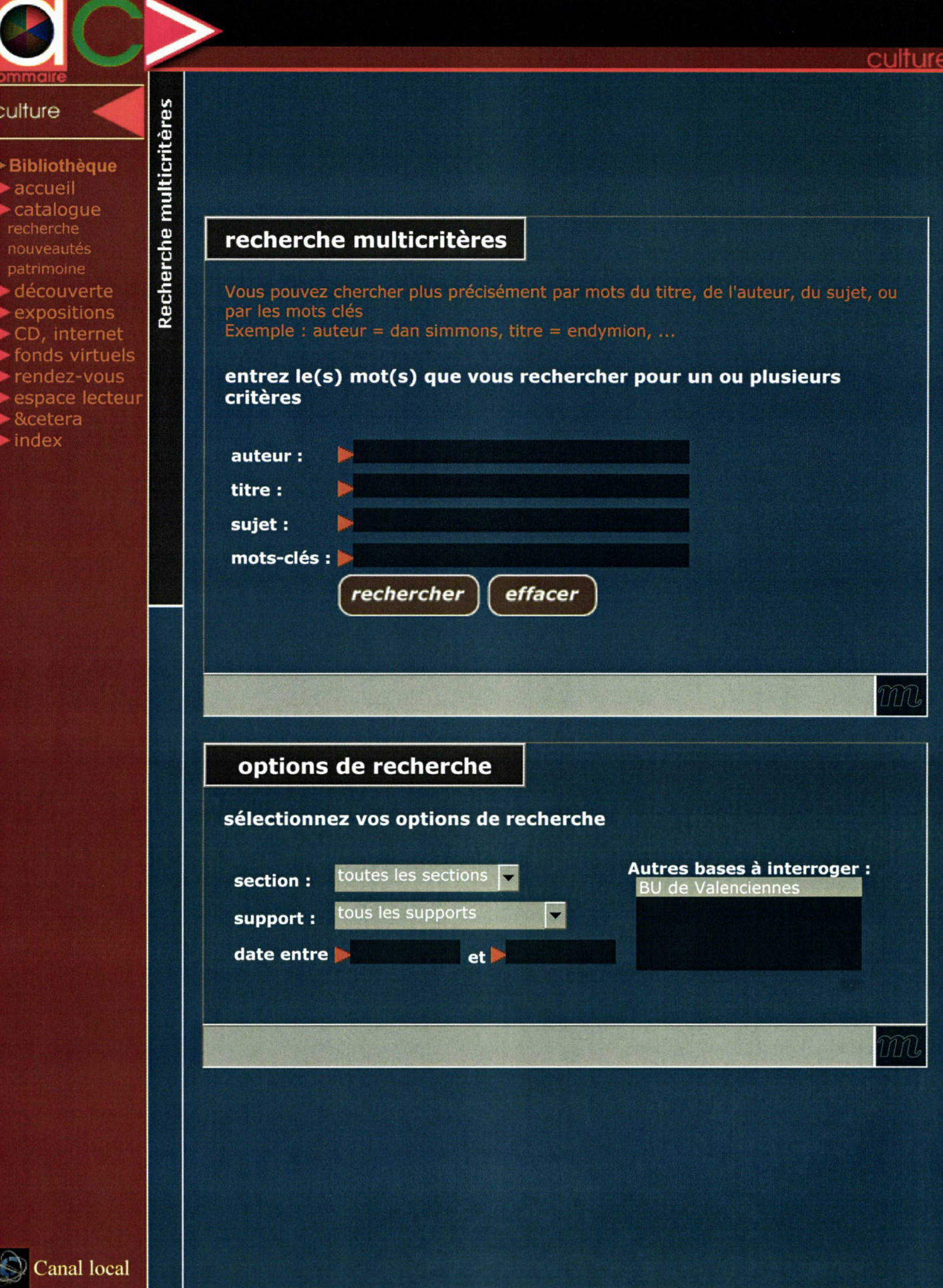

**Canal** local Trouv'tout:

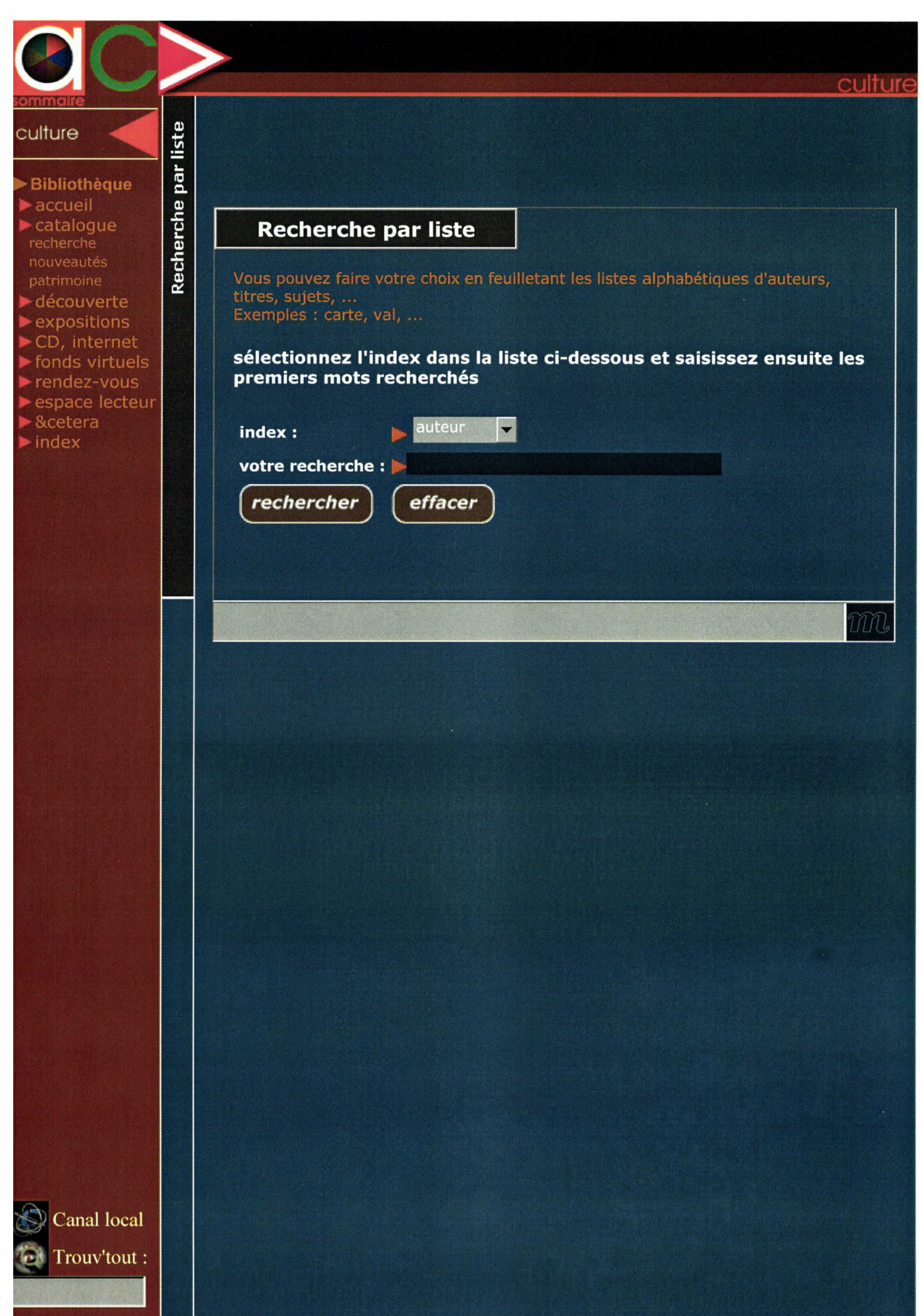

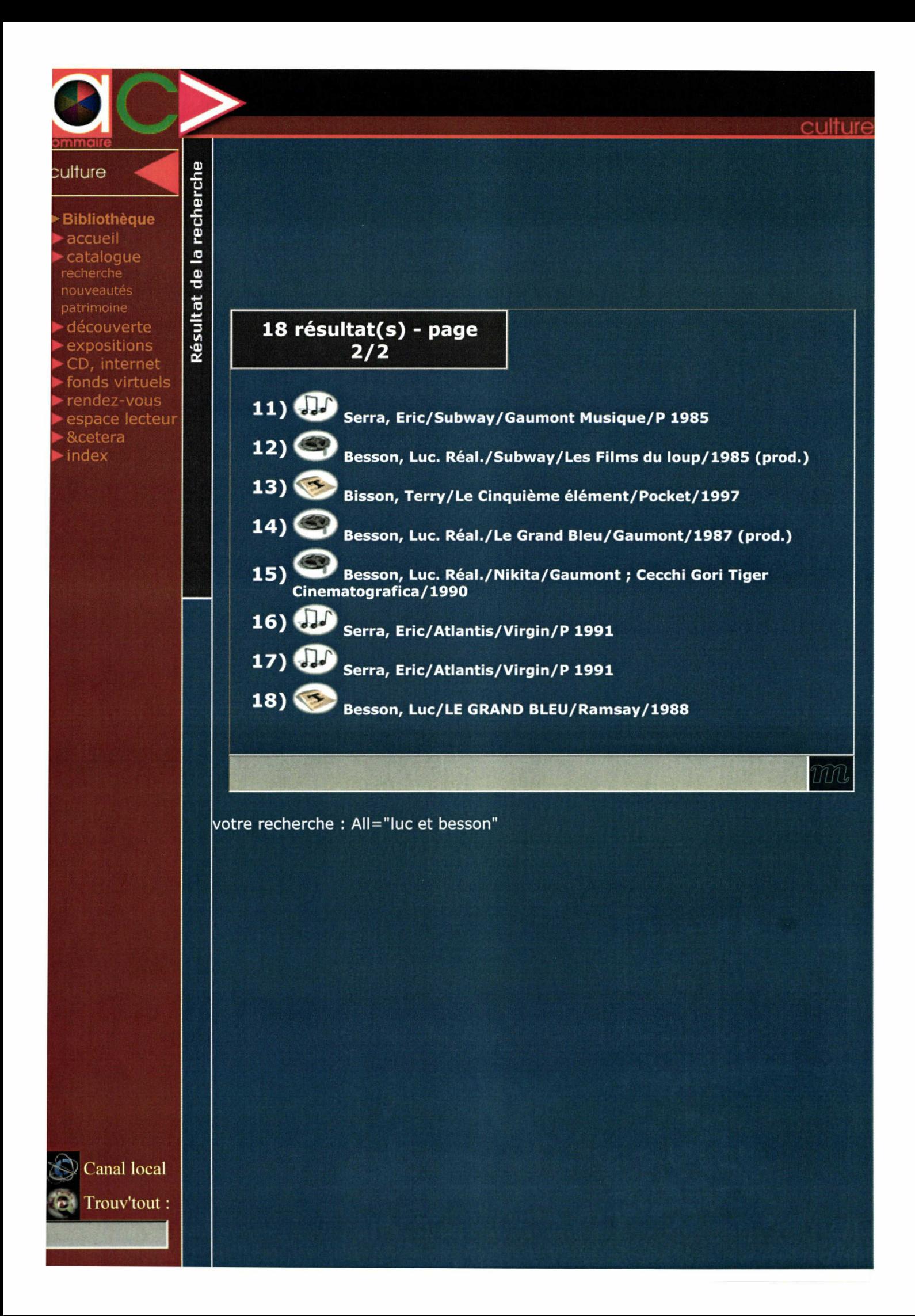

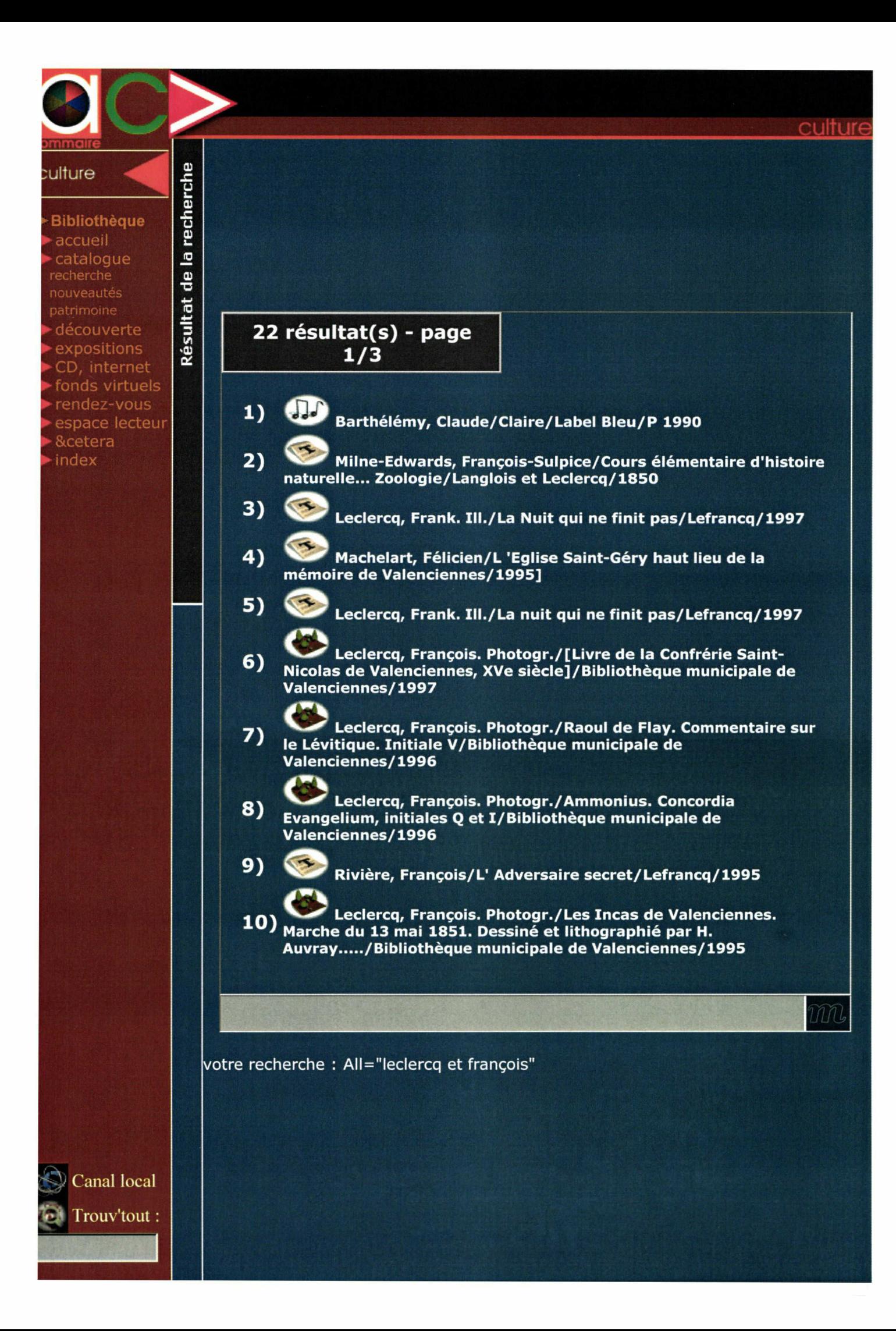
• Titre

Science & Vie junior n° 90

• Publication Paris : Excelsior Publications, 1997

• Description 94 p. : ill. en coul., couv. il!, en coul. ; 29 cm

• Sujet(s) Franklin, Benjamin—périodiques (enfants) Foudre—périodiques (enfants) Eruptions volcaniques—périodiques (enfants)

m

• Classe Dewey 500

• Particularités d'exemplaire

Disponibilité du document

Section Adultes, espace Arts du spectacle, espace Romans, Rayon Nouvelles Cote : VN / REI / <sup>M</sup> Prêt sans consultation Document emprunté. Date de retour : 16/08/2000 Vous pouvez le réserver

• Auteur(s)

Reiner, Rob. Réal. Goldman, William. Scénar.

• Titre Misery [vidéo VHS

• Publication USA : Castle Rock Entertainment : Distrib. Pathé Vidéo, 1991

• Description

<sup>1</sup> cassette vidéo VHS SECAM <sup>2</sup> pouces, 107 min : coul., sonore en Hi-Fi Stéréo

• Notes

D'après le roman de Stephen King. Scénario de William Goldman. Avec : James Caan, Kathy Bates, F. Sternhagen.

#### • Contenu

Un écrivain célèbre, victime d'un accident, est recueilli par une femme étrange admirant ses romans...Superbe fantastique psychologique à la tension croissante.

• Sujet(s)

Films fantastiques Cinéma—Etats-Unis—1960-....

#### • Eléments multimédias

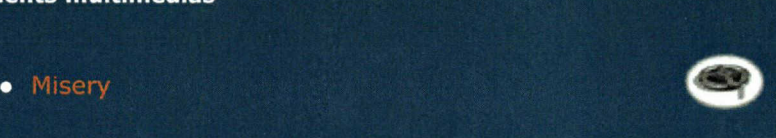

Disponibilité du document

Section Adultes, espace Patrimoine Cote : 9611050-6A Document disponible

#### • Auteur(s)

Leclercq, François. Photogr.

#### • Titre

Ammonius. Concordia Evangelium, initiales Q et I [Image fixe

#### • Publication

Valenciennes : Bibliothèque municipale de Valenciennes, 1996

• Description

<sup>1</sup> photogr. : coul.

#### • Notes

Initiales peintes en tête de la concordance des Evangiles d'Ammonius, Saint-Amand, Xlle siècle (Bibliothèque de Valenciennes, ms. 15, f. 5 v°) Plan d'ensemble de la page

#### • Sujet(s)

Jean l'Evangéliste (saint)—portraits—12e siècle Enluminure romane — lettrines—Saint-Amand—12e siècle Lettrines—Saint-Amand—12e siècle Ms 0015 Manuscrits à peintures—Bibliothèque municipale de Valenciennes

• Particularités d'exemplaire

9611050-6A.

• Eléments multimédias

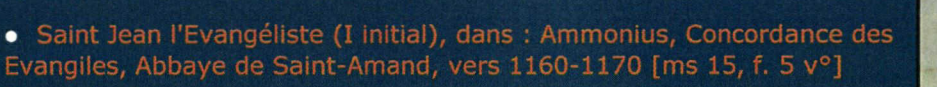

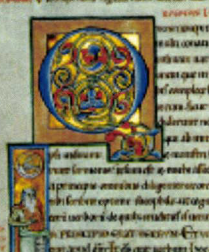

Disponibilité du document

Bibliobus Cote : <sup>R</sup> / BIS / <sup>C</sup> Document disponible

• Auteur(s) Bisson, Terry

• Titre Le Cinquième élément : roman

• Publication Paris : Pocket, 1997

• Description 220 p. : couv. ill. en coul. ; 18 cm

• Collection Pocket ; 10273

• Notes Idée originale de Luc Besson

m

• Autre(s) auteur(s) Besson, Luc. Collab. Kamen, Mark. Collab.

Disponibilité du document

Section Adultes, espace Arts du spectacle, rayon Cinéma Cote : <sup>V</sup> / BES / <sup>G</sup> Document éliminé

• Auteur(s) Besson, Luc. Réal. Garland, Robert. Scénariste Serra, Eric. Compos.

• Titre Le Grand Bleu [vidéo VHS

• Publication France : Gaumont, 1987 (prod.) Paris : PFC vidéo (distrib.)

• Description <sup>1</sup> vidéocassette VHS 1/2 pouce, <sup>1</sup> h 32 min : coul. SECAM, sonore ; 21 cm

m

• Notes Interprètes, Jean-Marc Barr, Jean Reno, Rosanna Arquette

• Sujet(s) Cinéma--France--1960-.... Mer au cinéma

#### Disponibilité du document

Section Adultes, espace Arts du spectacle, rayon Musique Cote : (DC) <sup>520</sup> / ATL Document emprunté. Date de retour : 11/08/2000 Vous pouvez le réserver

• Auteur(s) Serra, Eric Besson, Luc

• Titre Atlantis : bande originale du film

• Publication [Paris] : Virgin, <sup>P</sup> 1991

• Description 1 d. c.

#### • Notes

Enregistré aux Studios Abbey Road, Londres. Partie symphonique interprétée par the London Royal Symphonie Orchestra et the Ambrosian Singers, dirigés par John Altman.

#### • Contenu

Contient : The Creation ; The Secret life of angels ; Visions of the underway ; The Snake ; Iguana dance (interprété par Eric Serra) ; Down to the unknown world ; The Magic forest ; In the kingdom of spirits ; The Legend of manatees ; Time to get your loving (interprété par Vanessa Paradis) ; Shark attack ; The Realms of ice.

m

• Sujet(s) Besson, Luc (1959-....)--musiques de film Musique de film

• Autre(s) auteur(s) Paradis, Vanessa

• Autre(s) auteur(s) LONDON ROYAL PHILHARMONIC ORCHESTRA AMBROSIAN SINGERS

votre recherche : auteurs commençant par desplechin

#### Résultat de la recherche par liste

Desplechin, Arnaud. Réal. Desplechin, Fabrice. Trad. Desplechin, Marie Desplechin, Raphaëlle. Trad. Despoine, Jean-Claude Despois, Eugène Despois, Jean Despois, Pauline Jeanne Despopoulos, Agamemnon Desportes, Auguste. Trad. Desportes, Luc. III. Desportes, Philippe Desportes, Pierre Desprat, Jean-Paul Desprats-Péquignot, Catherine Desprées, Jean-Baptiste. Préf. Després, Bernadette. III. Després, Denise Desprès, Jean-Baptiste-Denis. Ed. Desprès, Jean-Baptiste-Denis. Trad. Desprez, Bertrand. Photogr. Desprez, Charles Desprez, Frédéric Desprez, Guillaume. Lbr. Desprez, Jean-Claude. III. Desprez, Michel. III. [Photo.] Despringre, André-Marie Desproges, Pierre Desputeaux, Hélène. III. Despy, Georges Desreumaux, Pierre-Jean Desreux, Yvon. Préf. Desrey, Pierre, de Troyes Desrey, Pierre. Ed. Desrieux, Jeannine Desrivières, Ferdinand, dit Bourguignon Desrochers, Isabelle Desrochers, Louise. III. Desrochers, Pierre Desroches, Alain Desroches, Jean-Paul Desroches, Jean-Paul. Dir. Desroches-Noblecourt, Christiane

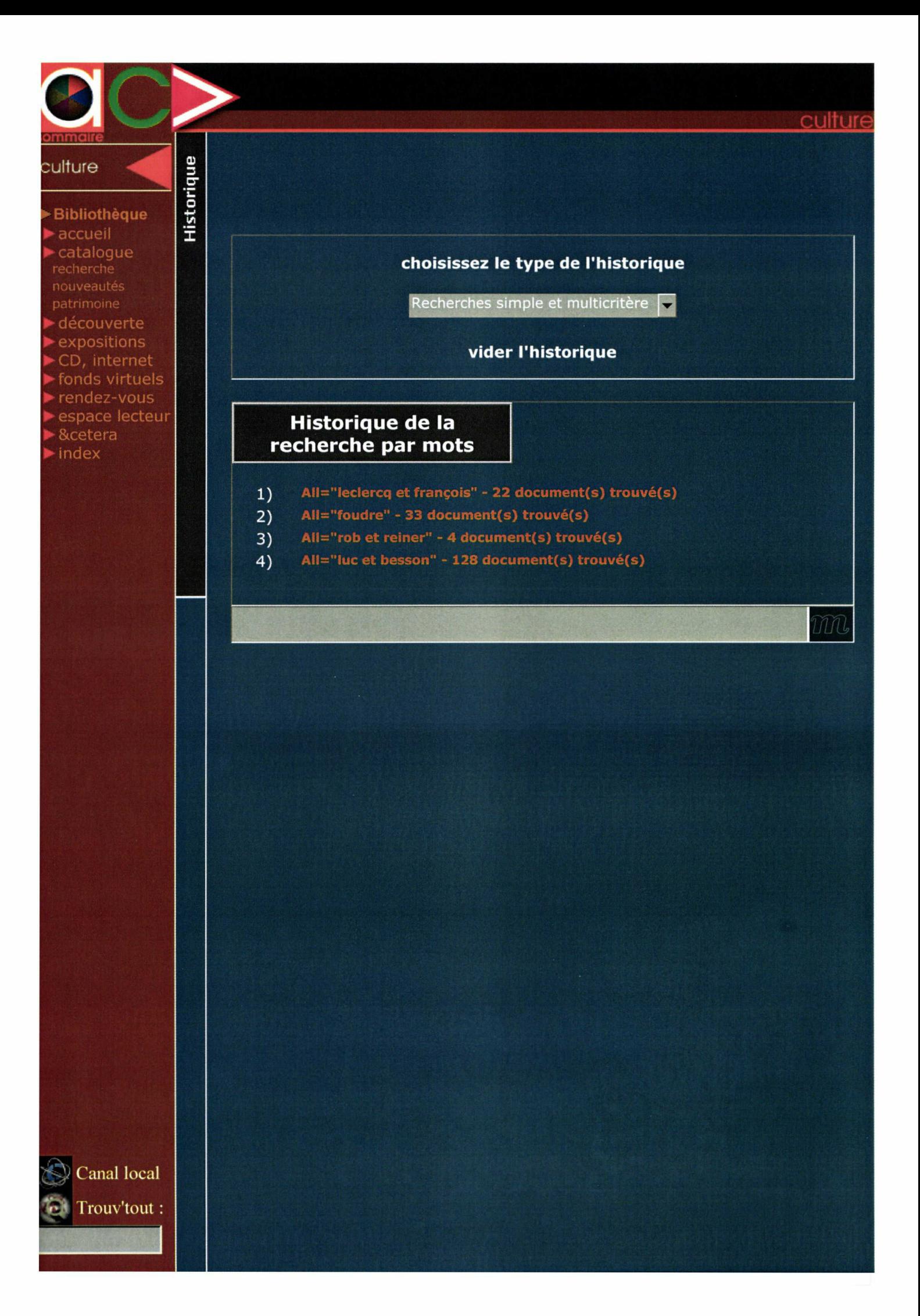

ez sur l'un **outons** choisir le :e que souhaitez er.

 $ibl$ . $oth$ ea

nciennes

# envermie

# à la Bibliothèque Multimédia de Valenciennes

## CATALOGUE

.<br>Worts recherchez Uni document Hivre, video, disque, fonds ancien. Vous souhaitez en consulter un exircit, en connaître la disponibilité

## PERIODIOUES

rous souhaitez connaître la liste des périodiques dont dispose la bibliothèque

# DISQUES COMPACTS MULTIMÉDI

.<br>/ous.souhaifez.consulter.une.encyclopedie. uilliser un jeu educatif, un atlas,

te Multimédia

lo do lenciennes

**JACHIMED** 

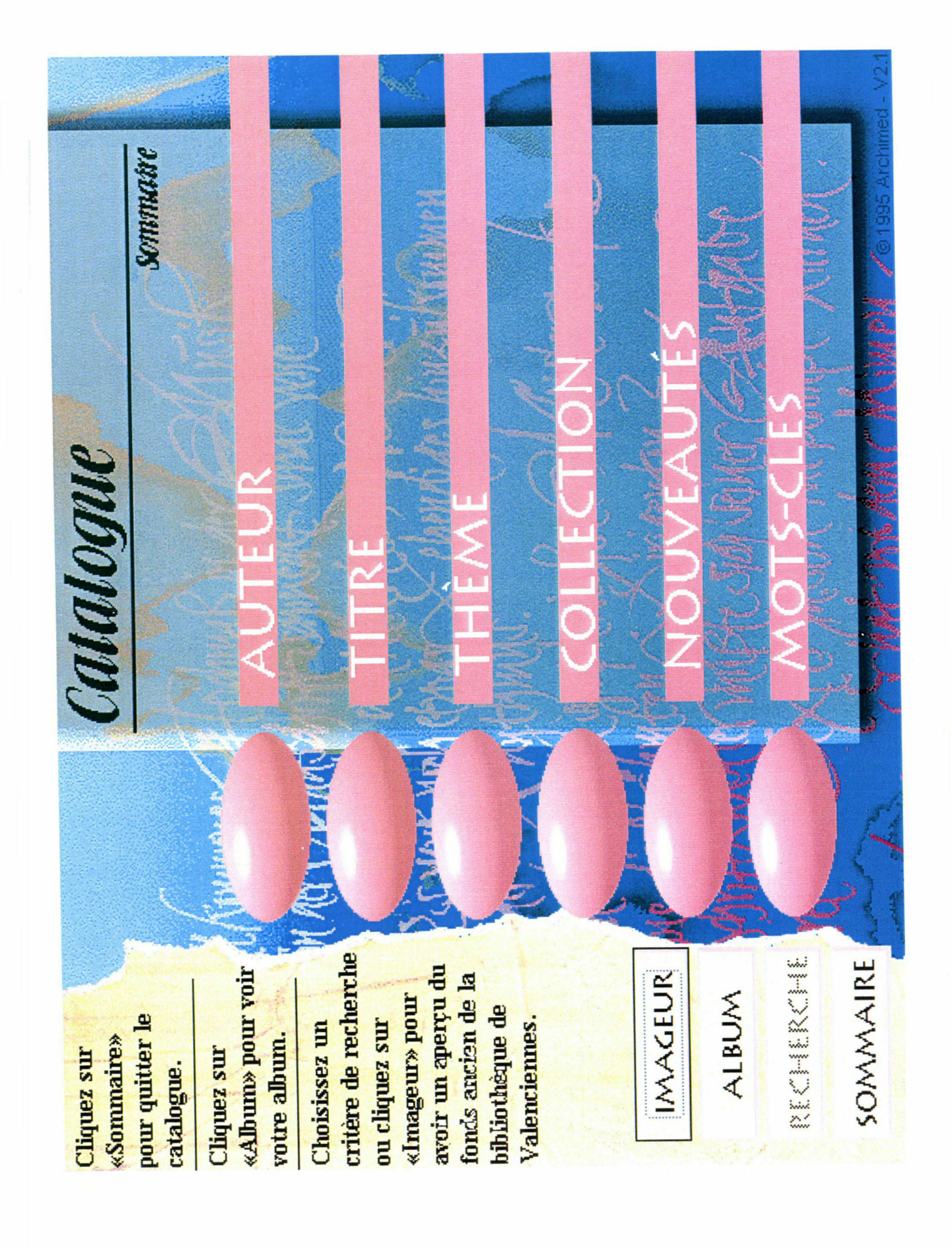

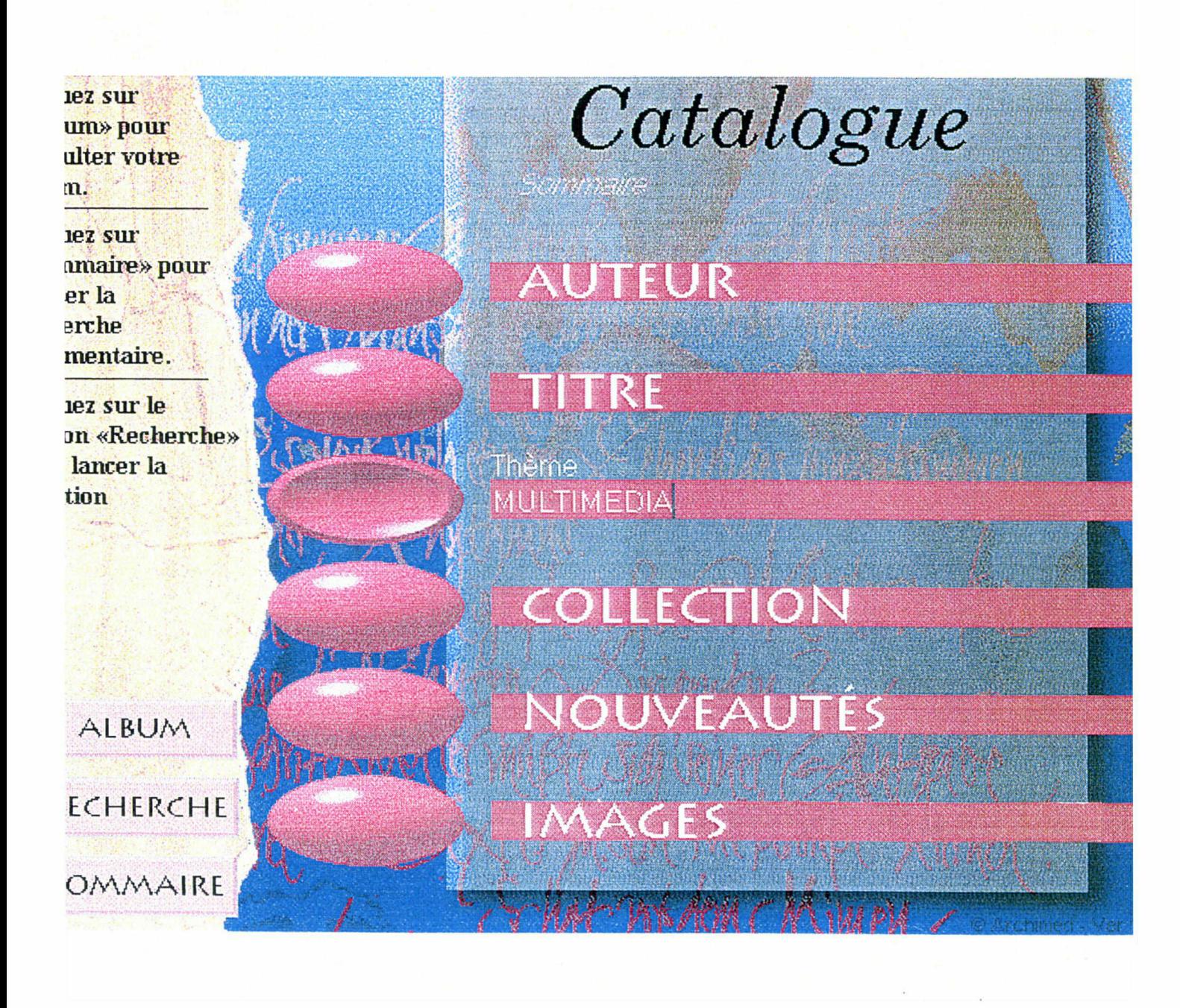

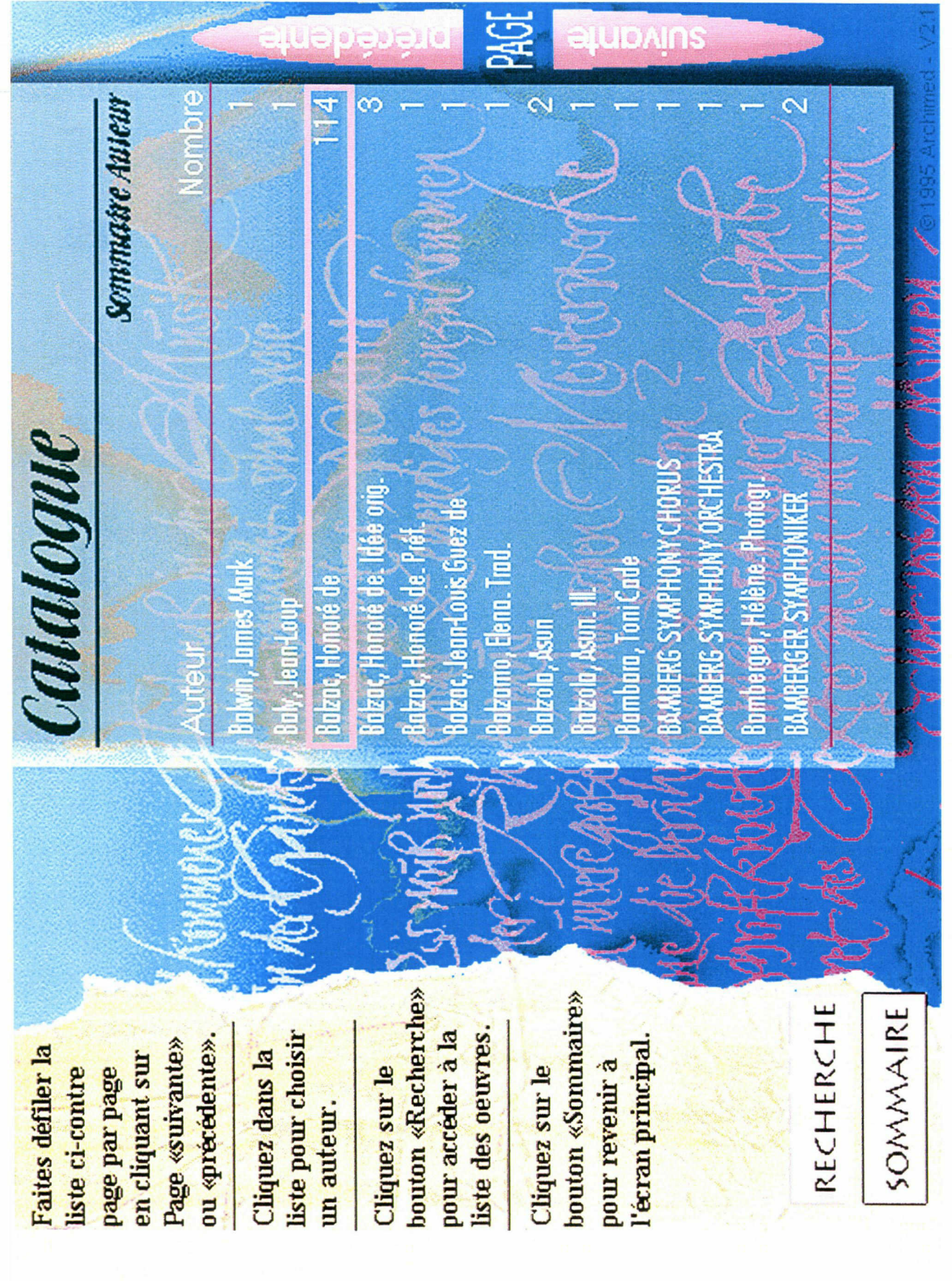

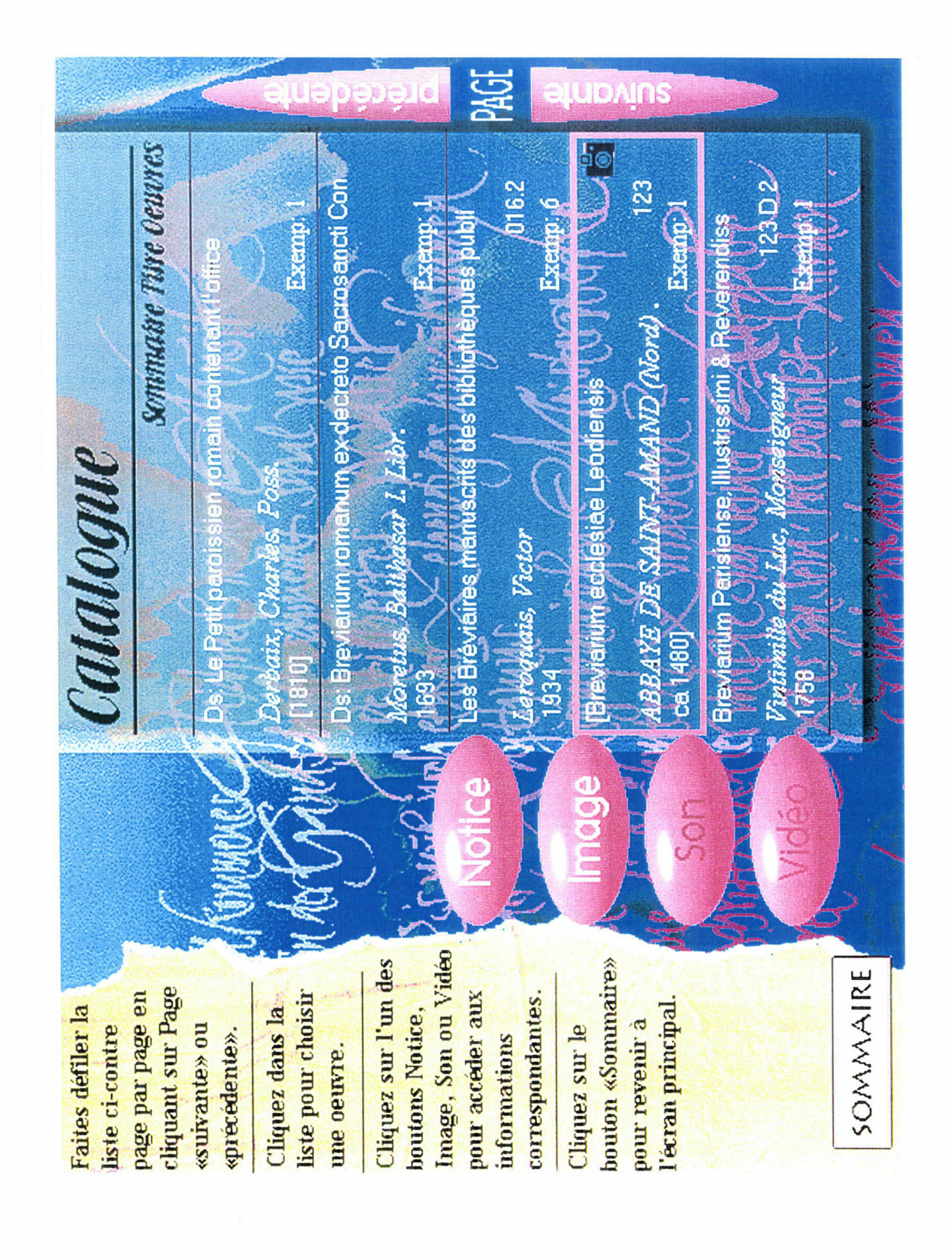

Cliquez sur le<br>
pouton «Reto<br>
iste des sons.<br>
iste des sons.<br>
tiste des sons.<br>
cliquez sur le<br>
pouton «Débu<br>
cliquez sur le bout<br>
cliquez sur le bout<br>
stop pour l'arm<br>
cliquez sur le<br>
cliquez sur le<br>
cliquez sur le<br>
clique

# Catalogue<br>Subsection

**TITRE** 

Sommative Titre Oeuvres Son<br>Silverstone Records ZD 75087<br>Mr Lucky / John Lee Hooker ; produced by Roy

Rogers<br>DTEUR<br>New York : Silvertone Records , distrib. BMG, P<br>1991<br>1 d.c.<br>1 d.c.<br>OTES GENERALES<br>Enregistré à Russian Hill Recording Studios, San

DITEUR<br>RESENTATION<br>RESENTATION<br>POTES SENERA<br>COTES SUR OF<br>PRESENTATION NOTES SUR GENERIQUE

Francisco, Californie.<br>JR GENERIQUE<br>Interprété par : John Lee Hooker, chant, guitare ;<br>Johnni Johnson, piano ; Michael Osborn, guitare ;<br>Steve Ehrmann, basse ; Scott Mathews, batterie ;<br>Robert Cray, guitare, chant ; Richar **EXAMPLE AND RESPONSE AND RESPONSE AND RESPONSE AND RESPONSE AND RESPONSE AND RESPONSE AND RESPONSE AND RESPONSE AND RE** 

罗

Débu

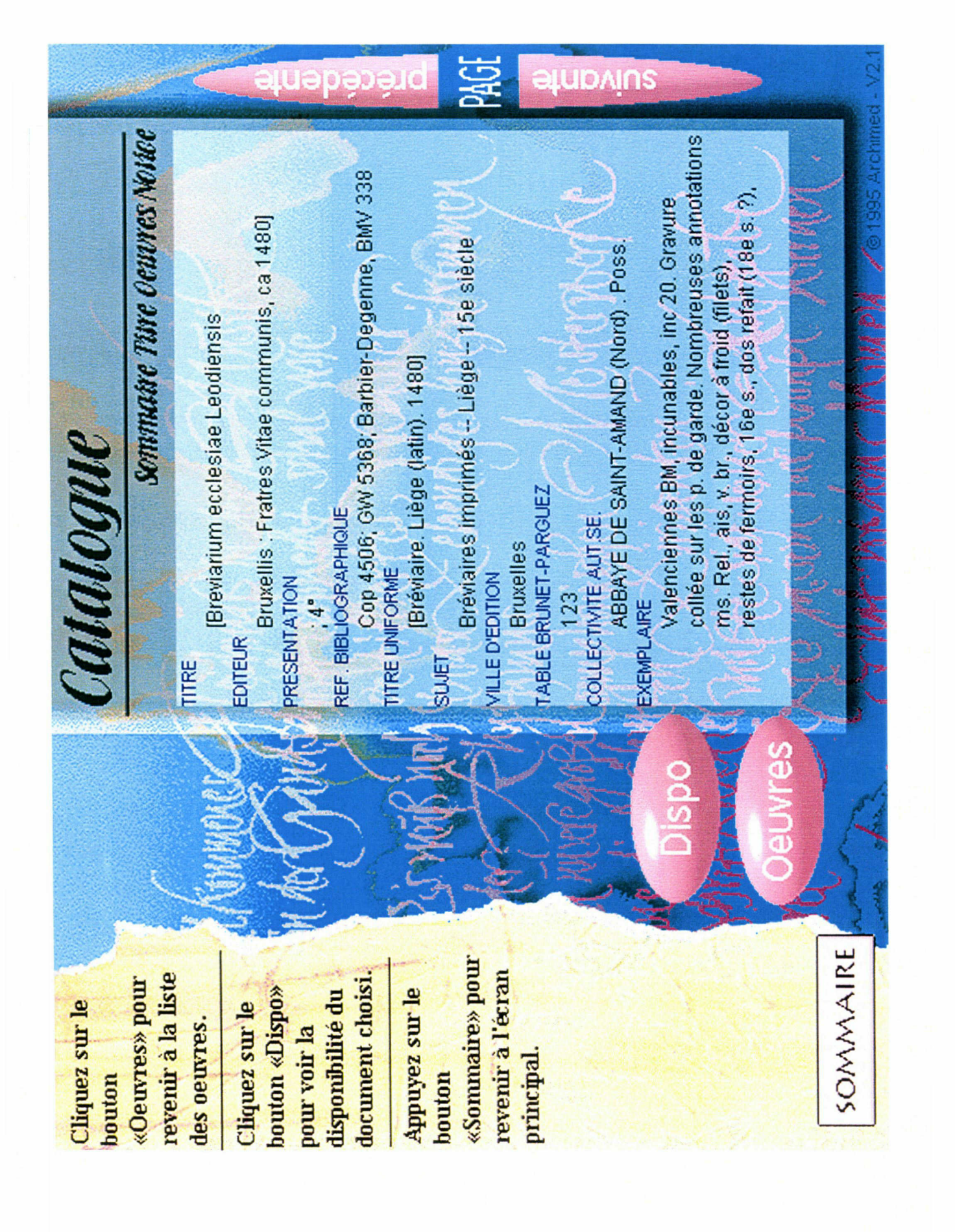

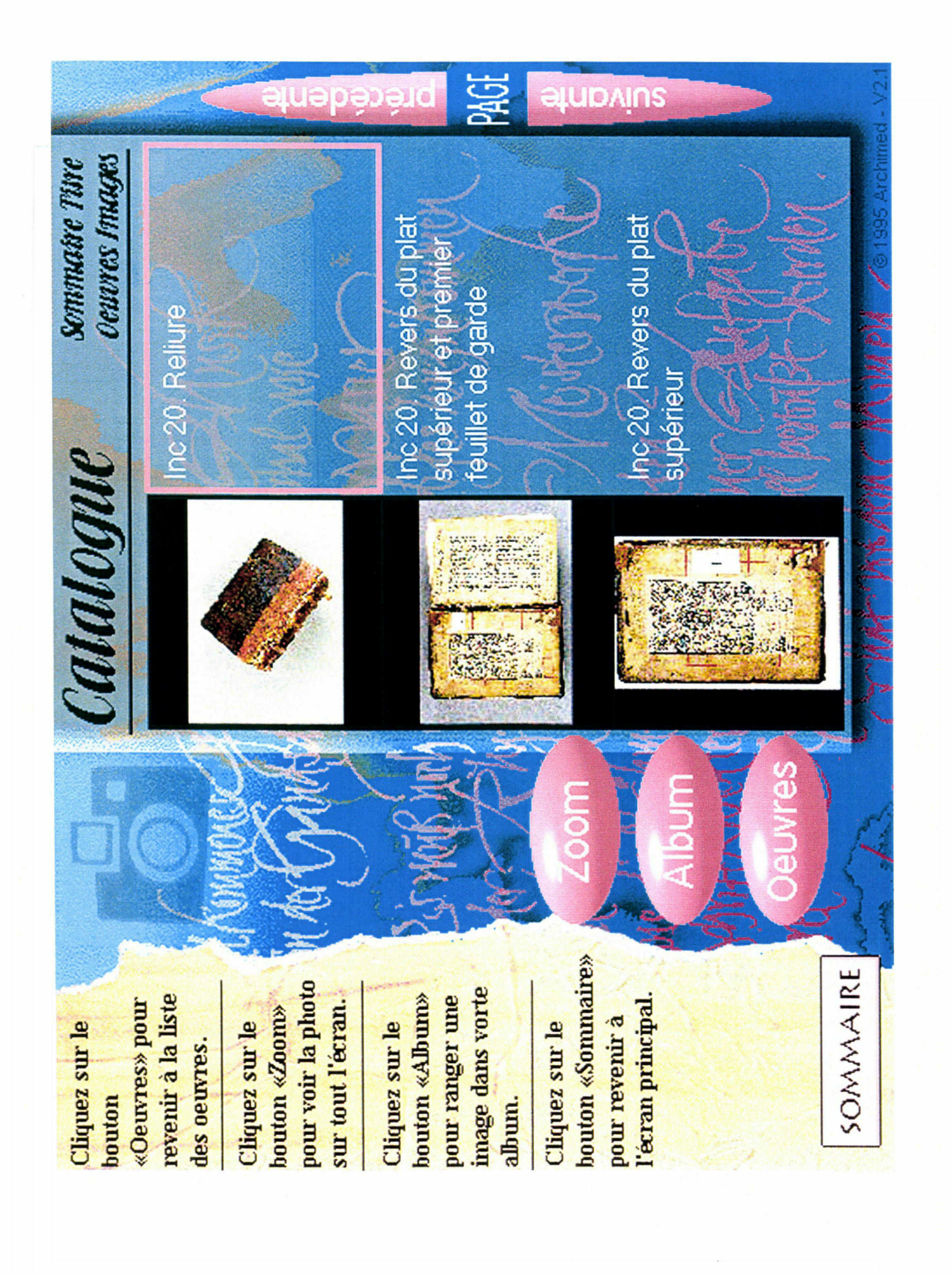

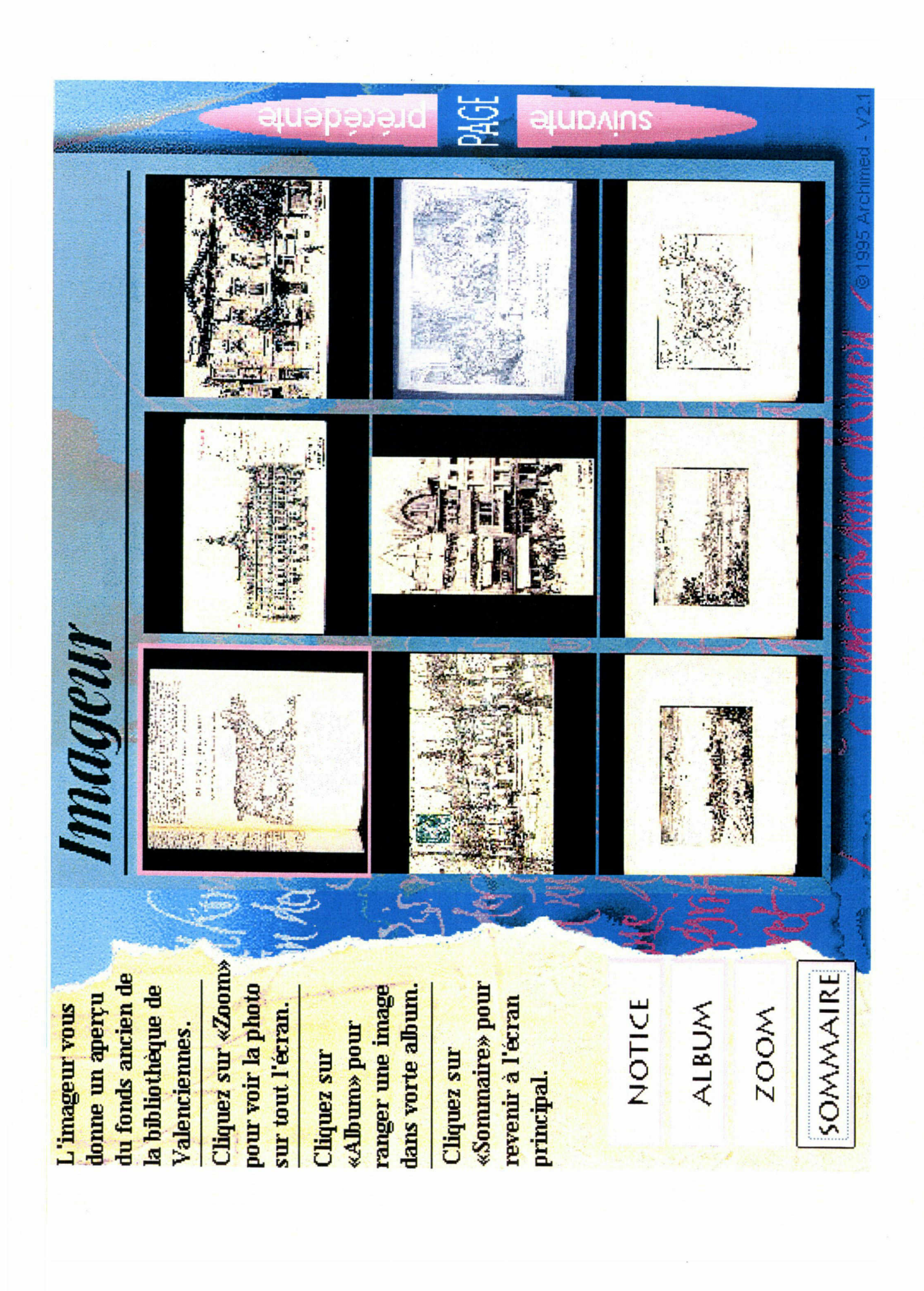

 $\label{eq:2.1} \frac{1}{\sqrt{2}}\int_{\mathbb{R}^3}\frac{1}{\sqrt{2}}\left(\frac{1}{\sqrt{2}}\right)^2\frac{1}{\sqrt{2}}\left(\frac{1}{\sqrt{2}}\right)^2\frac{1}{\sqrt{2}}\left(\frac{1}{\sqrt{2}}\right)^2\frac{1}{\sqrt{2}}\left(\frac{1}{\sqrt{2}}\right)^2.$ 

Sujet 1 26 février 1999

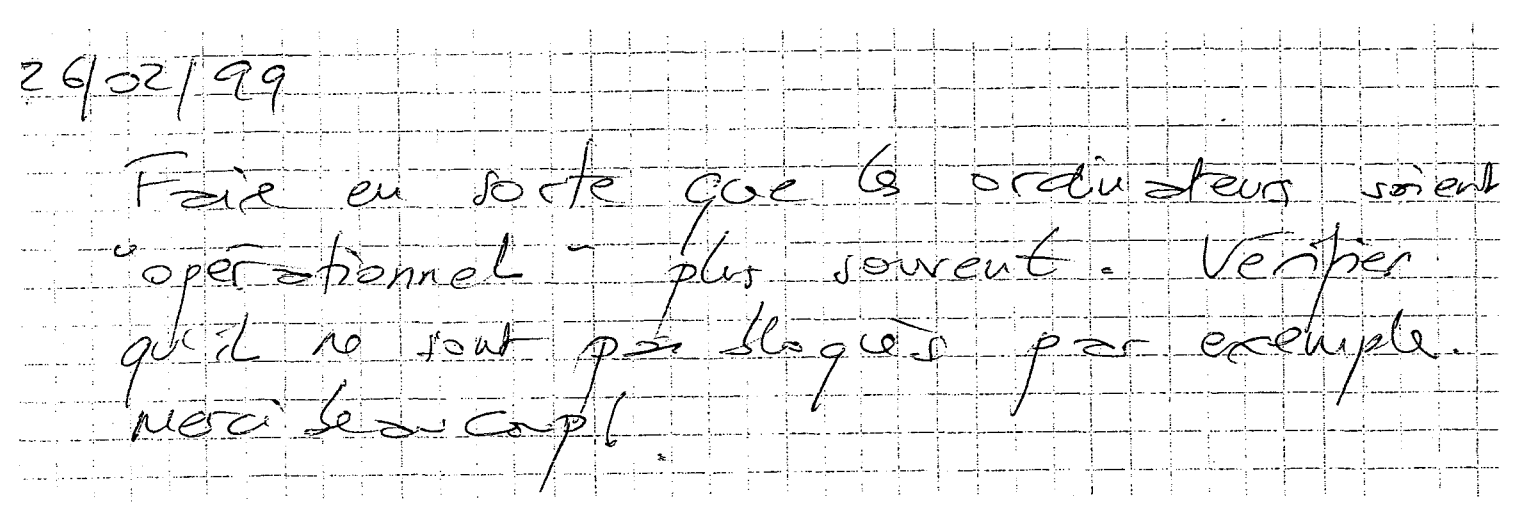

Sujet 2 **Mars 1999** 

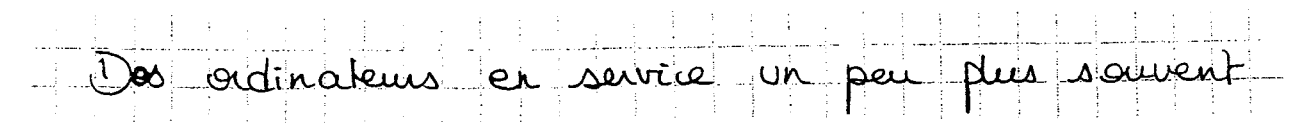

Sujet 3 13 mars 1999

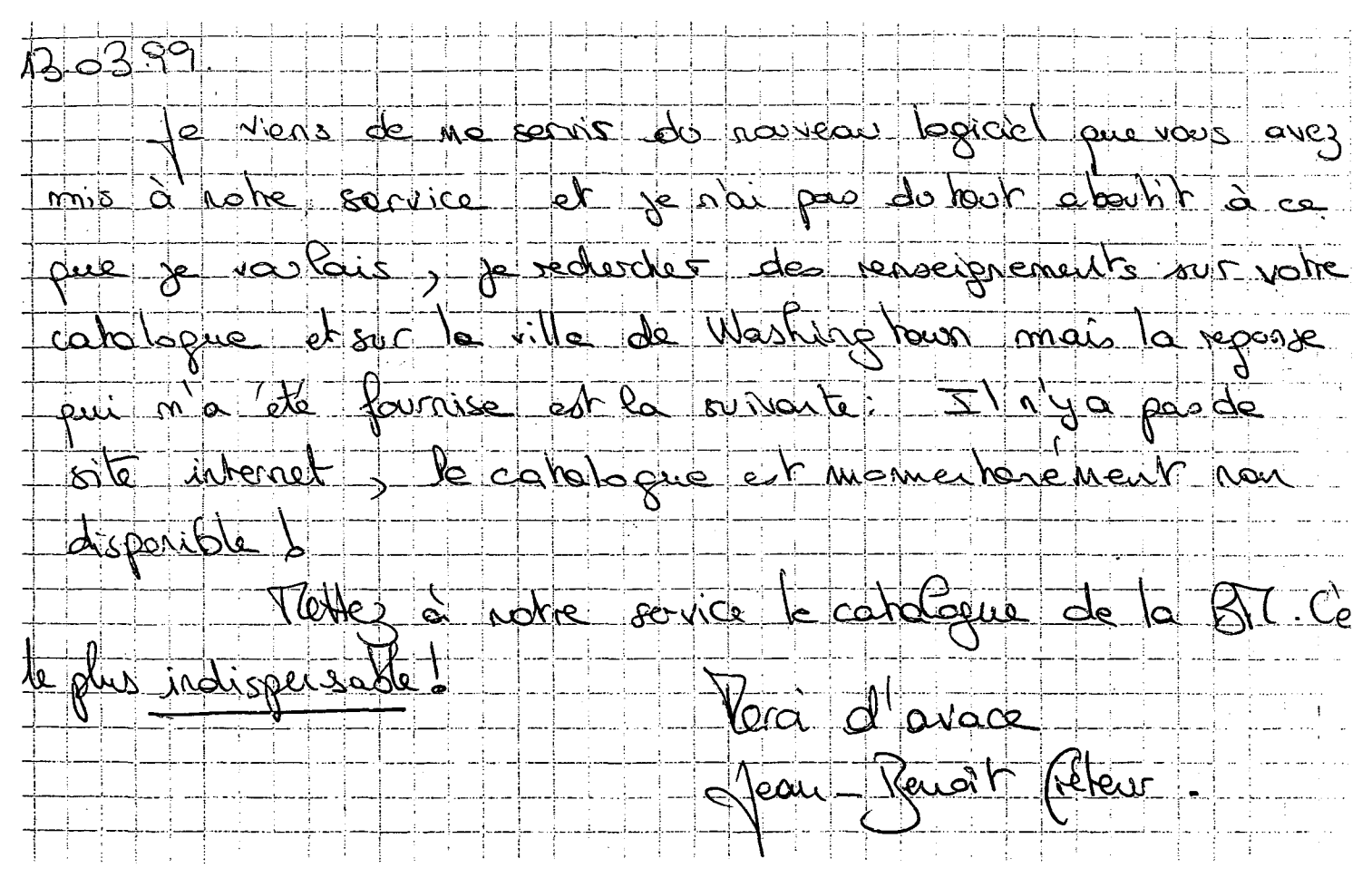

Sujets 4 et 5 Avril 1999

Mersieurs les décideurs Il me semble qu'une biblistique est faite pour y empunter et y committer des lines, dispos , vidis : Pour cela, it faut que les lecteurs puissent dispose d'un accès rapide au Croniscie de la font devotes tous a la combation d'Internet Réhiltat = ca doit 5 adien au fersonel directement pour aucun une côté (ce qui lui fait un mucrit de travail). Sion veut avoir interest. I suffit d'achate un PC  $C_{SA}$  pc trouve a des prix de - en - chars), un modern et de combaile web che soir. La bibliothèque deurait donc réserver des poste coperatives uniquement pau le combiet a Or put de que l'aure d'autendra bijonnent Sinon WEB BAR! (1) Le proma aus rouantes à la lecteur de comme que vous aurirez pu danser au - UN poste réservé au cataligue.

Sujet 6 Avril 1999

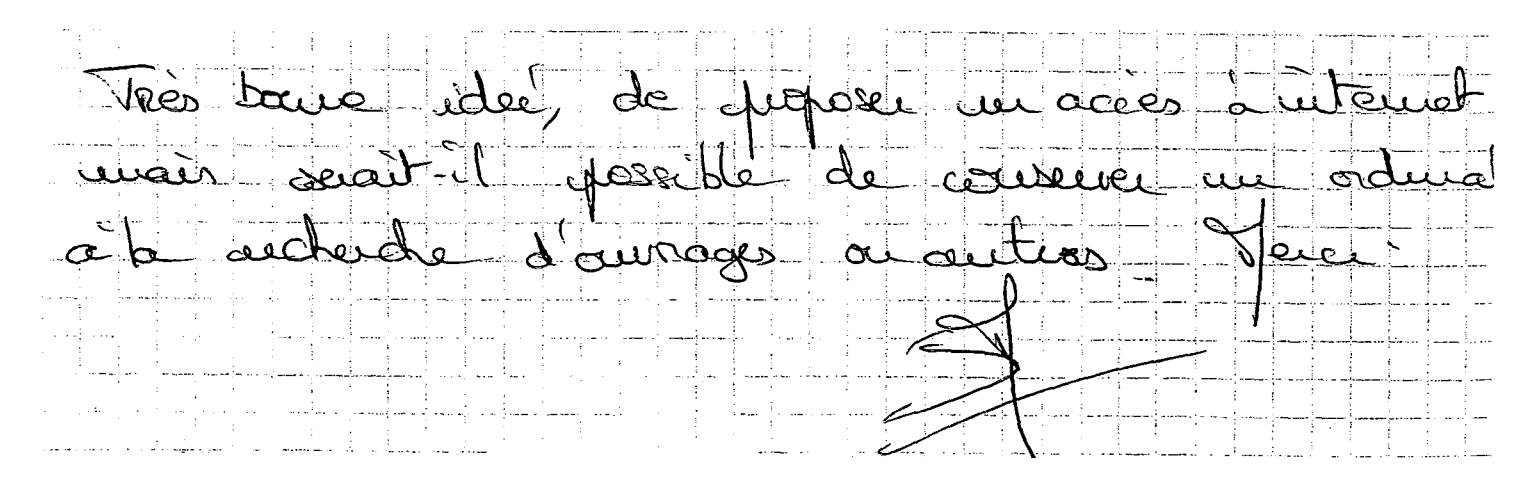

Sujet 7 Avril 1999

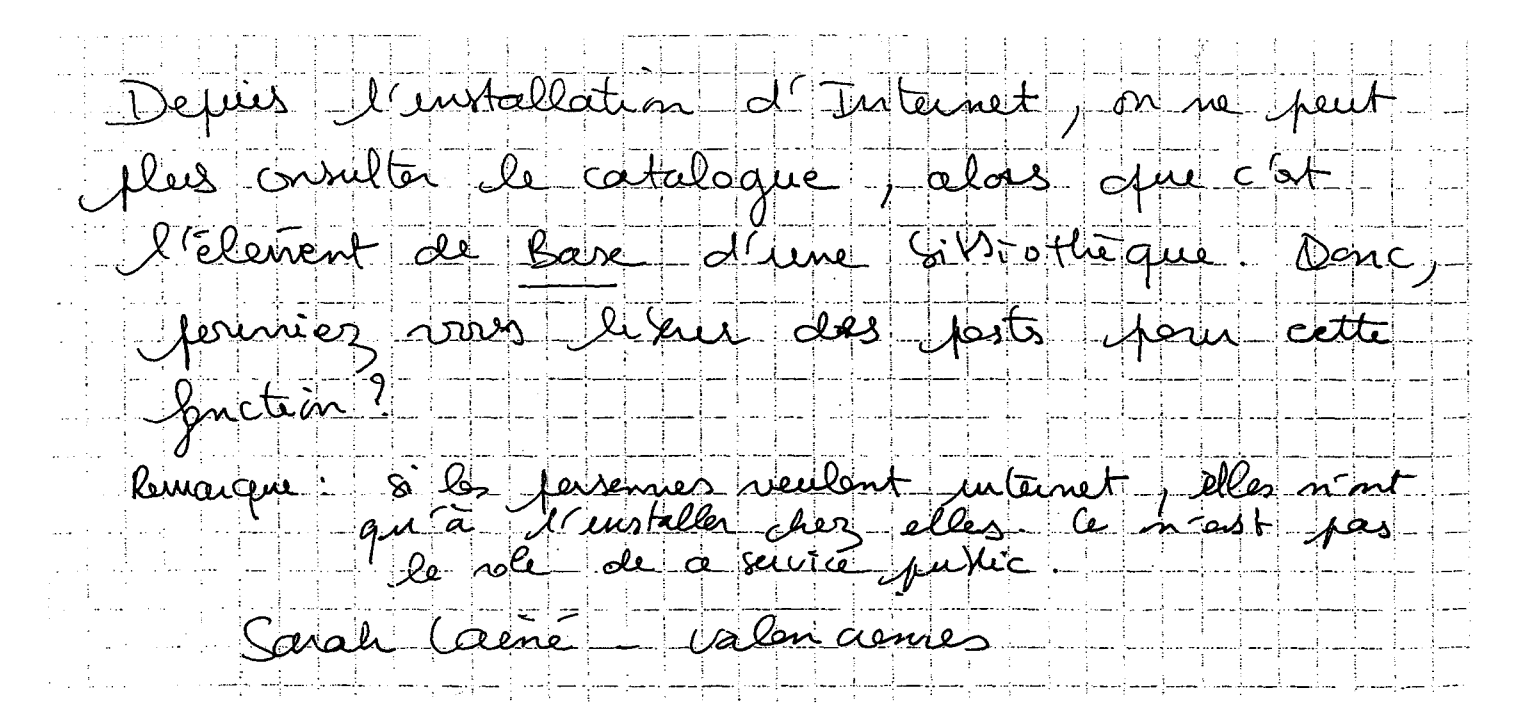

**Sujet 8**<br>29 avril 1999

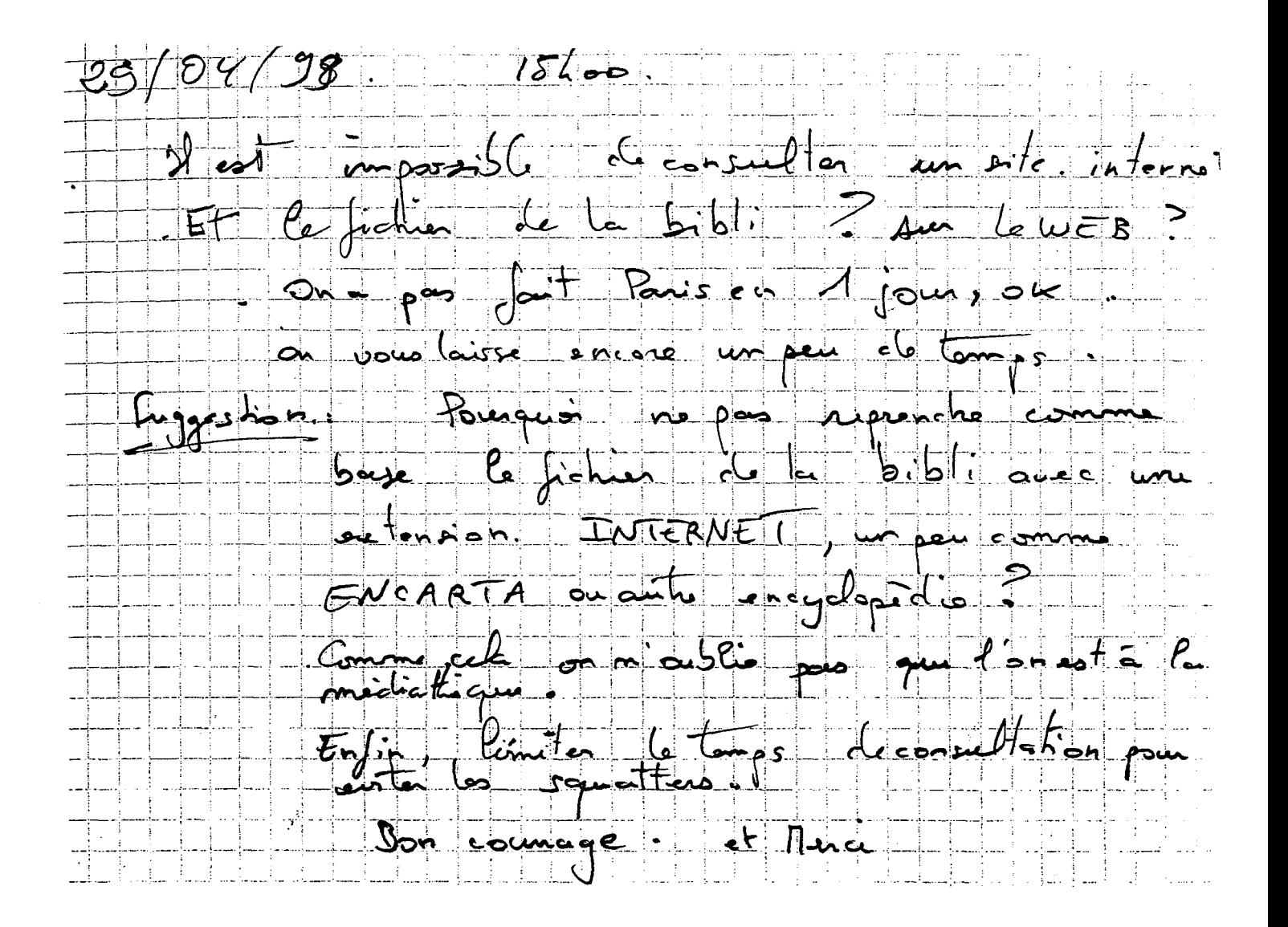

Sujet 9 26 juin 1999

 $26/06/99$  $\pi$  y a  $\frac{1}{2}$  mais,  $\frac{1}{2}$  as  $\frac{1}{2}$  meme, protoste <u>Coata la seppelision de l'acces au catalogu</u> <u>e la galiline</u> de paft 11 Fritoriet Bien a change qui plus est deux un Cieu de culture comme me dit Got que je Vois squitement for SIG web 14 TF1 Consultée quel interior ? Il est inclime perma pulled d'investir lant d'argent you en aniver la 17F11 que me bolle Laims Introlt to sa vert charte, weers, par sitie, agez i amachilite de méthe a disposition des lesteurs quelques postes structurent pessives au catalogue De la l'Cilebragne sous code l'eque disponible c'est Comme rune somfe save all Julia Gecomte

#### Sujet 10 Juillet 1999

Est-il posible d'avoir unaccès preile au catalogue de la bébliothèque? Suternet, s'est heu, mais à condition de famise consulter auni les felicies de bélabothéque. nL ang

Sujet 11 6 août 1999

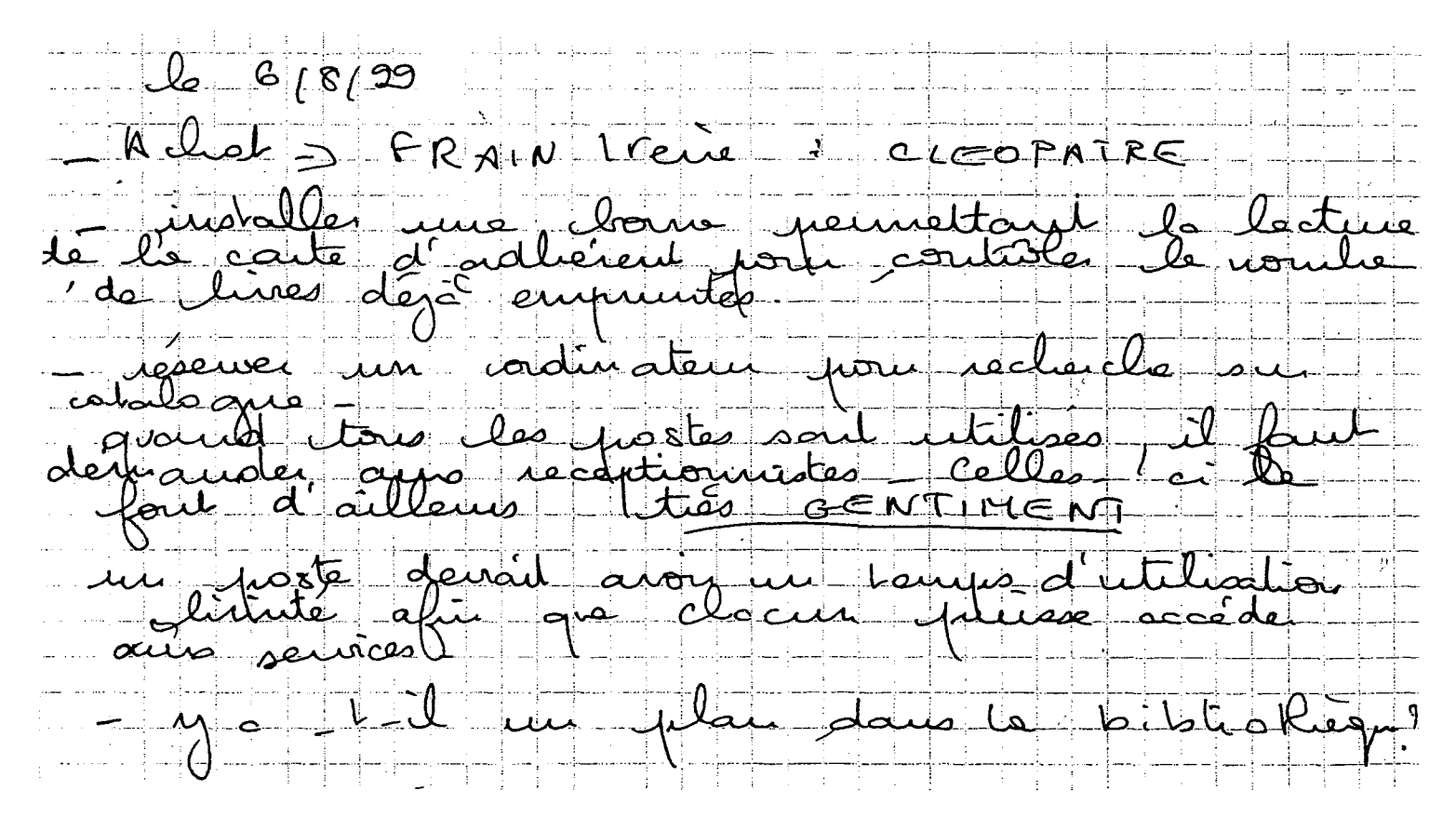

Sujet 12 Août 1999

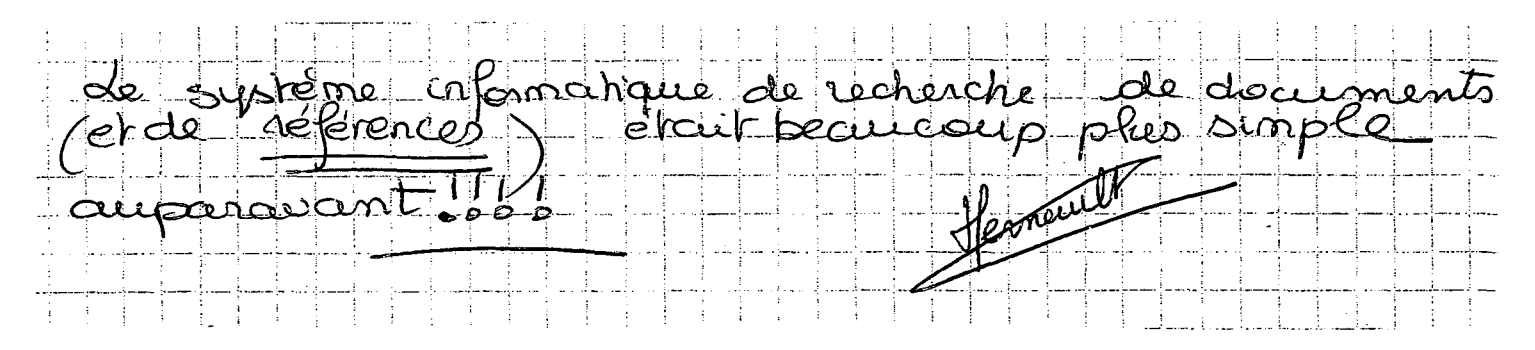

Sujet 13 Octobre 1999

Il est initie de faire figurer l'Asti réferir à la consultation du catalogie mu deux de vos postes, car ceux-ci comportent un accès à Ilernet Et ce quite passe, concrétement c'est que ces postes sur pleasure toyour utilise pour "surfer on the use CTF1 jeux M6 ..... ). Le seul moyen serait de re déta ce postes que du seclação au catalogue. Le personnel n'est de plus pas la pour faire les flics au myet de l'itilisation coloine de ces dits postes. Efin, jeaje la que le logicial de comultation du catalogue est localingue et lest, comport au précise Un facile entirateur de la Gathizure Spelien Jecomto

Sujet 14 **Mars 2000** 

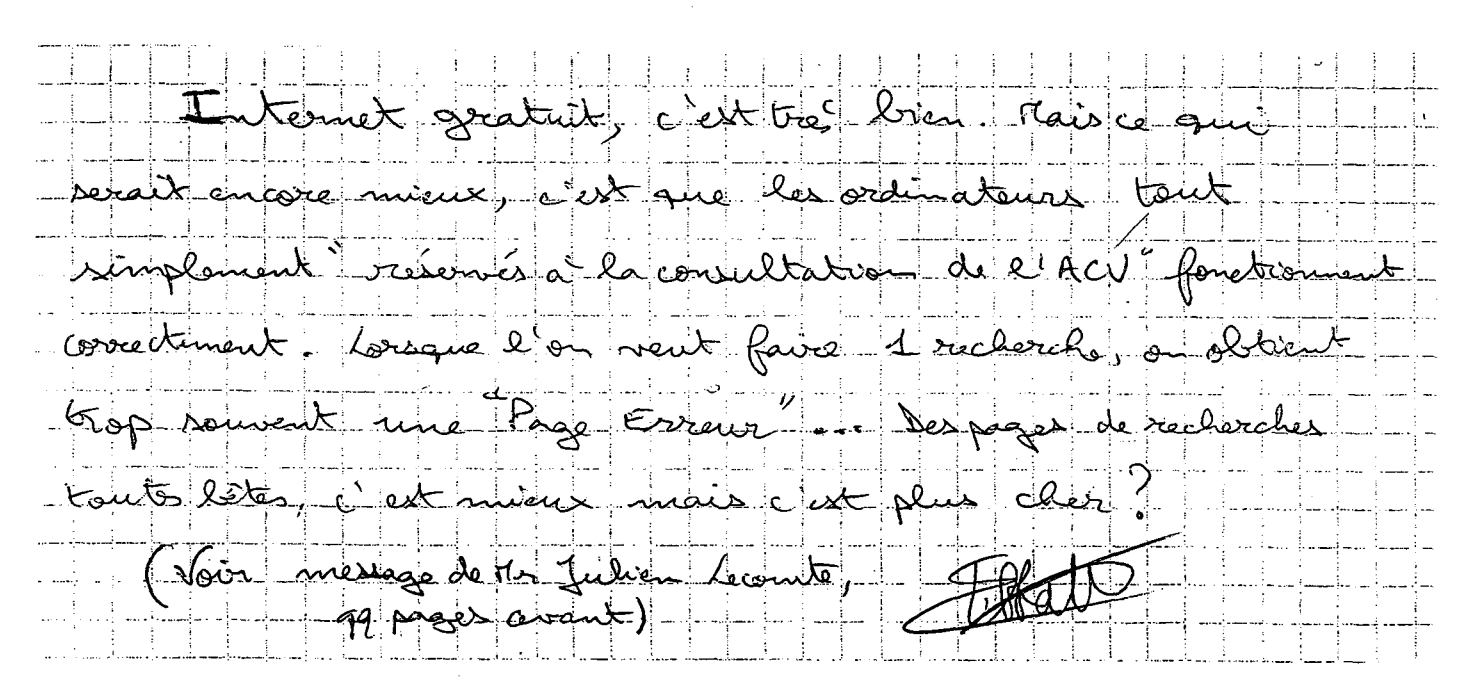

Sujet 15 24 mars 2000

Le 24 mars 2000. consultation autonome du ficheu (= catalusue) fichier papier par Meme et par auteur supertion voyage en Martinique " non disponible au ouvrage " emprunté depuis 88/95. pocèda à la radiction immédiate suggestion n° -> des empeurateurs Supplines 2 - annula atouvoir du fichier puisqu'il a déposeur

Sujet 16 Avril 2000

Si vous éles inscrit dans cliquez sur Authentific Ho ben comment on fait pour s'inscrite juste 1) autre part impossible l'aller sur la page de suggestions  $16000$ (because of Seggestion the Diasp") d'alsque  $e^{\frac{1}{2}}$ en direct de l'act, oppis authentification  $\sqrt{DavascupL}$ Dei Gota bengotes @peablsatta

Sujet 17<br>Juin 2000

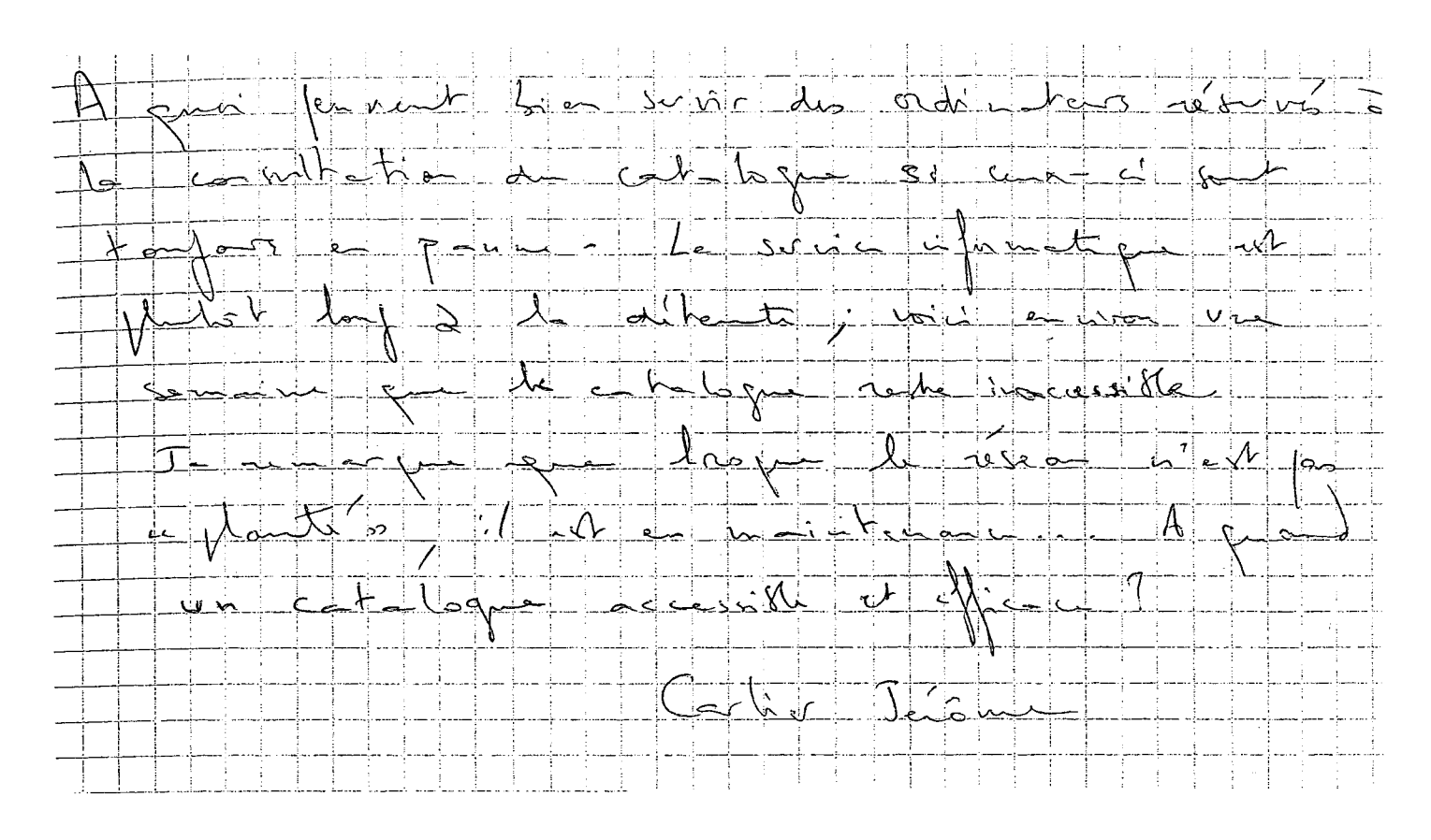

 $\frac{1}{\sqrt{2}}$ 

#### **QUESTIONNAIRE**

Usager

□ homme □ femme

 $\Box$  inscrit (e). Depuis combien de temps ?  $\Box$  non inscrit (e)

profession :

ville :

âge :

#### Sur le catalogue en ligne

1) Utilisez-vous souvent le catalogue en ligne ?

□ oui

□ non

□ parfois

2) Où l'utilisez-vous ? ( plusieurs réponses possibles )

□ bibliothèque

□ chez soi

□ autre :

3) Avez-vous reçu une formation à l'utilisation de l'ACV et du catalogue ? □ oui

□ non

Si oui, par qui ?

□ médiateur

□ bibliothécaire

□ autre :

4) Quel mode de recherche utilisez-vous ? ( plusieurs réponses possibles )  $\Box$  simple

□ multicritères

 $\Box$  par liste

□ les trois

5) Comment trouvez-vous l'utilisation du mode de recherche simple ?

□ facile

□ difficile. Pourquoi ?

□ ne s'en sert pas. Pourquoi ?

6) Comment trouvez-vous l'utilisation du mode de recherche multicritères ? □ facile □ difficile. Pourquoi ?

□ ne s'en sert pas. Pourquoi ?

7) Comment trouvez-vous l'utilisation du mode de recherche par liste ?

- □ facile
- □ difficile. Pourquoi ?
- □ ne s'en sert pas. Pourquoi ?

8) Les explications quant au mode de fonctionnement de chacun des trois types de recherche vous paraissent-elles ?

- □ suffisantes
- $\Box$  insuffisantes
- 9) Une aide supplémentaire en ligne quant à leur utilisation vous semble-t-elle nécessaire ?
	- □ oui
	- $\square$  non

10) En général, êtes-vous satisfait (e) des réponses données ?

- $\Box$  oui
- □ non
- $\square$  pas toujours
- Si non, pourquoi ?
- 11) Les notices sont-elles compréhensibles et suffisamment détaillées ?
	- □ oui
	- $\Box$  non
- 12) Une fois la recherche effectuée, trouvez-vous facilement les documents dans les rayons ?
	- □ oui
	- $\Box$  non
	- $\square$  pas toujours

Si non, pourquoi ?

13) La localisation dans l'espace des documents sur l'écran vous serait-elle utile pour vous repérer dans la bibliothèque ?

l,

- □ oui
- □ non
- 14) En cas de difficulté ou de problème, vous adressez-vous aux bibliothécaires ?
	- □ oui
	- $\square$  non

 $\bar{\gamma}$ 

15) Quels sont les problèmes que vous avez pu rencontrer lors de vos recherches et que l'on n'aurait pas évoqués ?

16) D'après vous, quelles sont les améliorations à apporter au catalogue en ligne ?

#### Sur la partie bibliothèque de l'ACV

1) Avez-vous déjà consulté le reste de la partie consacrée à la bibliothèque sur l'ACV ?  $\Box$  oui

- $\square$  non
- ♦ Si oui, que regardez-vous ?
- ♦ Pensez-vous qu'il y ait trop de texte <sup>à</sup> certains endroits de la présentation de la bibliothèque ?  $\Box$  oui
	- $\Box$  non

2) Sur l'ensemble de cette partie, comment trouvez-vous la présentation ? (couleurs, icônes, mise en pages...)

#### Généralités

- 1) Vous arrive-t-il de regarder le reste du site de l'ACV ?
	- $\Box$  oui
	- $\Box$  non
- 2) D'après vous, le nombre de postes de consultation de l'ACV et du catalogue est-il suffisant ? □ oui □ non
- 3) Avez-vous déjà suivi une formation Internet avec les médiateurs ? □ oui □ non
- 4) Internet en libre accès dans une bibliothèque, est-ce ? ( plusieurs réponses possibles ) □ normal
	- □ rare et appréciable
	- □ une nuisance